## UNIVERSIDAD NACIONAL DE INGENIERIA

Facultad de Ingeniería Industrial y de Sistemas

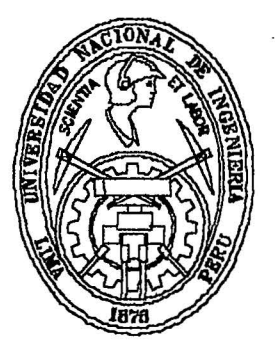

## MEJORAMIENTO DE LAATENCION AL CLIENTE EN UN CALL CENTER DEL SERVICIO DE INTERNET POR CABLE

# **TESIS**

Para optar el Título Profesional de :

INGENIERO INDUSTRIAL

Aldo Antonio Bravo Quispe

Juan Carlos Sánchez Zapata

Digitalizado por:

Consorcio Digital del Conocimiento MebLatam, Hemisferio y Dalse

LIMA- PERU 2002

A Dios, nuestros padres y<br>familiares, a quienes le familiares, a quienes le debemos todo; y a nuestros amigos que hicieron más grata nuestra estancia en la UNI.

Nuestro público reconocimiento al personal docente y administrativo de la UNI, por su sacrificio y paciencia para con todos nosotros, los alumnos y ex alumnos.

## **Índice**

 $\frac{1}{2}$ 

 $\mathcal{A}$ 

 $\overline{1}$ 

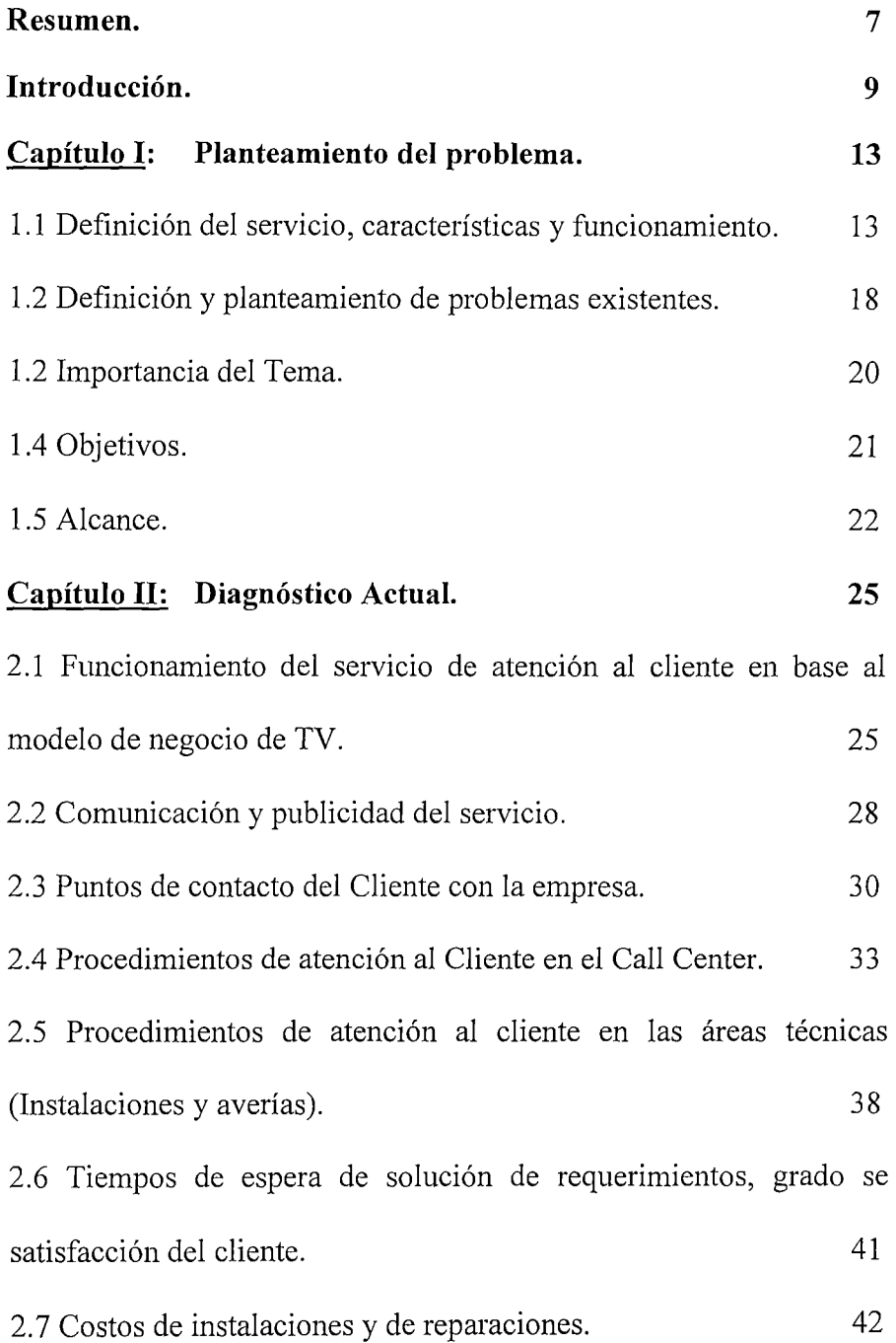

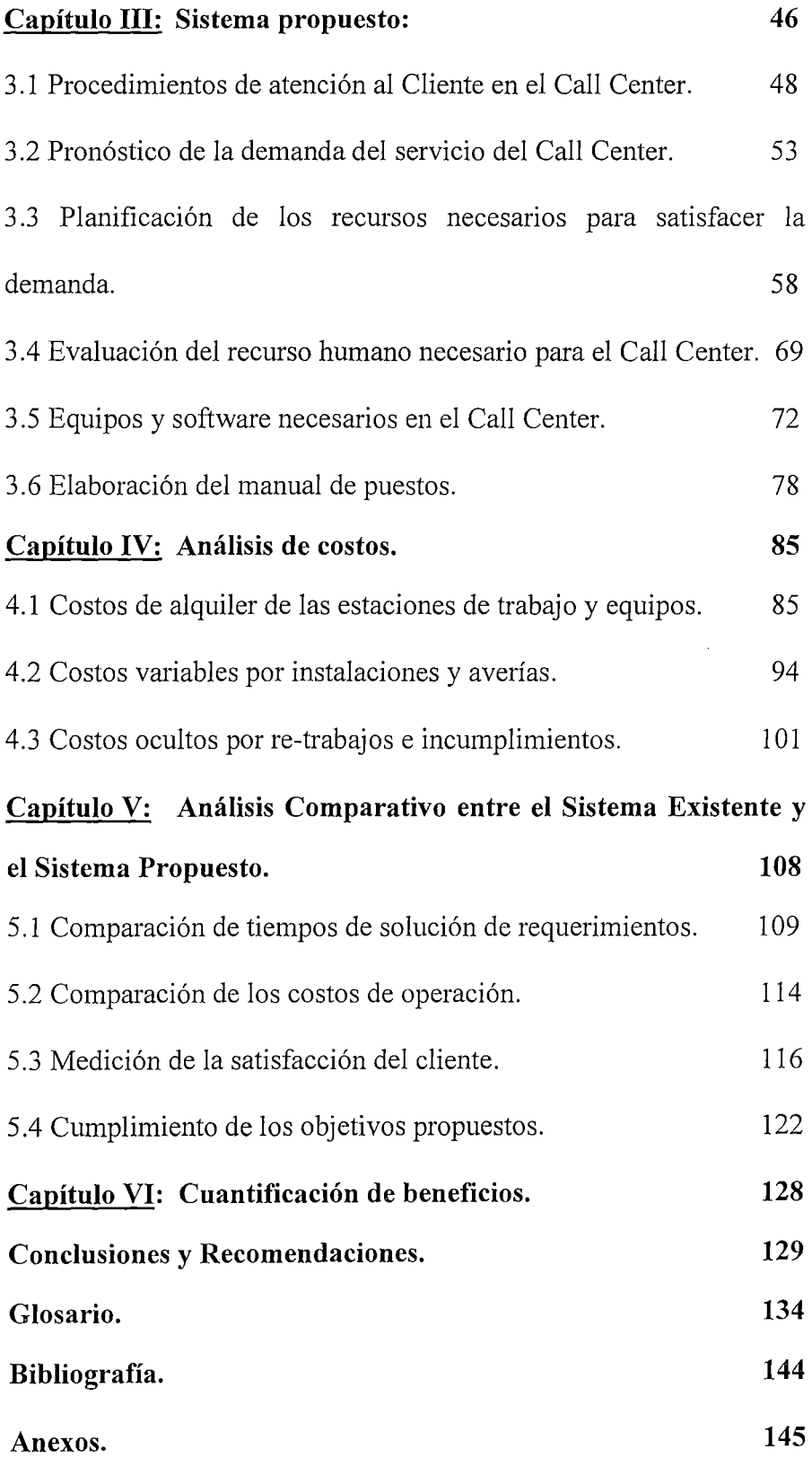

 $\bar{1}$ 

 $\mathcal{L}^{\text{max}}_{\text{max}}$  ,  $\mathcal{L}^{\text{max}}_{\text{max}}$ 

 $\sim 10^{-1}$ 

 $\bar{\gamma}$ 

## **Descriptores Temáticos**

Atención al Cliente.

Internet por cable.

Procedimientos Administrativos.

Call Center.

 $\ddot{\phantom{a}}$ 

#### **Resumen**

El objetivo de la presente tesis es mejorar la calidad del servicio de un Call Center de soporte técnico de Internet, la mayor parte de los clientes de este negocio pertenecen al nivel socioeconómico A/B, quienes acostumbrados a una atención de primera calidad, han notado rápidamente las flaquezas del servicio técnico. El Call Center tiene por función detectar las necesidades del cliente, solucionar los problemas técnicos vía "Online" de ser posible, sino hacer las gestiones necesarias para satisfacer al cliente. Nuestra hipótesis es que para lograr nuestros objetivos debemos: "Modificar el sistema administrativo de atención al cliente para adecuarlo a los problemas actuales, para trabajar con agilidad y fidelizar al cliente". Debemos también "Cambiar la estrategia de comunicación al cliente, acerca de las características del servicio y los procedimientos de atención. Para medir la mejora del servicio se definirán los indicadores más adecuados de acuerdo a las variables críticas de atención al cliente. Por último se hará la calificación de personal; y la evaluación económica de los recursos que sean necesarios, todo esto basándonos en el pronóstico de ventas.

7

Los datos estadísticos de los tiempos de solución de averías serán obtenidos por medio de reportes estadísticos del software que administra la información de los clientes.

### **INTRODUCCIÓN**

La presente tesis muestra el proceso que permitió la mejora del servicio al cliente en un Call Center de un servicio de internet por cable, este proceso de mejora resultó indispensable en el horizonte de tiempo en que se realizó el trabajo debido a que el diagnóstico realizado detectó la inadecuada organización del personal de atención al cliente, la falta de información acerca de los procedimientos administrativos, la preparación inadecuada del personal de atención en cuanto al conocimiento del servicio, lo cual originó desconcierto al interior de la empresa y deterioro de la imagen del negocio de internet por cable. Este proceso de mejora significó elevar el valor del servicio que perciben los cerca de 5500 clientes que posee actualmente el negocio (los datos han sido modificados a petición de la institución) debemos además considerar que un cliente representa por lo menos dos usuarios del servicio, lo que significa que cerca de 11000 personas son afectadas por estas medidas.

Las principales limitaciones que se enfrentaron para la implementación de las mejoras fue el letargo organizacional al interior de una empresa de la envergadura de Cablemágico, y las barreras inter - organizacionales que se establecen entre los socios estratégicos (Cablemágico, Terra Networks,

Atento, Itete Perú, y Telefónica del Perú, además de las plataformas comerciales como Saga, Ripley y las tiendas E Wong), en estas organizaciones existe poca flexibilidad cuando se trata de modificar sus procedimientos de atención al cliente, sobretodo cuando se presentan problemas especiales que necesitan también soluciones del mismo tipo. Otra limitación de la implementación fue la falta de comunicación al interior de la empresa, lo que se reflejaba en el desconocimiento de políticas del negocio, que en ocasiones eran conocidas primero por los clientes a través de los medios de comunicación y luego por el personal de la empresa a través de los canales respectivos, esta situación generaba confusión y malestar en los usuarios.

En el desarrollo de la presente tesis el lector descubrirá como se organizan los procesos de atención al cliente en busca de una mayor eficiencia y reducción de costos, consiguiéndose como resultado la reducción considerable en los tiempos de ejecución de instalaciones y solución de averías, basándonos en comunicar de forma oportuna y precisa la información proporcionada por los clientes y otras áreas de la empresa.

Este documento se inicia con la definición del problema, presenta la situación inicial del negocio, se describen los procesos de atención basados en el sistema de televisión por cable, la comunicación existente con los clientes a través de la publicidad, los puntos de contacto entre el cliente y la

10

empresa, los tiempos de los procesos de atención al cliente y los costos operativos involucrados.

En el sistema propuesto se presenta el manual del operador del Call Center, se detallan los procedimientos administrativos que deben seguirse en la atención del cliente, también presenta un procedimiento de pronóstico de la capacidad del Call Center a partir de la clientela proyectada hasta fines del 2001, esta capacidad se refiere tanto al recurso humano como a las estaciones de trabajo; un punto importante es la descripción del proceso de inducción de personal (debido a que el personal de este servicio trabajará para Atento, se presenta como sugerencia el manual de puestos para los operadores).

En el análisis económico se muestran las cifras del costo de operación del Call Center, así como de los beneficios que proporcionó a la empresa, los costos variables de hacer una instalación o resolver una avería, y se cuantifican de modo global los costos que implican un re-trabajo o un incumplimiento de la empresa.

Posteriormente se realiza la comparación de tiempos de atención al cliente, deduciéndose mejora sustancial, de igual forma que en los costos de operación; también se muestra la satisfacción del cliente en puntos tales como el tiempo de atención, puntualidad de los técnicos, los principales beneficios del producto, el trato recibido de la empresa, los problemas

11

observados en la empresa a ser mejorados, y el cumplimiento de las expectativas que tuvo del producto.

Finalmente este trabajo es una primera etapa, otros deben probar su sostenibilidad en base a el, falta mucho por mejorar la percepción del cliente de la calidad del servicio, la presencia constante de problemas técnicos (redes o servidor principalmente) generan en gran medida insatisfacción en los clientes, sobretodo si no pueden ser resueltos desde el Call Center los clientes experimentan frustración por el servicio. Desde ya, hay un camino largo para cambiar la percepción del cliente, haciendo uso del marketing personal y una estrategia de diferenciación adoptada por la empresa para los próximos 5 años, de esta manera se piensa crear el futuro de la empresa abriendo sus horizontes de un mercado orientado al entretenimiento a uno que desea estar en contacto al mundo en tiempo real, lo que abre nuevas oportunidades de negocio como tiendas virtuales, ebusiness, teletrabajo, entre otros, haciendo uso de la conexión de banda ancha disponible por la empresa.

## **Capítulo 1: Planteamiento del problema.**

#### **1.1 Definición del servicio, características y funcionamiento.**

Cablenet es el nuevo servicio de Internet por cable a alta velocidad que brinda a los usuarios el acceso a los servicios Internet con las características de banda ancha que le permite la red de Cablemágico.

Es una manera sencilla de comunicarse y acceder a diversa información contenida en Internet, además los contenidos existentes en Internet son del tipo multimedia -datos, voz y vídeo- cada vez más "pesados" (archivos de mayor tamaño MB) los que pueden ser transmitidos de forma idónea por los canales de televisión. Los usuarios se están volviendo cada vez más sofisticados y exigentes, necesitan mayor velocidad, que su información sea copiada rápidamente, usar más tiempo el Internet y que el precio por el servicio sea bajo. Por ello:

• Los proveedores de redes de telecomunicaciones están haciendo esfuerzos en proporcionar vías más rápidas de comunicación.

• Los operadores de cable ya pueden ofrecer servicio de Internet a velocidades de varias decenas de Mbps, con el empleo del "módem de cable", la empresa en estudio ofrece el servicio de Internet por cable con tarifa plana.

• Al tener la conexión del cable coaxial, por defecto el cliente ya tiene una gran autopista de acceso de banda ancha en el hogar, que hasta ahora sólo era usada para el servicio de TV por cable (vídeo). Esta misma conexión de acceso coaxial, permitirá adicionalmente brindar los servicios de transmisión de datos a alta velocidad empleando el "un módem para cable" (Cable módem).

El Cable módem se conecta al puerto RJ45 de la Tarjeta de Red de la Computadora, es decir, uno de los extremos del Cable UTP se conecta al puerto RJ45 de la PC y el otro extremo se conecta al puerto RJ45 del Cable Módem.

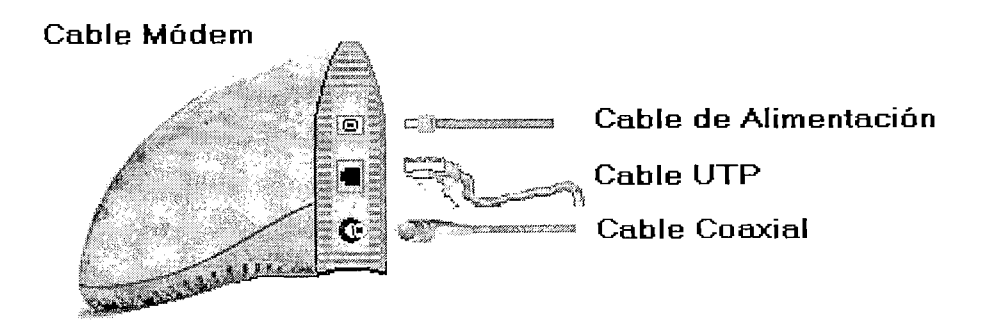

**Conectores del Cable módem** 

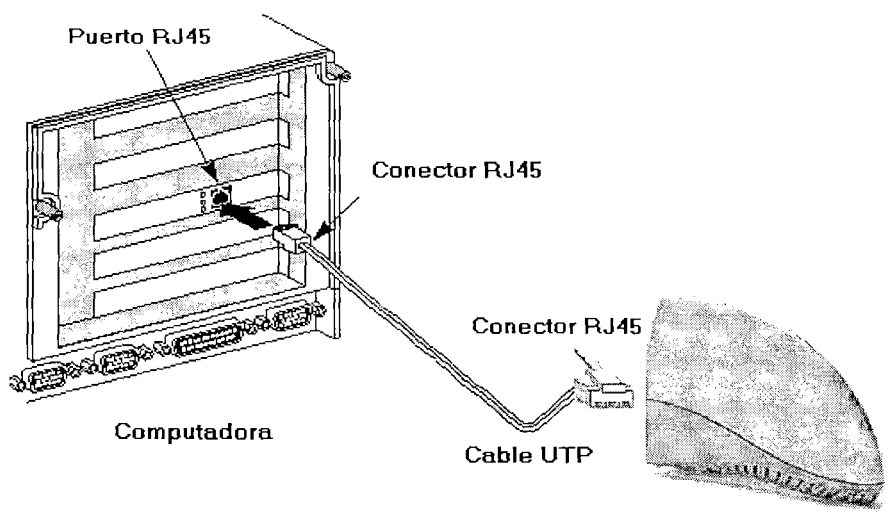

Cable **Módem** 

#### **Conexión del Cable UTP**

Para ello:

- **<sup>e</sup>**Se requiere una línea coaxial adicional.
- Es necesario comprar un módem de cable.
- La línea telefónica permanece libre cada vez que se conecta al Internet.
- Se tendrá acceso "Always on Line" y de uso ilimitado.
- Sólo hay un pago mensual con tarifa plana (No hay pago por tiempo de conexión).
- El acceso por cable coaxial tiene capacidad de banda ancha y mayor velocidad de transmisión de datos.
- Mayor y mejores posibilidades de utilizar el contenido multimedia de la Internet.

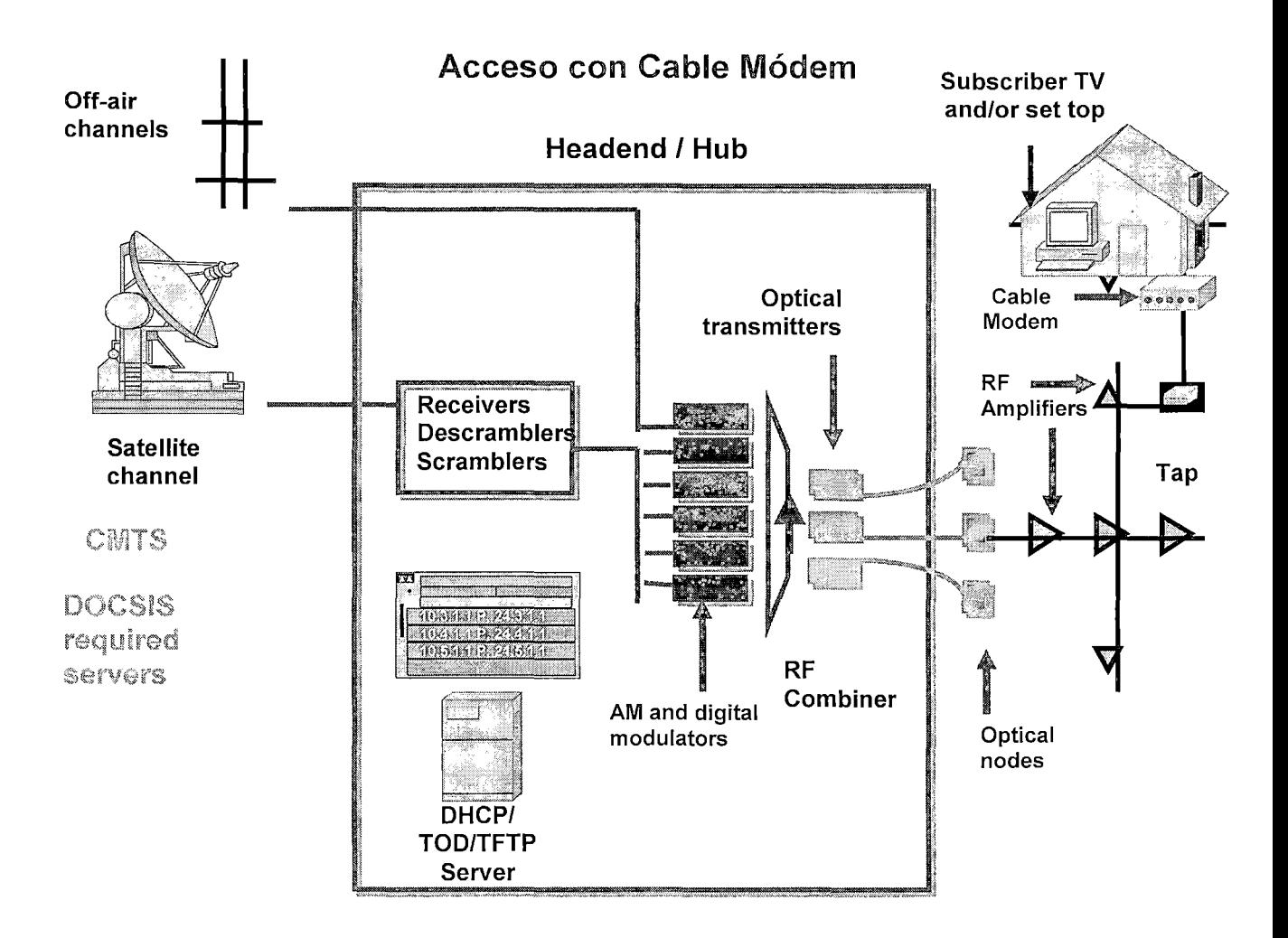

#### Evolución de la Tecnología del Cable MODEM

Esta tecnología utiliza la red de cable HFC existente y el acceso coaxial. El cable coaxial de banda ancha y el cable módem permiten velocidades de 27 Mbps descendente y hasta 10 Mbps ascendente para datos. Los servicios que se pueden entregar son: datos, voz sobre IP y vídeo. (Fuente: *Jupiter Communications Dic. 1999)* 

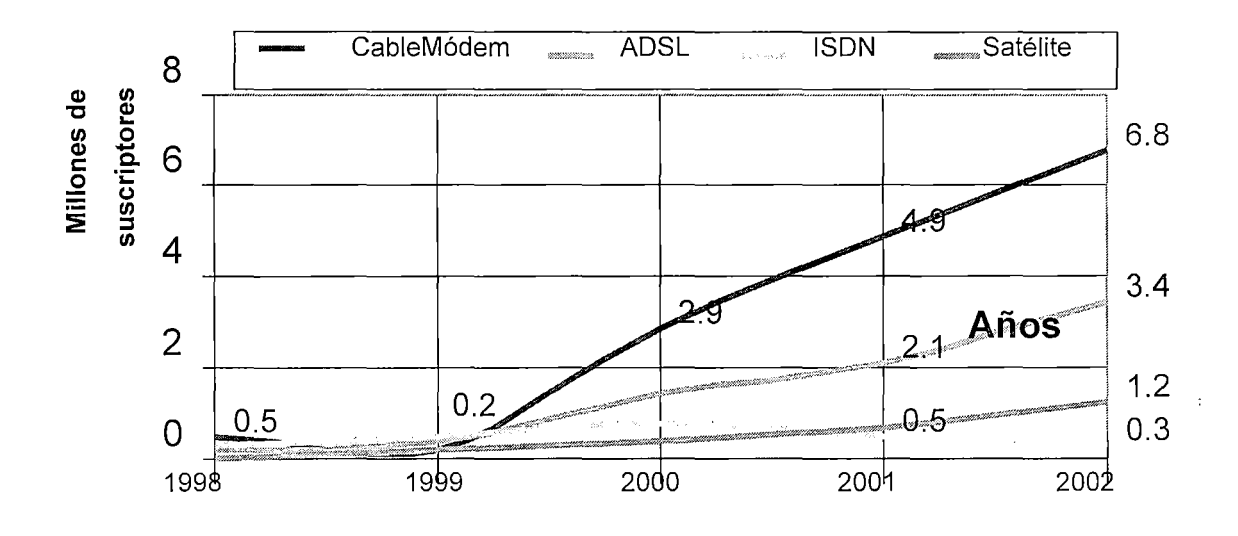

### **•Cobertura del servicio Cablenet:**

- l. San Isidro 2. Surco
- .., *Miraflores* 4. San Borja (Próximamente).
- 5. LaMolina

**Grupo Objetivo:** Usuarios residenciales de Internet que cuentan con el servicio cable básico (acceso a 80 canales) y que están dentro de las zonas de cobertura del servicio Cablenet.

#### Objetivos Cuantitativos: (5 primeros años)

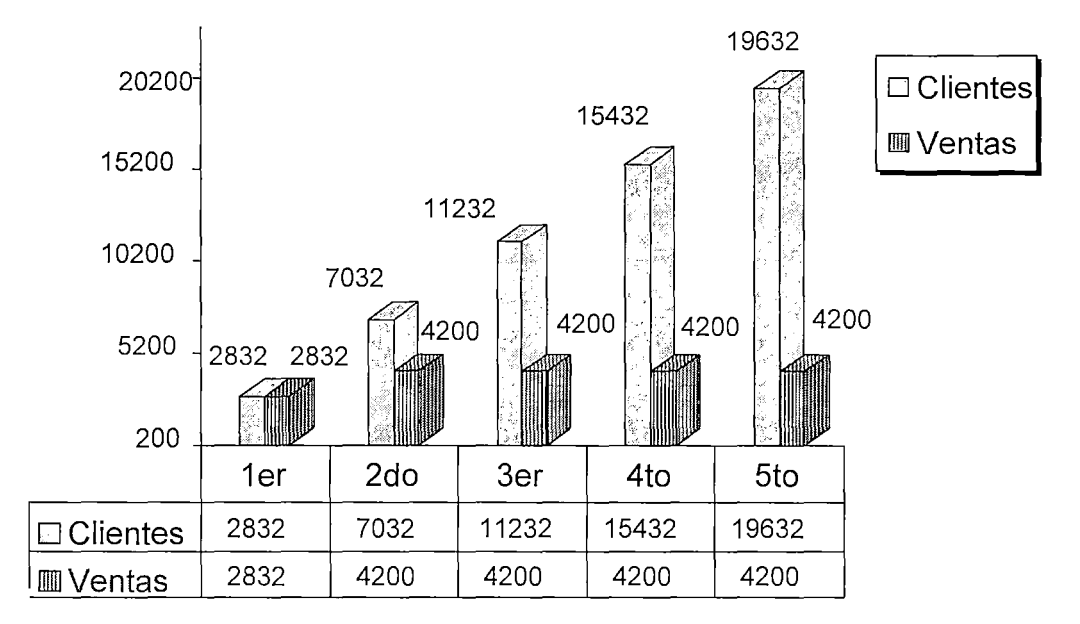

#### 1.2 Definición y planteamiento de problemas existentes.

El servicio de internet por cable es una nueva unidad de negocio en una conocida empresa de teledifusión en el Perú, la cual ha empleado como base para los procesos administrativos de atención al cliente, al modelo que utiliza para el servicio técnico de TV por cable, por ello se requiere "Modificar el sistema administrativo de atención al cliente, para adecuarlo a los procesos actuales con la finalidad de obtener mayor agilidad y la fidelización del cliente". "Debemos también cambiar la estrategia de comunicación al cliente, en lo que se refiere a las características del servicio, como también de la esperanza de atención (días) a las solicitudes de los clientes (instalaciones y averías)".

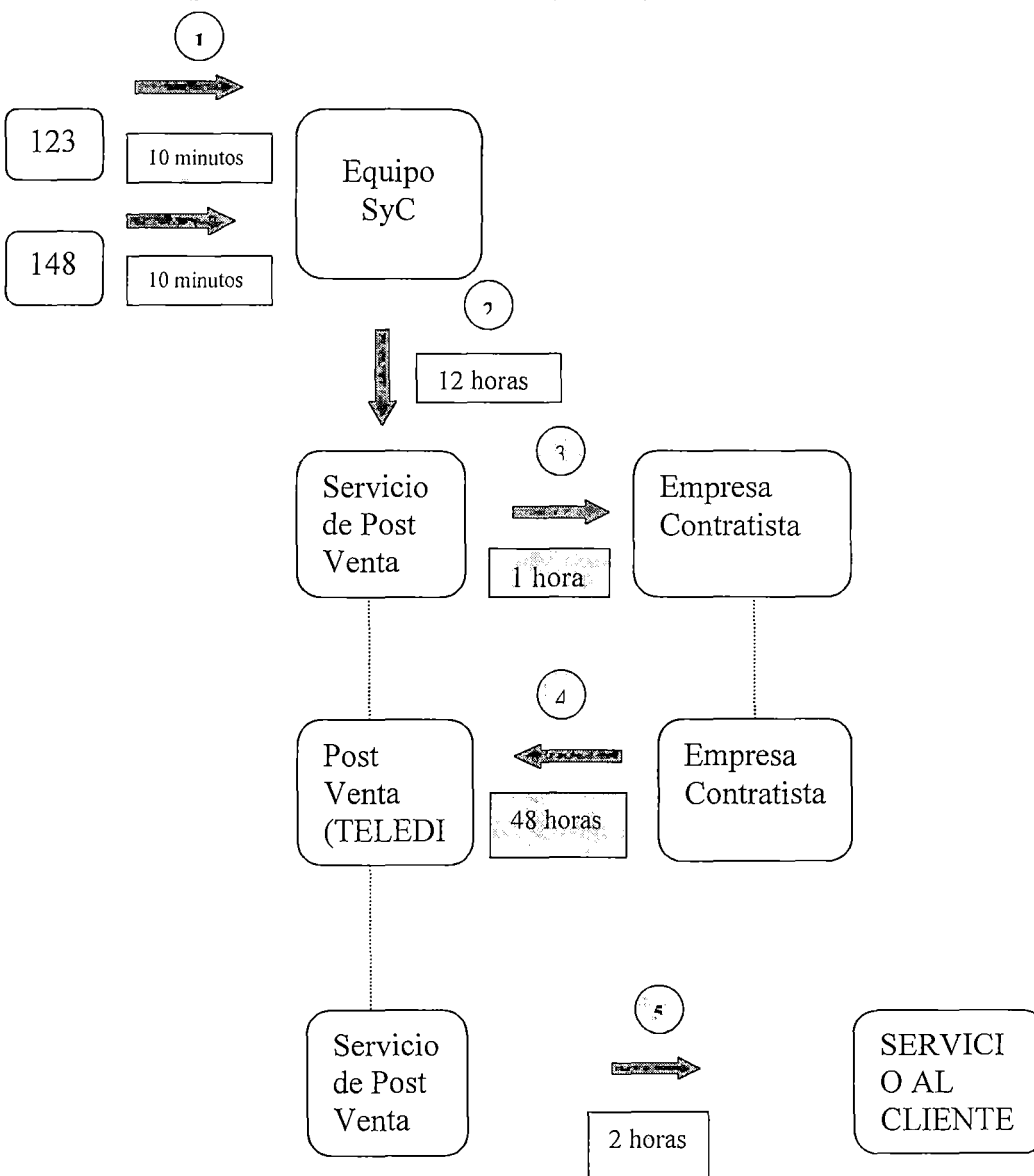

**Proceso de soporte técnico de Cablenet (Inicial)** 

l,

Se han presentado demoras en la solución de los reportes de averías por parte de la empresa contratista, lo que origina el malestar de los clientes, además debemos considerar que la mayor parte de clientes de esta unidad de negocio pertenecen al nivel socioeconómico A/B, y están acostumbrados a una atención de primera calidad, lo que condujo a que notaran rápidamente las flaquezas del servicio técnico durante las instalaciones y la solución de averías.

En un comienzo, la estrategia de comunicación de marketing se abocó a resaltar la velocidad del servicio "128KB" lo que creo gran expectativa en el uso del servicio por parte del cliente, lo que dificultó satisfacerlos del todo a los clientes una vez que contrataron el servicio.

#### **1.3 Importancia del Tema.**

La reducción del tiempo de atención de las solicitudes de los clientes hará que disminuya el número de horas-hombre usadas tanto por parte de los clientes (quienes utilizan el servicio para trabajar o estudiar principalmente), como del personal técnico o de atención de la empresa (que destinan una parte considerable de tiempo a recibir las solicitudes por incumplimiento de las anteriores, resolviendo quejas por dicho motivo o por una mala atención). Además debemos considerar el costo de oportunidad que involucra el no poder usar el servicio, así como los ahorros de la empresa al lograrse una mayor eficiencia.

#### **1.4 Objetivos:**

Con la presente tesis se pretende mejorar la percepción de los clientes ·respecto a la atención que reciben (tanto presencial como telefónica) en el soporte técnico y administrativo del servicio de internet por cable. Se mejoró el tiempo de solución de averías técnicas, y el de instalaciones, uno de las principales causas del malestar que muestran los clientes.

Nuestra hipótesis fue, que para lograr nuestros objetivos debiamos:

"Modificar el sistema administrativo de atención al cliente (cuya base es sistema utilizado para la atención del servicio de TV por cable) para adecuarlo a los procesos actuales para obtener más agilidad".

"Cambiar la estrategia de comunicación al cliente, acerca de las características del servicio, como también de la esperanza (días) de atención a las solicitudes".

"Trabajar con más de una contrata para realizar las instalaciones y para la solución de averías", de esta manera la actual contrata realizará su trabajo de forma más competente.

21

#### **1.5 Alcance:**

El presente trabajo involucra mejoras en el área de Atención al Cliente, y se proponen mejoras en el área técnica, que repercutirán directamente en los costos de la empresa así como en la calidad del servicio que percibe el cliente.

| Mejora vs. Impacto    | Calidad              | Costos               |
|-----------------------|----------------------|----------------------|
| <b>Procedimientos</b> | Atención al Cliente. | Atención al Cliente. |
|                       |                      |                      |
| <b>Políticas</b>      | Atención al Cliente, | Atención al Cliente, |
|                       | Área técnica.        | Área técnica.        |
| Comunicación          | Atención al Cliente. | Atención al Cliente. |
|                       |                      |                      |

**Alcance de las mejoras propuestas por área involucrada.** 

Los procedimientos administrativos dependen directamente del área en estudio, de acuerdo al objetivo de cada procedimiento se definirán las acciones necesarias para alcanzar una mayor eficiencia.

Las políticas en cambio son proporcionadas por las jefaturas y las gerencias respectivas, por este motivo se podrán sugerir las modificaciones en la venta de los productos, en los plazos de atención, en los procesos administrativos, etc.

Una buena comunicación resulta una pieza clave en este negocio, el 75% del contacto de Cablemágico con sus clientes se realiza a través de operadores telefónicos, y el 25% a través de contacto persona. El representante de la empresa debe ser capaz de comunicar claramente la información solicitada por el cliente, lo cual requiere descubrir la necesidad del cliente pese a los inconvenientes que se puedan presentar (principalmente falta de conocimiento de los clientes acerca de computadoras, sistemas operativos, etc), de esta manera se evitarán retrabajos por una mala atención.

En el presente capítulo se relató lo siguiente:

• Se definió de manera global las características técnicas del servicio de intemet por cable, lo que servirá de sustento para la selección del personal (capítulo III); es útil también para entender mejor el funcionamiento del sistema.

• La definición y planteamiento de problemas, donde se resaltan los aspectos que deben ser mejorados, lo que servirá de base para el diagnóstico actual (capítulo II).

• La importancia del tema, que relata la responsabilidad a cargo del Call Center, tanto a nivel económico como también para la imagen del negocio y la empresa; resulta de importancia para el análisis de costos y la satisfacción del cliente.

· Los objetivos del trabajo, serán la motivación de las acciones descritas en el sistema propuesto (capítulo III), también estarán presentes al evaluar los costos del sistema propuesto (capítulo IV) y en la comparación del sistema antiguo y el sistema propuesto (capítulo V).

• El alcance del trabajo, muestra los departamentos de la empresa donde se proponen las mejoras, esta afirmación apoyará el planteamiento de los procedimientos, determinando el campo de acción de los mismos (capítulo III).

## **Capítulo 11: Diagnóstico Actual.**

Para realizar el diagnóstico actual del Call Center tomamos como referencia lo siguiente:

• La definición y planteamiento de problemas, donde se resaltan los aspectos que deben ser mejorados (Capítulo I).

## **2.1 Funcionamiento del servicio de atención al cliente basándose en el modelo de negocio de TV.**

El servicio de internet por cable está ligado técnicamente al servicio de distribución de señal de cable, y por ende su administración deberá también guardar una estrecha relación (instalaciones, avería, reclamos, facturación, etc), es por ello que el sistema de información utilizado para la administración del servicio de TV por cable se ha adicionado las opciones necesarias para registrar, procesar, controlar y atender los requerimientos hechos por los clientes referidos al servicio de internet en los diferentes módulos que interactúan con el cliente. A continuación se muestran dos imágenes donde se describe el registro de una consulta hecha por un cliente (a manera de demostración) desde la ventana "Plataforma de Clientes" para darnos una idea del entorno del software y la lógica de su funcionamiento. Una vez registrada la consulta esta podrá ser vista desde la ventana "Histórico del Servicio".

A medida que aumentaba la cantidad de clientes debieron incluirse las nuevas solicitudes que ellos presentaban con más frecuencia, incluso las nuevas clases de averías generadas por los clientes (las cuales se espera que sean facturadas en caso se compruebe la responsabilidad del cliente, debido a la cantidad de recursos que son utilizados para su atención).

|                  | <b>DATOS CLIENTE</b>            |                              |                         |                                          |           | <b>OPCIONES</b><br>rectamos servicios<br>bollas |
|------------------|---------------------------------|------------------------------|-------------------------|------------------------------------------|-----------|-------------------------------------------------|
| Có ligo.         | 389337                          | RUC.                         | NIT                     | Oficina<br>Tm                            |           | d                                               |
|                  |                                 | Ape. / Nont CALVO DE SALINAS |                         | <b>JULIETA</b>                           |           |                                                 |
| Decumento        | 1F                              | 08254582                     | Telefono 1 14647955     | Teléfono 2 4414364                       | rEinstal. | Traslado<br>Corte/m                             |
| Actividad        | $^{\Omega}$                     | PERSONA NATURAL              | Condición<br>05         | <b>Jactivo</b>                           |           | 殿                                               |
| Categoria        | NO                              | CLIENTE NORMAL               |                         | □ CHO CLO IV Vit Codigo VIP 1151-1987-05 |           | preMium<br>Inspeccie<br>Finanzas                |
| <b>SERVICIOS</b> |                                 |                              |                         |                                          |           |                                                 |
|                  | Servicio:                       | Condición<br>O£Adm           | Dirección.<br>Olere Siv | 蟈<br>Teléfono                            |           | Pendientes pRospect. Det Ser                    |
|                  | 389337<br>LIM                   | ACTIVO                       | BASICO                  | AV LARA, GENERAL JACINTO 4:4647955       |           |                                                 |
|                  |                                 |                              |                         |                                          |           |                                                 |
|                  |                                 |                              | Den                     |                                          |           | <b>TRATAMIENTO</b>                              |
|                  | Persona Reporta TITULAR         |                              |                         |                                          |           | $C$ Otros                                       |
|                  |                                 |                              |                         | Nro. Solicitud                           |           |                                                 |
|                  | Acción Solicitada <sub>CN</sub> | C CONSULTAS                  |                         |                                          |           |                                                 |
|                  |                                 | DATOS PERSONA REPORTA        | Telef 4647955           | -22<br>Servicio 1389337                  |           | G. Telefórico C. Personalizad<br>Cx Carta       |

Ventana "Plataforma de Clientes".

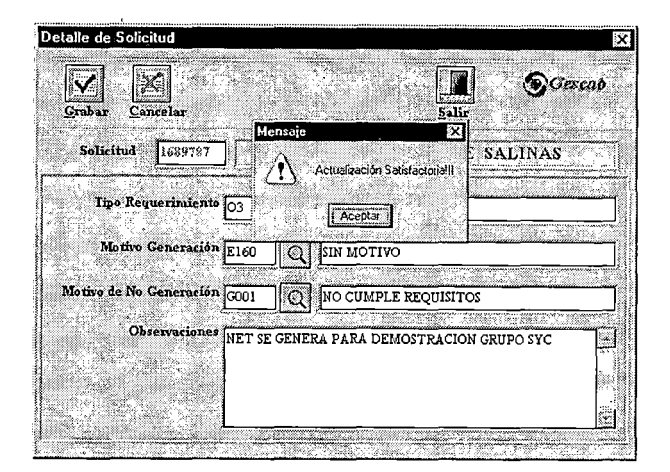

Ventana de Grabación de Consultas.

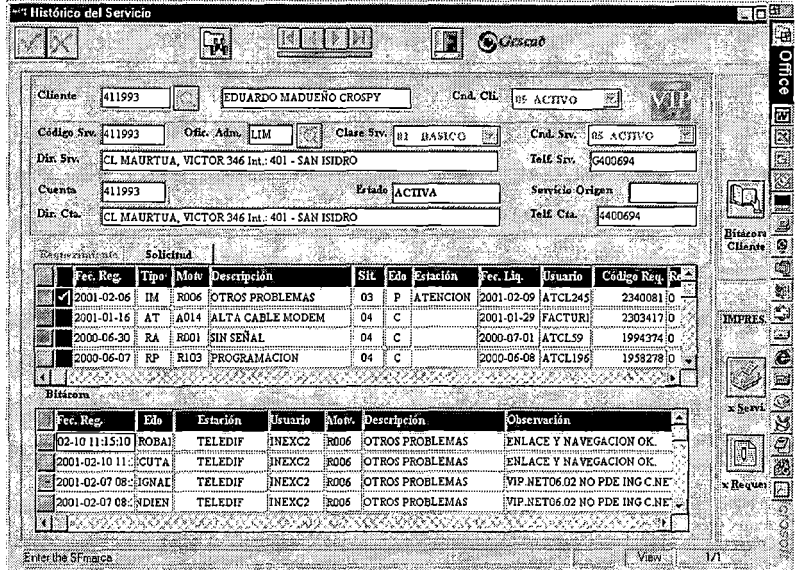

Ventana "Histórico de Servicio".

El sistema de información administrativo funciona con una base de datos distribuida, la cual permite tener la información actualizada en tiempo real, de esta manera es posible continuar el proceso de atención al cliente sin interrupciones (Ejemplo: Un cliente paga su deuda con la empresa y exige la reconexión de su servicio de internet, que debe ser atendida por otras áreas del negocio; el cliente podrá llamar en ese mismo instante a cualquier oficina para su atención inmediata).

#### **2.2 Comunicación y publicidad del servicio:**

El área de Marketing desarrolla la estrategia de comunicación de la empresa, la que actualmente no cuenta con la participación todas las áreas de la empresa que tienen contacto directo con el cliente, lo que debe ser corregido para proporcionar información coherente acerca del servicio al público en general (clientes potenciales y clientes de Cablenet).

El área de Marketing ha planeado de forma efectiva la campaña publicitaria para cada promoción que ha sido lanzada para el negocio de internet, cada campaña ha consistido en lo siguiente:

- Spot 30", con un tiraje de 450 avisos promocionales, mostrados en la programación de los canales propios de la distribuidora de cable, en los horarios previamente señalados por una conocida investigadora de mercado.
- A viso en la revista de programación de TV por cable y en la revista financiada por la empresa (ambas de distribución

gratuita a los clientes que cuentan con la programación completa, es decir el público objetivo).

- Folletos descriptivos del servicio y sus ventajas, 1 0000 unidades impresas a ser distribuidas a los clientes en los punto de contacto directo (oficinas de atención al cliente, puntos de venta de cable módems, e incluso anexados a revistas).
- Banners promocionales en la página web de la empresa, así como en otras páginas web del grupo económico al que pertenece la compañía. Estos banners conducen a la web del servicio de internet donde se obtiene información detallada acerca del servicio, los requisitos que se deben cumplir para contar con este servicio, sus características técnicas, las modalidades de contratación, etc.

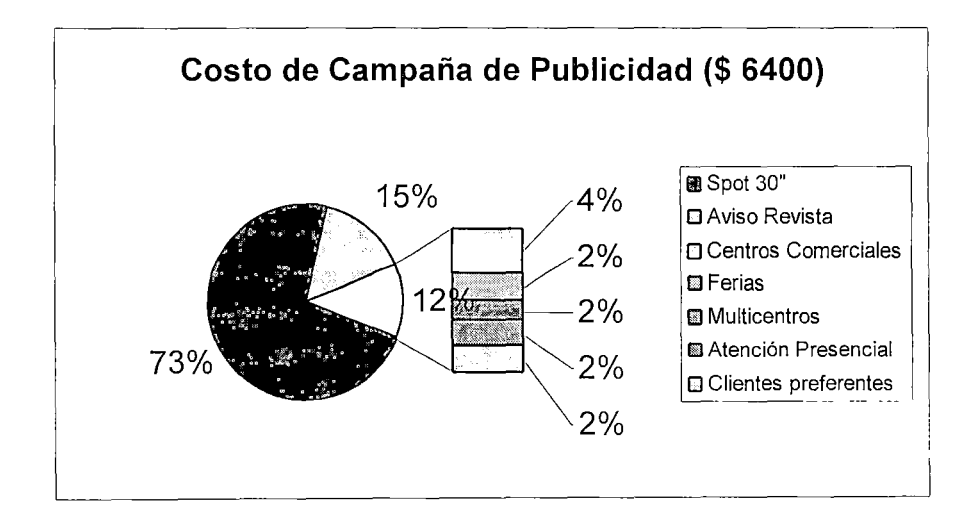

#### **2.3 Puntos de contacto del cliente con la empresa:**

El cliente puede contactar diferentes áreas de la empresa según el requerimiento que solicite, seguiremos en orden las áreas a las que puede dirigirse el cliente una vez que está dispuesto a contratar el servicio:

- **a. Líneas telefónicas de atención al cliente,** Con una llamada gratuita el cliente puede solicitar información o presentar reclamos, hacer sugerencias, entre otros. Un punto débil de este servicio es la preparación del personal que trabaja en él, que en promedio ha terminado la secundaria o se encuentra estudiando los primeros ciclos de una carrera profesional. Este servicio es subcontratado a **Atento Perú,** una empresa dedicada a telemarketing (ventas, encuestas, información a clientes, recepción de consultas y reportes de averías, reclamos, etc), y que presta este servicio a un sin número de empresas peruanas (Me Donalds, Terra, Telefónica Movistar, Cablemágico, Bellsouth, entre otras).
- **b. Línea de clientes preferentes (VIP's):** También se accede por una llamada gratuita, este servicio se presta a los clientes VIP's del grupo Telefónica, el criterio de clasificar a un cliente como VIP es el

monto que le facturan las diferentes empresas del grupo, es decir está en función de su poder adquisitivo y la fidelidad que muestra hacia dichas empresas. Si bien el personal que trabaja para esta área tiene una mayor preparación (generalmente ha concluido carreras cortas de comunicación) no posee conocimientos técnicos acerca del negocio de intemet y menos aún acerca de intemet a través de la red de cable, debido que es el primer servicio de este tipo en el país.

- **c. Página web:** Esta web permite interactuar a través de un correo electrónico (Contáctenos) en el cual nos pueden hacer llegar sus sugerencias e inquietudes acerca del servicio.
- **d. Plataformas Comerciales:** Se entiende por ello a las grandes tiendas encargadas de vender cable módems (equipo necesario para poder contar con el servicio) en Lima. Muestra la misma debilidad que la atención por línea telefónica, agravado en algunos casos por la mala información proporcionada a los clientes con el fin de obtener una venta (sin importarles la satisfacción del cliente en dichos casos) o información de telefónica que no es proporcionada correctamente. Estas plataformas cuentan con puntos de exhibición en sus diferentes tiendas que se encuentran dentro de la cobertura del servicio de intemet por cable. Si bien no pertenece a la empresa

su accionar repercute directamente en el buen servicio a nuestros clientes y por lo tanto contribuye o no en la imagen de la empresa.

- **e. Faxes:** Se cuenta con dos números, uno para recibir solicitudes de instalación y pertenece al área de ventas; el otro fax es utilizado para recibir consultas, reclamos, sugerencias, entre otros y se encuentra a cargo del área de atención escrita, quienes proceden a la absolución de la comunicación del cliente.
- **f. Área de servicio técnico:** Las instalaciones del servicio de internet y la solución de averías a domicilio son realizadas por una contrata, y se presenta la misma situación que en el caso de las plataformas comerciales, quienes con su accionar contribuyen o no a mejorar la imagen de la empresa. Además se cuenta con personal de Telefónica que visitan a los clientes y personal de atención telefónica de Terra Networks.
- **g. Atención presencial:** Personal eficiente en las labores administrativas, es necesario una mayor capacitación acerca de los procedimientos usados para las instalaciones y averías de internet para evitar cometer errores. Una debilidad es el poco conocimiento de dichos procedimientos y sus cambios debido al proceso de mejoramiento continuo que está en marcha.

#### **2.4 Procedimientos de atención al Cliente en el Call Center:**

Actualmente el Call Center es alquilado a la empresa Atento, quien posee los equipos necesarios para prestar el servicio, presenta la debilidad de contar con personal con poca preparación técnica. El personal sigue las instrucciones de una cariilla de verificación de errores (Cartilla de Consulta Rápida) a manera de "Libreto", para la verificación de las averías; en caso las averías no puedan ser solucionadas se generan los requerimientos para la visita a domicilio del personal técnico; resulta más sencillo la atención de reclamos administrativos y consultas pues el personal está familiarizado con las herramientas a utilizar.

### **CARTILLA DE CONSULTA RAPIDA**

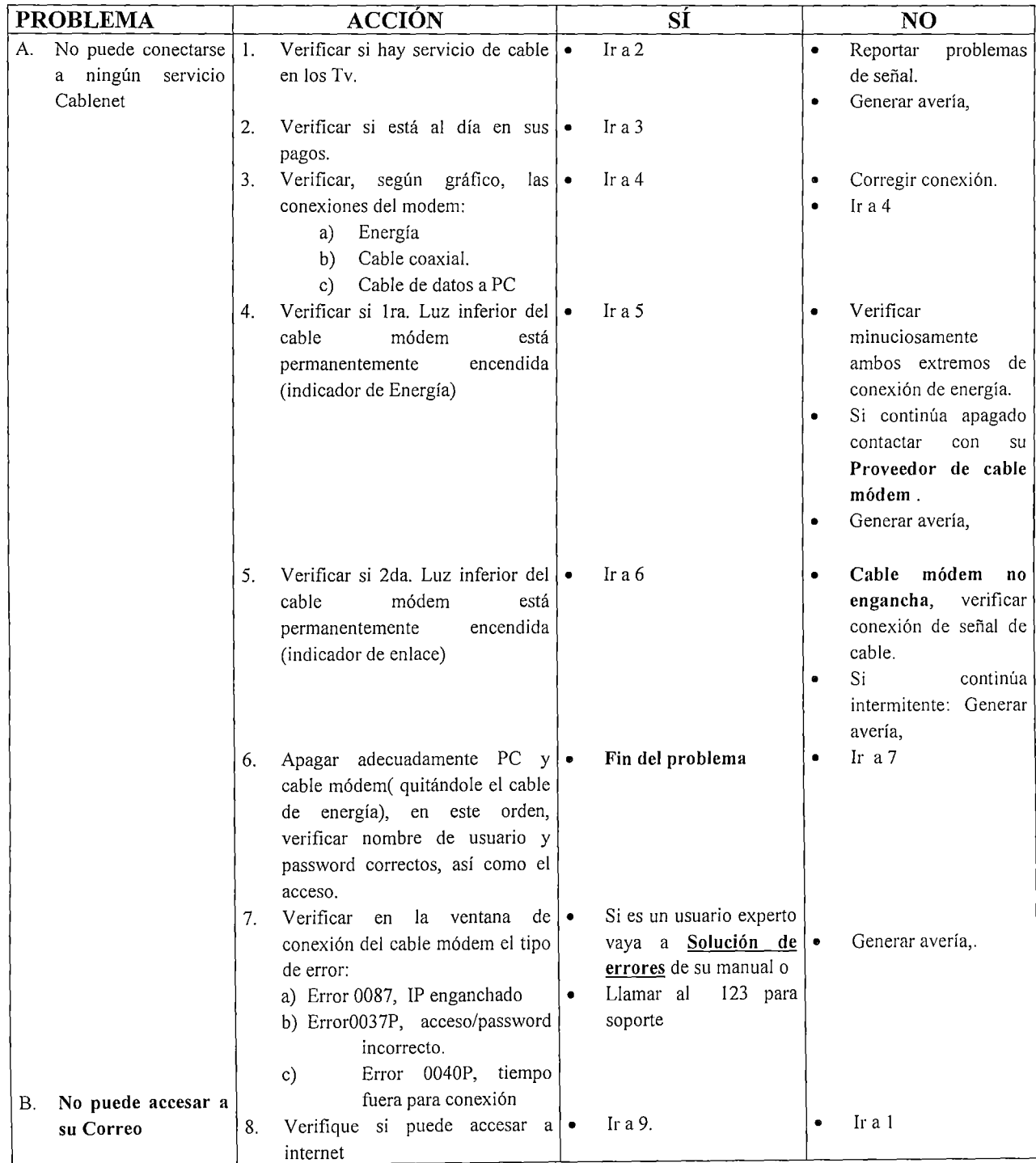

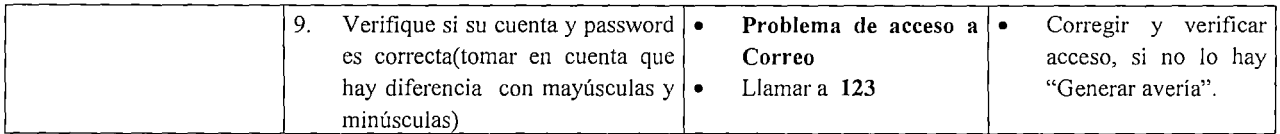

El resultado de cada una de las llamadas debe ser registrado en el sistema de información administrativo para poder conocer posteriormente todos los requerimientos que ha tenido el cliente, de esta manera se conocerá mejor a cada cliente y se le podrá brindar un mejor servicio.

El personal que trabaja para este Call Center es controlado por la empresa Atento Perú, para lo cual se tienen en cuenta los siguientes factores:

• Tiempo de conexión del operador: Es el tiempo en el cual el trabajador permanece conectado a la red telefónica para atender las llamadas de los clientes.

• Tiempo efectivo de atención: Es el tiempo total de la duración de las llamadas.

• Tiempo de espera: Es el tiempo que utiliza el operador para realizar otras actividades, para lo cual deja de estar conectado a la red telefónica.

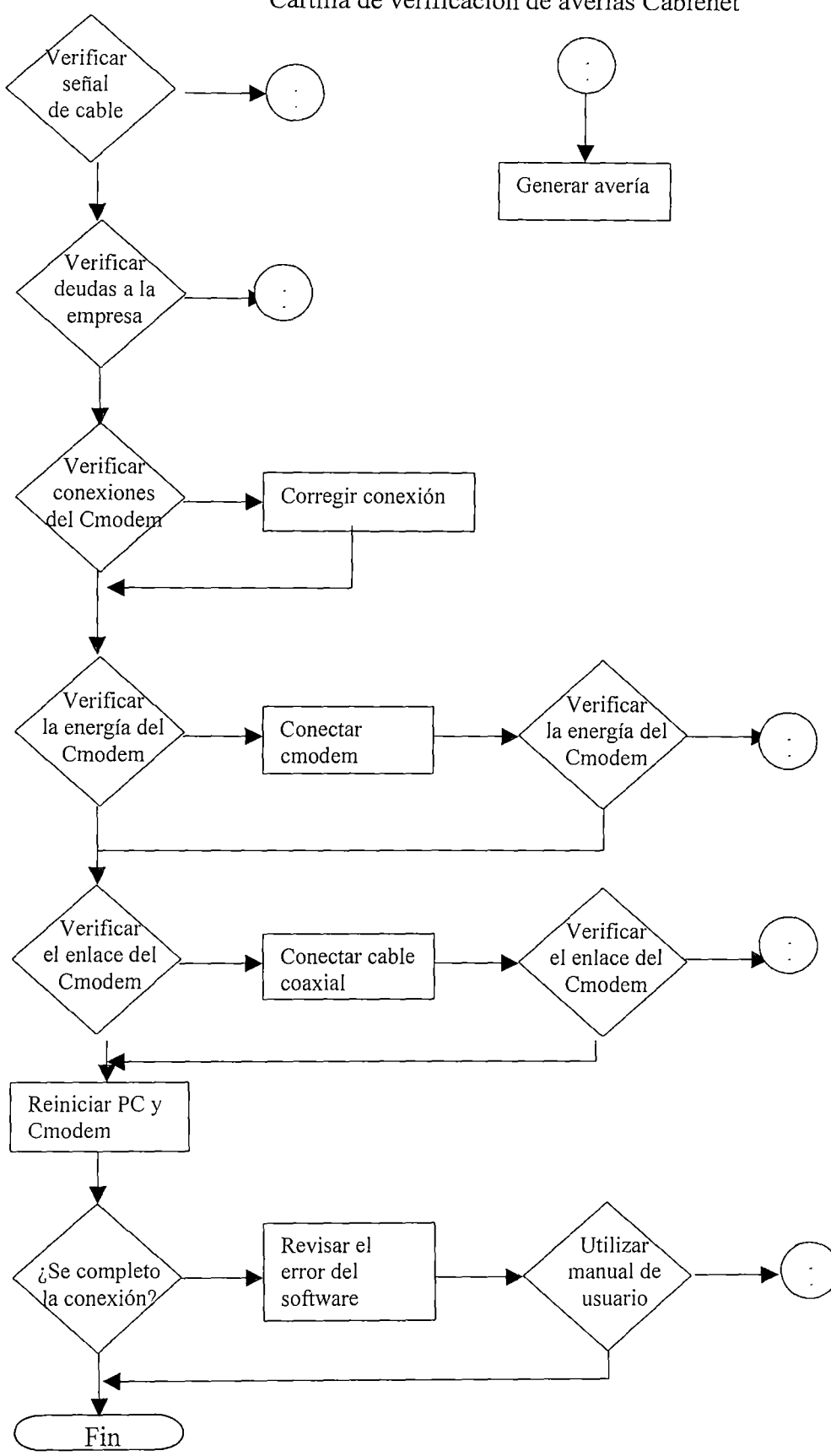

Cartilla de verificación de averías Cablenet
• Tiempo de Posición de marcado: Es el tiempo que demora el tratar de hacer una llamada desde la posición del operador. Actualmente los operadores no poseen esta opción pero se planea que los nuevos puedan hacer coordinaciones con las otras áreas para agilizar la atención mediante un flujo más rápido de la información requerida (lo cual debe ser comunicado al supervisor del área para su control).

• Tiempo de descanso: Es la hora de descanso a la cual tienen derecho los operadores.

• Tiempo de corte de la llamada: Es el tiempo que transcurre desde que el cliente cuelga el teléfono hasta que el operador da por terminada la llamada para poder atender a un nuevo cliente.

El control de estos tiempos es realizado por el Software llamado "SIO TOP" el cual además permite el monitoreo de los operadores para verificar los estándares de calidad que maneja la empresa (Protocolos de atención durante la conversación como saludos, despedidas, cordialidad en el trato, etc). Este software además mide los tiempos durante las diferentes etapas de la llamada del cliente tales como la locución de bienvenida de la central telefónica, los tiempos de identificación del cliente, el tiempo de espera para su atención, y el tiempo efectivo de atención, con el fin de llevar una estadística completa tanto por parte del servicio que recibe el cliente (tiempo promedio de espera y de atención principalmente) como por parte de la empresa para controlar la productividad de los operadores, quienes son evaluados mensualmente. Dentro de los anexos se muestran reportes estadísticos del software "SIO TOP" referidos a la calidad del servicio recibido por el cliente.

Cabe resaltar que los operadores tienen un manual propio proporcionado por Atento, el cual escapa de los intereses de la presente tesis, en el capítulo siguiente se mostrará el manual propio del Operador del Servicio de Internet por Cable, donde se describen los procedimientos a seguir según los diferentes reportes que hagan los clientes.

# **2.5 Procedimientos de atención al cliente en las áreas técnicas (Instalaciones y averías).**

A continuación se muestran los diagramas de flujo de los procesos de instalación y solución de averías técnicas, incluye además del área técnica al "área de atención al cliente", a la empresa contratista y a los demás socios estratégicos del negocio dentro del ámbito donde les corresponde actuar a cada uno.

# **2.6 Tiempos de espera de solución de requerimientos, grado de satisfacción del cliente.**

Para obtener los tiempos de solución de averías se utilizaron reportes del sistema de información administrativa, el cual permite filtrar las instalaciones de internet por cable, el tipo de avería que ha sido registrada, el momento del registro (fecha, hora y segundos) y momento de liquidación (solución de avería).

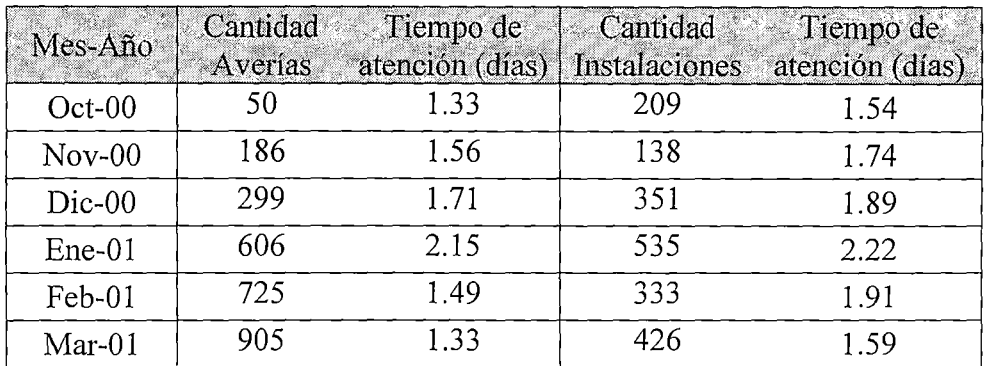

A continuación mostramos los resultados.

Fuente: Gescab (Sistema de información administrativo) (\*)

(\*) Se ha considerado también aquellas instalaciones a usuarios que por diferentes motivos se les suspendió el servicio (deudas, clientes fuera de cobertura, equipos malogrados, reclamos, etc), dado que estos trabajos se llegaron a realizar.

Estas cantidades guardan una relación directa con el aumento de los clientes.

Para medir el grado de satisfacción de los clientes se utilizaron encuestas que se realizaron luego de la atención que recibieron los clientes. Los formatos de las encuestas son adjuntados junto con los anexos.

### **2.7 Costos de instalaciones y de reparaciones.**

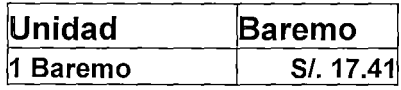

ò,

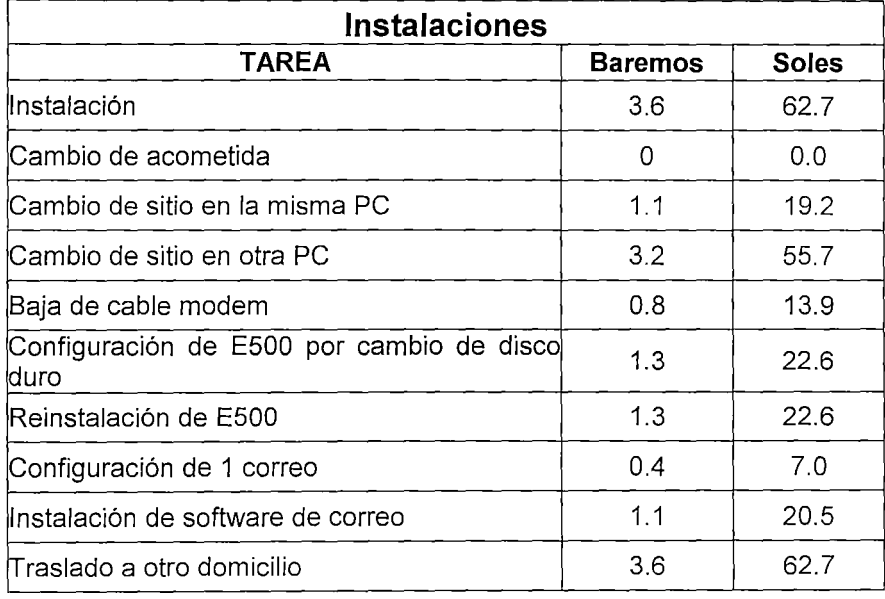

 $\ddot{\phantom{0}}$ 

# COSTO DE SOLUCIÓN DE AVERÍAS

## **FACTURABLES**

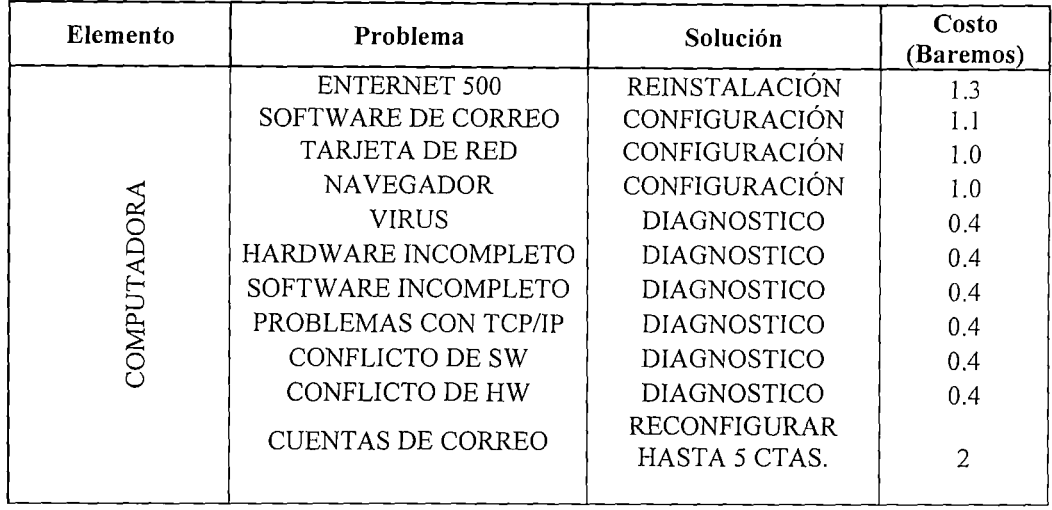

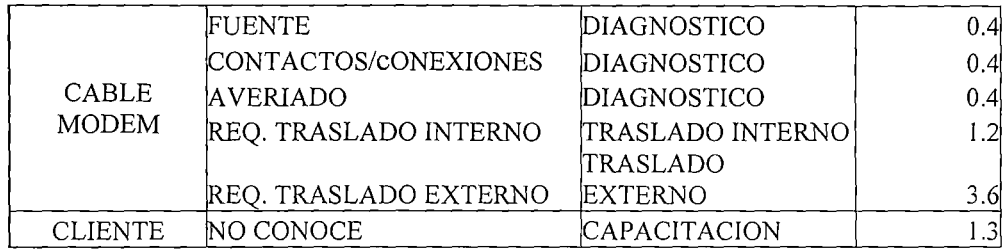

## **NO FACTURABLES**

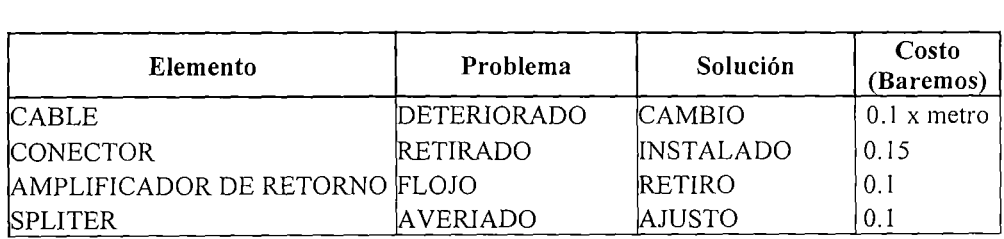

• El funcionamiento del servicio de atención al cliente servirá de basa para la elaboración del sistema propuesto (capítulo III), adecuando los recursos disponibles de acuerdo a las necesidades que se presentan en el servicio de internet.

• La comunicación y publicidad del servicio, resalta la generación de expectativas en los clientes por parte del área de marketing, proponiéndose en el capítulo III gestionar las expectativas de los clientes a través de los procedimientos administrativos y la asesoría técnica del personal del Call Center.

• Puntos de contacto del Cliente con la empresa, describe la atención prestada al cliente a través de diferentes canales, fue de utilidad para elaborar los procedimientos administrativos, así como para seleccionar el personal dadas las deficiencias de conocimiento técnico detectadas en el personal en las diferentes áreas del negocio.

• Procedimientos de atención al Cliente en el Call Center y en el área técnica, describen los procesos iniciales de atención, sirve de inicio en el proceso de mejora continua del Call Center y luego para medir las mejoras en los resultados obtenidos.

44

• Tiempos de espera de solución de requerimientos, sirve de referencia para medir las mejoras en la calidad del servicio, que se presentarán en el capítulo V.

• Costos de instalaciones y de reparaciones, hace referencia a los costos en que incurre la empresa, lo que ayudará a calcular la mejora en la eficiencia de los procesos propuestos en el capítulo IV.

## **Capítulo 111: Sistema Propuesto.**

Para lograr los objetivos del presente capítulo se hará referencia a lo aprendido en los siguientes puntos:

Las características técnicas del servicio de internet por cable sirvieron de sustento para la selección de personal adecuado ; es útil también para entender mejor el funcionamiento del sistema.

Los objetivos, referencias presentes en todo el trabajo, motivaron de las acciones descritas en el sistema propuesto.

• El alcance del trabajo apoyará el planteamiento de los procedimientos, determinando el campo de acción de los mismos.

• El ftmcionamiento del servicio de atención al cliente sirvió de base para la elaboración del sistema propuesto (capítulo II), adecuando los recursos disponibles de acuerdo a las necesidades que se presentan en el servicio de internet.

• Puntos de contacto del Cliente con la empresa, fue de utilidad para elaborar los procedimientos administrativos, así como para seleccionar el

46

personal dadas las deficiencias de conocimiento técnico detectadas en el personal en las diferentes áreas del negocio.

• Procedimientos de atención al Cliente en el Call Center y en el área técnica, describen los procesos iniciales de atención, sirvieron de inicio en el proceso de mejora continua del Call Center y luego para medir las mejoras en los resultados obtenidos.

El sistema mostrado representa a groso modo a los procesos de gestión de atención al cliente que hemos modelado y pretendemos llevar a la realidad.

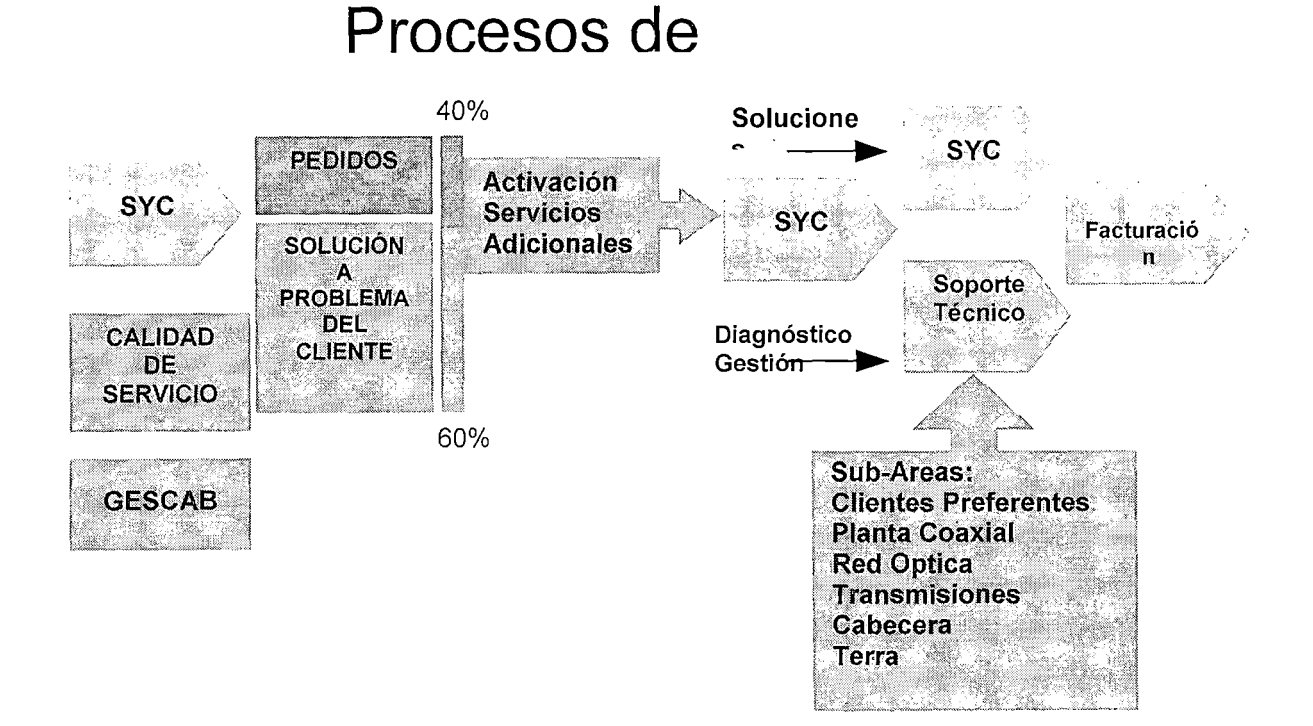

47

El Call Center representa el punto de contacto entre la empresa y el cliente, por tal motivo debe ser capaz de solucionar la mayor parte de las solicitudes del cliente, o al menos iniciar los procesos de atención si está en sus manos hacerlo, contar con la información adecuada y proporcionarla con rapidez, claridad y amabilidad a los clientes. Según la labor realizada por el Call Center, se derivan los requerimientos a las diferentes sub-áreas para su atención, de acuerdo a la naturaleza del requerimiento.

### **3.1 Procedimientos de atención al Cliente en el Call Center.**

Como se puede apreciar en el capítulo anterior los procedimientos de atención al cliente en el Call Center en un inicio se reduce solo al seguimiento de una cartilla de resolución de averías, lo que se propone es la documentación de los procedimientos en un "Manual del Operador de Cablenet" el cual tiene como propósito mostrar rápidamente cómo se procederá a atender al público, y a la vez la solución de los diferentes errores que puedan presentarse (así como una explicación de cómo se producen), de esta manera los clientes solicitarán en menor medida el soporte técnico, solucionando rápidamente los errores que puedan resolver ellos mismos.

El "Manual del Operador de Cablenet" ha sido elaborado teniendo en cuenta las funciones que desempañan cada área de la empresa, y los servicios a los que se compromete a prestar la empresa.

**Este documento es adjuntado dentro de los anexos de la Tesis, debido a su extensión y la compaginación del mismo, para no dificultar el ordenamiento de la presente tesis.** 

Se planea además contar con nuevas herramientas tales como:

• **Usuario para hacer consultas de correos electrónicos On Line**  (Terra): Este usuario permitirá atender al cliente en el mismo instante de la llamada, reduciendo el tiempo de espera del cliente por la información a la cual debe tener acceso libre (actualmente el tiempo de espera es de 24 horas).

Luego de largas gestiones con Terra Network, se obtuvo un usuario propio para la creación de correos electrónicos, lo cual permite atender a los clientes cuando la contrata incumple con la creación de los correos electrónicos respectivos, lo que conlleva a penalidades por el incumplimiento de sus deberes. El usuario para hacer

consultas de correos electrónicos nos dará acceso a los nombres de usuario y contraseñas de todos los clientes, además de sus datos generales. A continuación mostraremos las diferentes ventanas mostradas al momento de crear correos electrónicos:

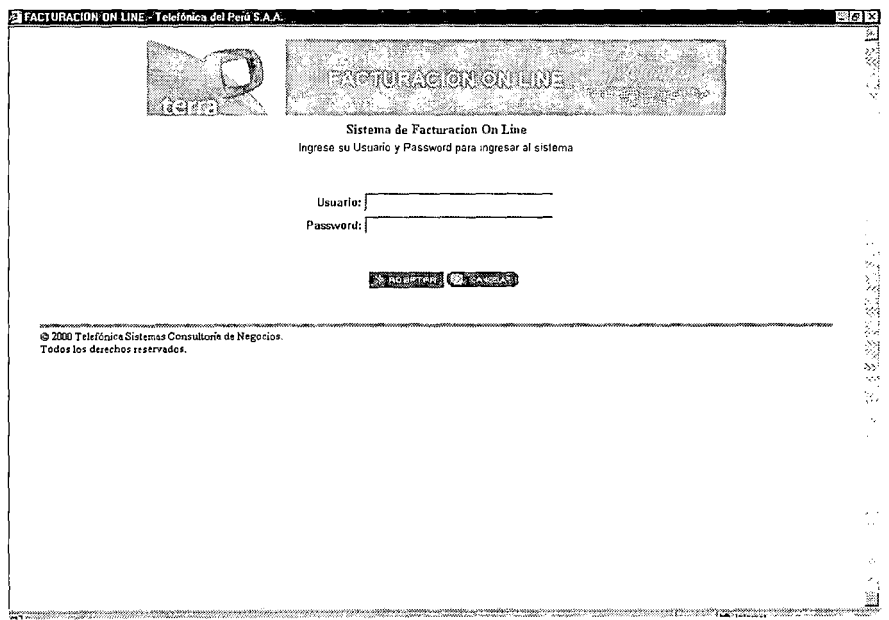

Página principal de acceso a la creación de correos electrónicos "Terra": http://gestion.terra.com.pe/facturacion

 $\hat{\mathcal{A}}$ 

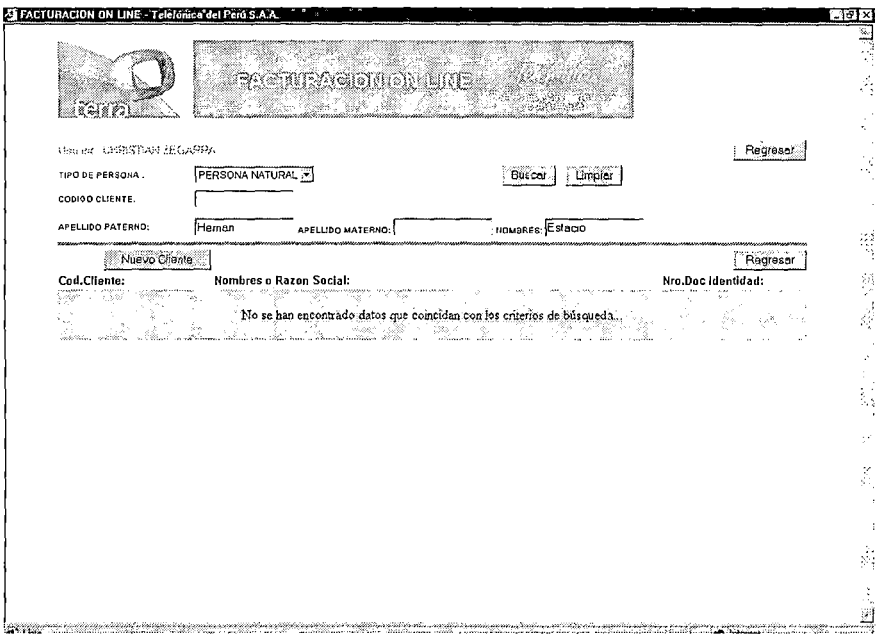

 $\mathcal{L}$ 

En la presente página se hace la búsqueda de los usuarios que ya tienen cuentas con terra (a través de Cable Net), de no ser así se procede a la creación de sus correos electrónicos.

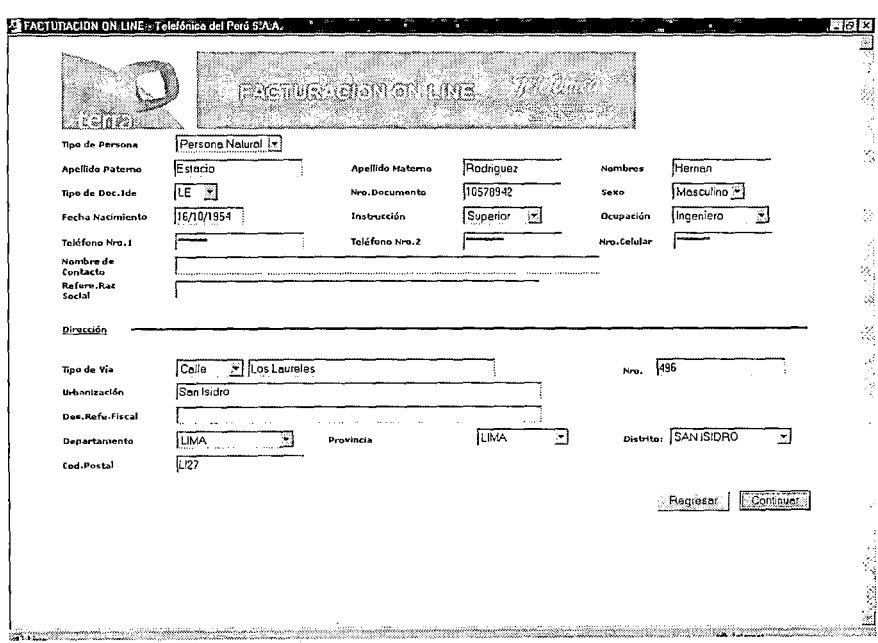

Ingreso de datos personales de los clientes, requisito para la creación de los correos electrónicos.

 $\mathbb{Z}^2$ 

 $\ddot{\phantom{0}}$ 

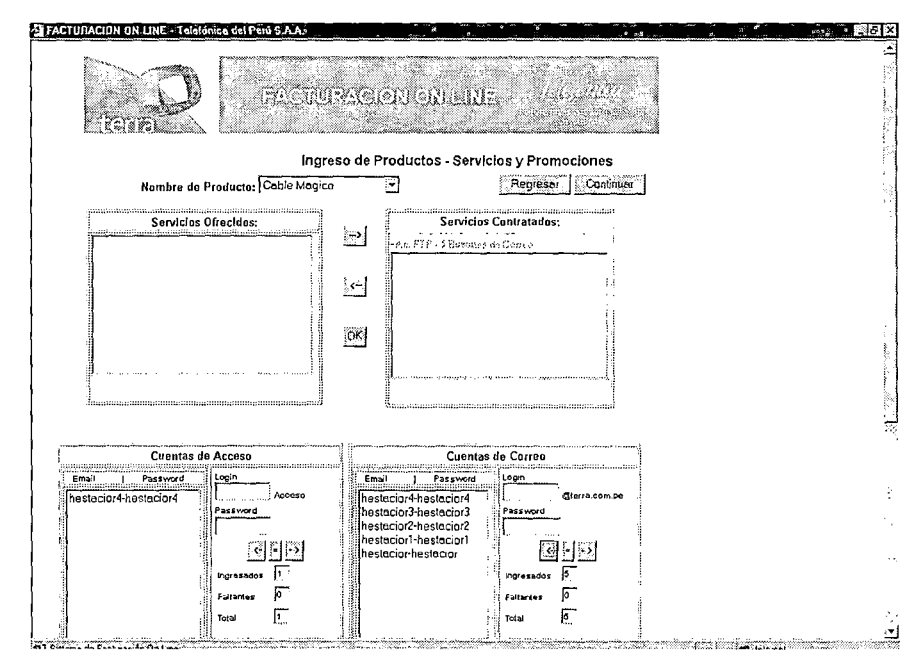

Ingreso de los correos electrónicos a crear, de ya existir uno de los correos sugeridos, la página invita a ingresar otra dirección.

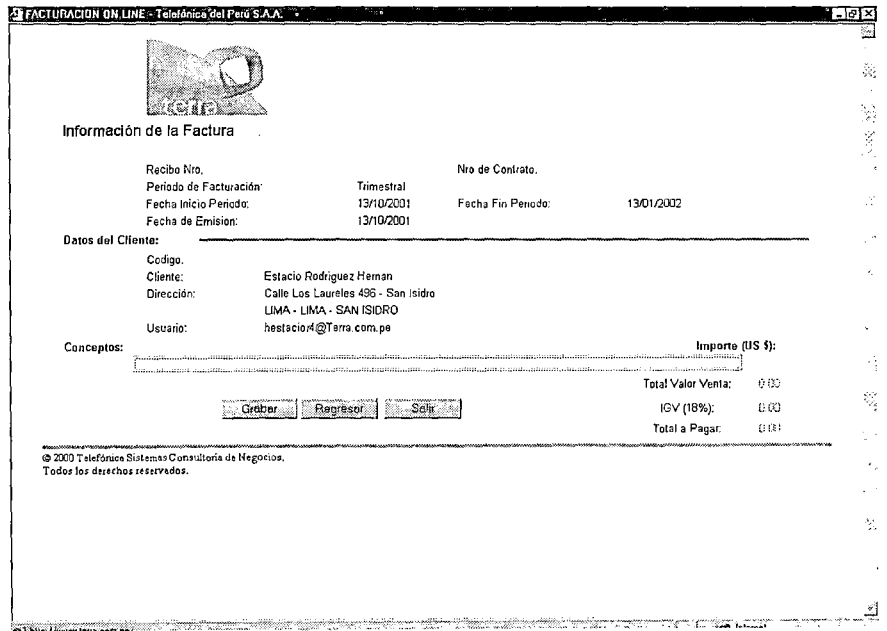

De confirmarse que no hayan correos electrónicos con la misma dirección, la página web autoriza la grabación de los nuevos correos.

- **Una Intranet a la que tengan acceso todo el personal de soporte técnico** (Operadores): Lo cual permitirá reducir el tiempo de coordinaciones internas acerca de nuevas políticas, procedimientos administrativos y datos técnicos. La Intranet mostrará toda la información respecto al negocio.
- **Usuarios del sistema de información administrativo con acceso a las áreas con las cuales interactuamos:** Lo cual nos permitirá generar o procesar los requerimientos que tengan los clientes en las diferentes etapas de su atención, reduciendo el tiempo de espera de los clientes. Este es un inconveniente que retrasa en muchos casos la atención al cliente, debido a que el Call Center atiende de 7am a 12pm, mientras que las demás áreas lo hacen de 8am a 6pm.

#### **3.2 Pronóstico de la demanda del servicio del Call Center:**

Este pronóstico se realizó en base a la información de los 6 primeros meses de operación del negocio, lo cual nos permitió proyectar el tráfico de llamadas hasta el mes de Diciembre del año 2001, tomando como dato el pronóstico de ventas realizado por el área de Marketing.

## **Clientes al final de cada mes**

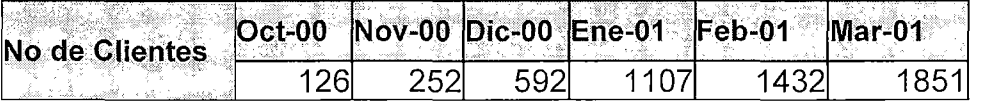

Fuente: Gescab (Sistema de información administrativo).

 $\bar{z}$ 

### **Pronóstico de ventas del área de Marketing**

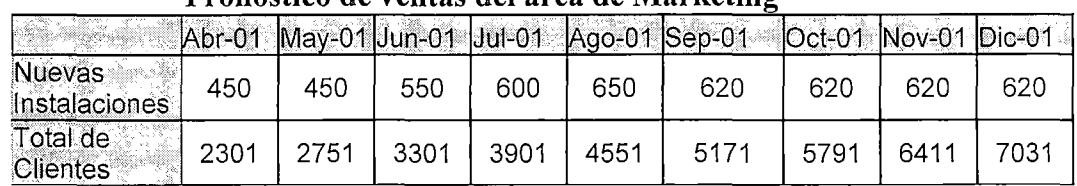

No incluye a la cantidad de clientes que se retiran del servicio.

#### **Tiempo no empleado por un operador para atender llamadas**

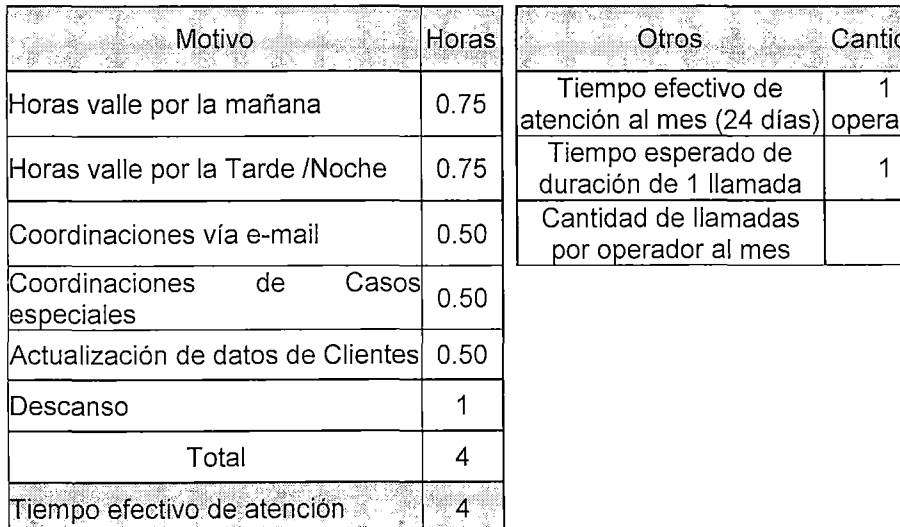

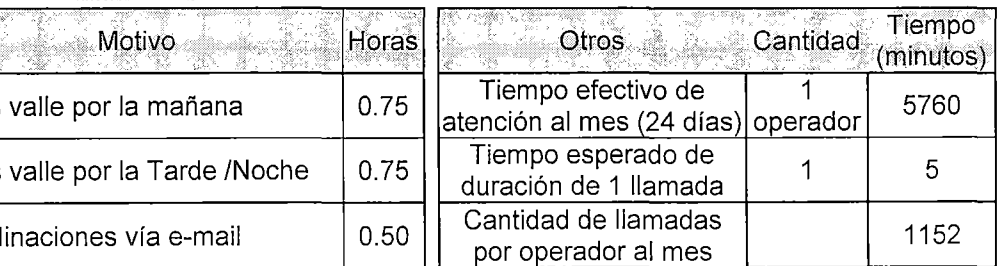

**Fuente: Estimación de tiempos sobre la base de la experiencia de la empresa Atento** 

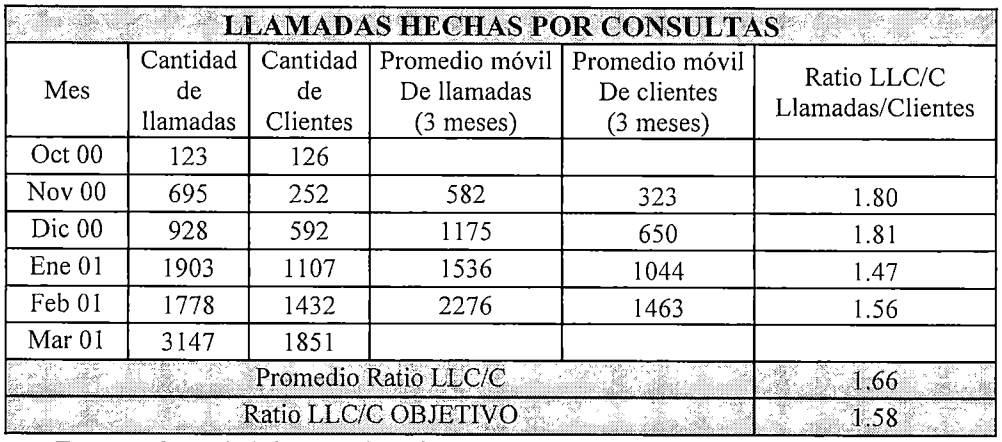

Fuente: Gescab (Sistema de información administrativo).

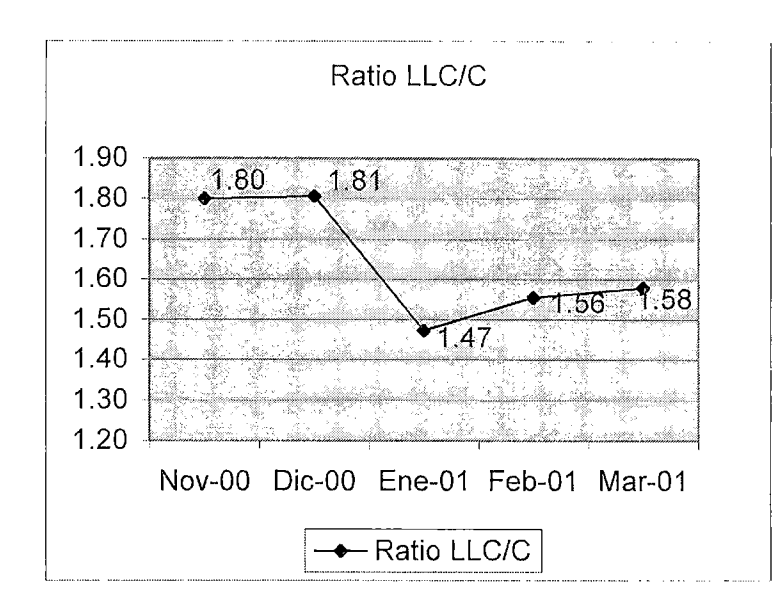

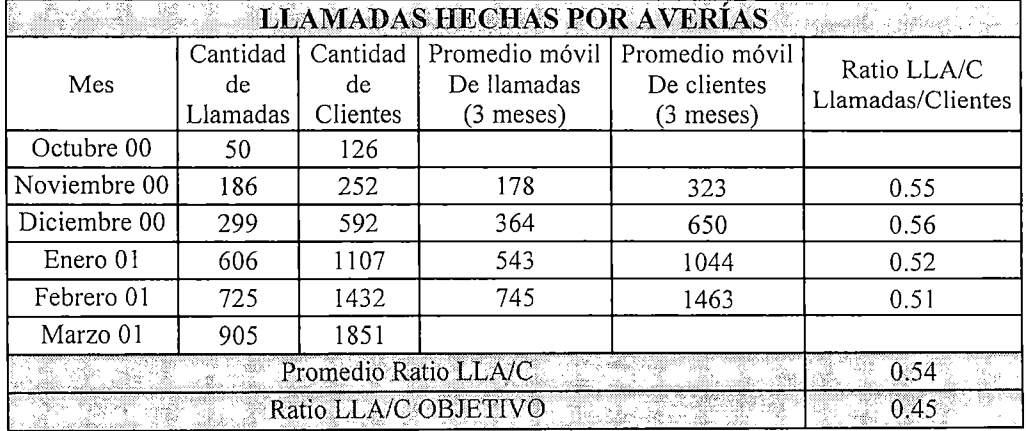

Fuente: Gescab (Sistema de información administrativo).

Estas averías originan visitas de los técnicos a casa de los clientes.

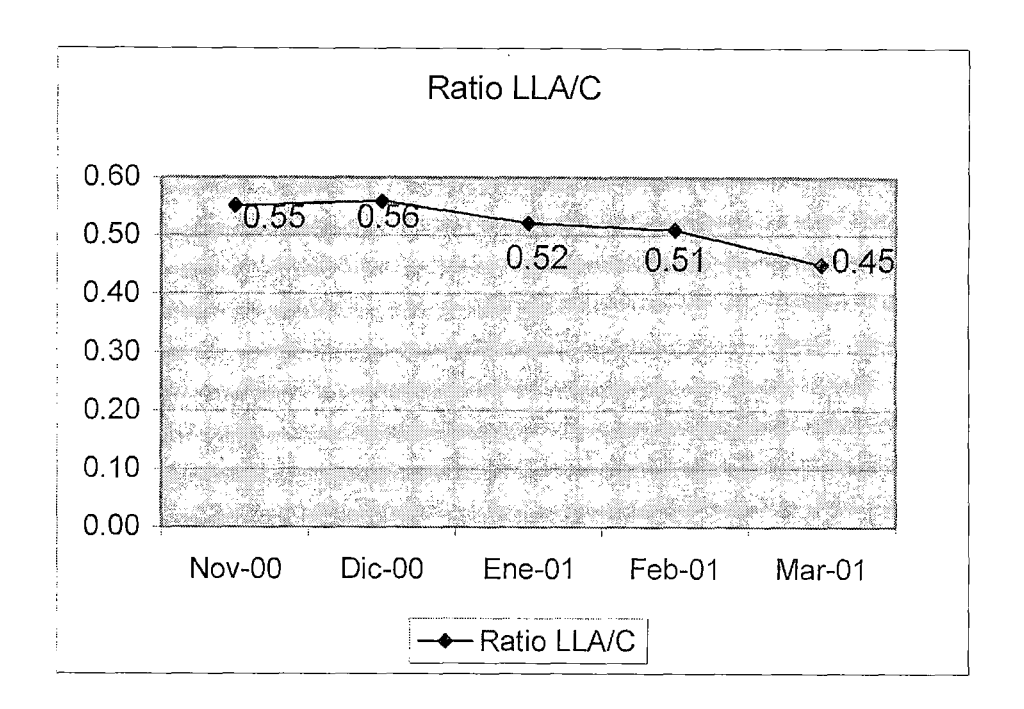

# Proyección del Tráfico de llamadas y del personal necesario en el Call Center

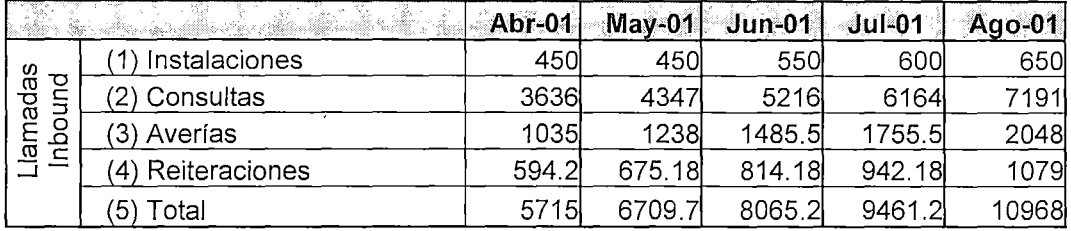

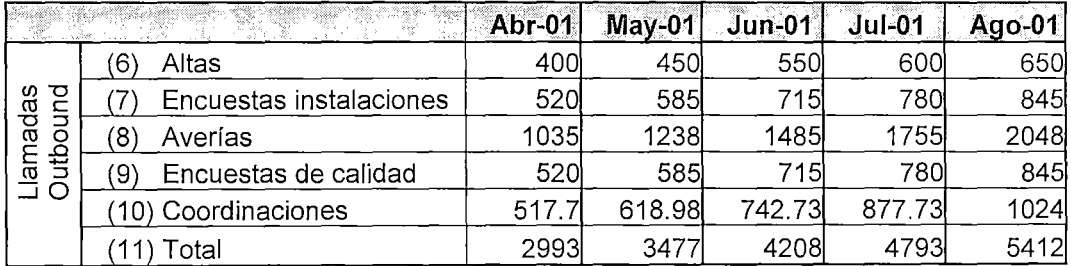

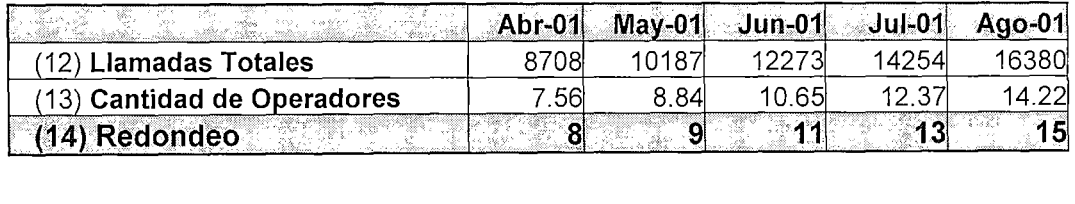

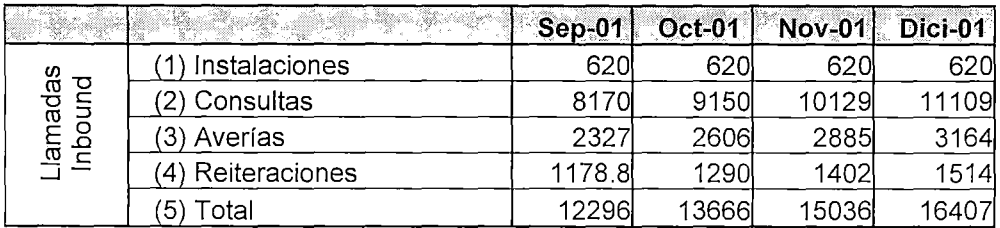

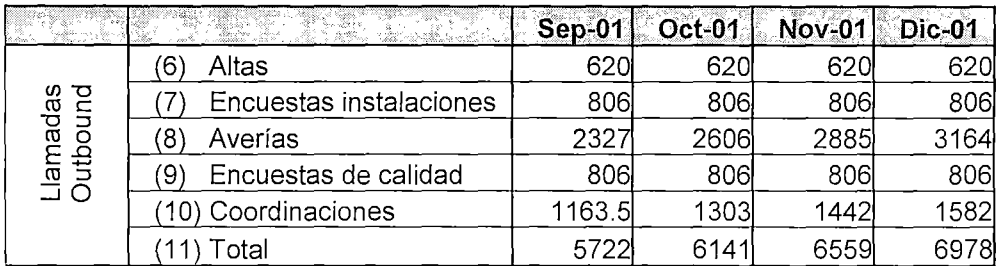

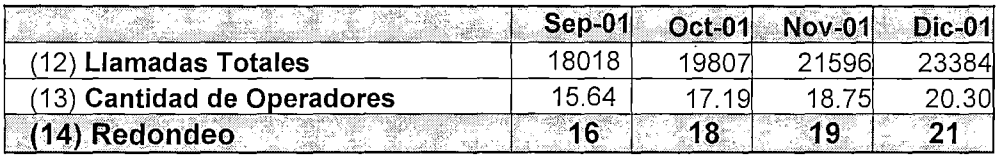

- (1) Según Proyección de ventas de Marketing.
- (2) Igual al número de clientes por el Ratio LLC/C (Objetivo).
- (3) Igual al número de clientes por el Ratio LLA/C (Objetivo).
- (4) Igual a la cantidad de instalaciones más averías, multiplicado por un factor de seguridad (0.4) proporcionado por Atento.
- (5) Igual a la suma de (1) a (4); Llamadas entrantes **(Llamadas lnbound)**
- (6) Llamadas hechas para coordinar las instalaciones a los clientes.
- (7) Igual a la cantidad de instalaciones multiplicado por un factor de seguridad (0.3) proporcionado por Atento, en caso no se ubique al cliente.
- (8) Igual a (3), para verificar la solución del problema.
- (9) Igual a (7), se recomienda hacerlo a los mismos clientes (o familiares que usen internet).
- $(10)$  Igual a  $(8)$  multiplicado por un factor un factor proporcionado por Atento (0.5), se considera para obtener información de forma más fluida para la mejor atención del cliente.
- (11) Igual a la suma de (6) a (10); Llamadas saliente **(Llamadas Outbound).**
- (12) Suma de (5) y (11); Representa el total de llamadas que van a ser recibidas y efectuadas por el Call Center en los meses indicados.
- (13) Es igual a (12) entre la cantidad de llamadas efectuadas por un operador en un mes (1152), ver tabla de tiempos del operador.
- (14) Es el redondeo de la cantidad mostrada en (13 ), indica la cantidad de operadores necesarios para cubrir la demanda del Cal Center en el mes respectivo.

#### 3.3 **Planificación de los recursos necesarios para satisfacer la demanda.**

Para realizar la planificación de los recursos es necesario conocer la distribución del tráfico de llamadas durante el día y los diferentes días de la semana, de esa manera podremos determinar cuántas horas hombres serán utilizadas en cada horario, así como el número de estaciones de trabajo (lo que involucra usuarios de los diferentes software y correos electrónicos). El tráfico de llamadas durante la semana se obtuvo a partir de las llamadas

registradas en el local de Atento en los meses de Octubre del 2000 a Febrero del 2001, se puede apreciar que el tráfico de llamadas es mucho menor los días domingos, lo cual hace suponer que en estos días nuestros clientes por lo general realizan otras actividades que no están relacionadas con sus estudios o trabajo (principales usos del servicio de internet).

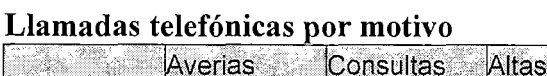

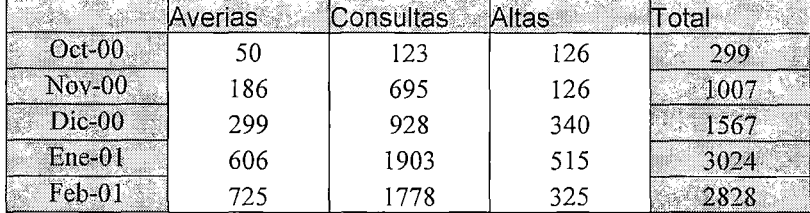

Fuente: Gescab.

### Distribución del tráfico de llamadas en los días de la semana:

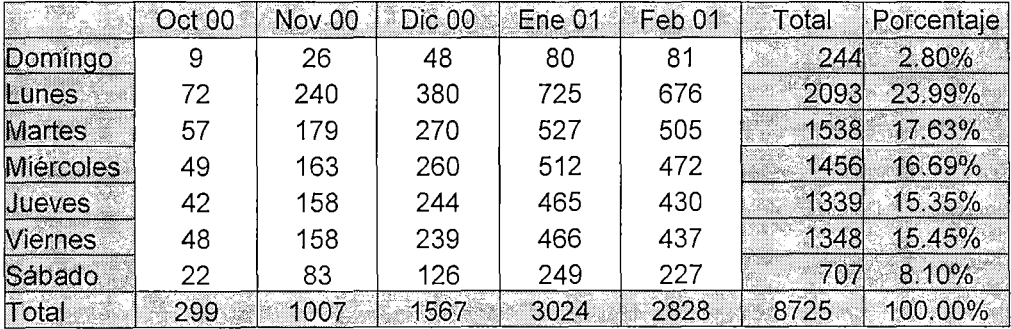

Fuente: SIO TOP.

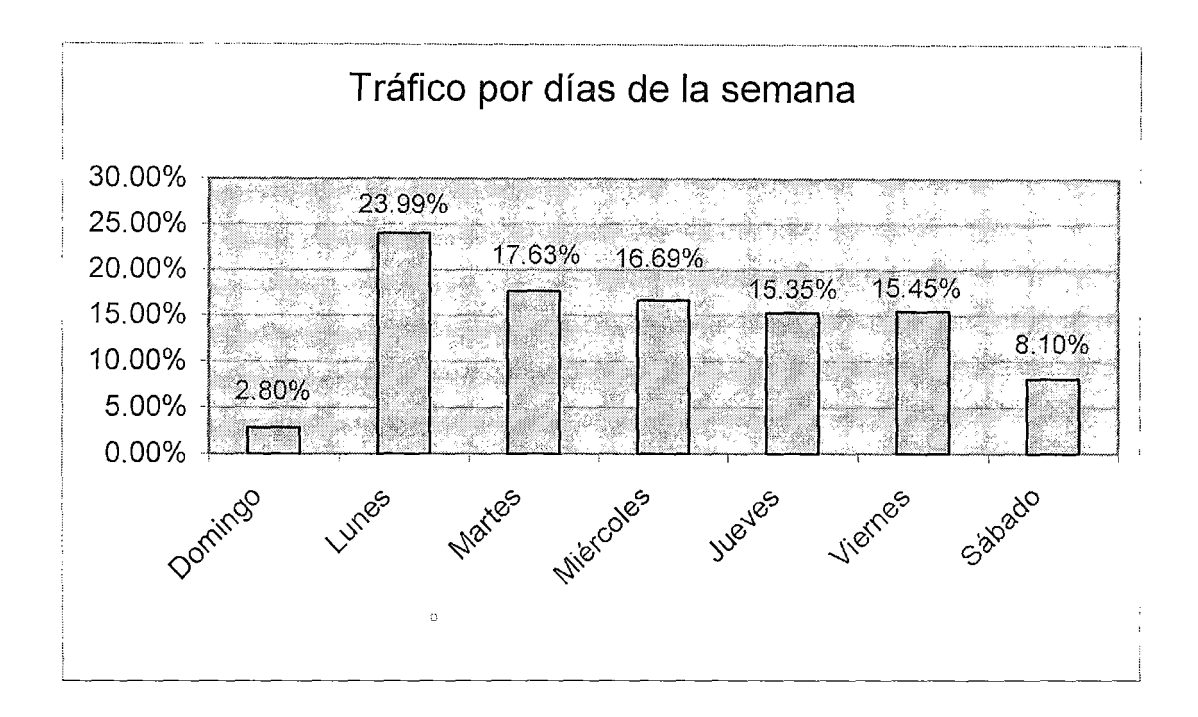

Si bien la diferencia del tráfico de llamadas entre el día domingo y cualquier otro día de la semana ha sido grande en los primeros cinco meses, se espera que esta diferencia se acorte debido a que un número importante de clientes utilizan el servicio para sus estudios, mientras que otros empezarán a explotar el servicio con tarifa plana cuando vayan descubriendo esta ventaja. También es necesario conocer la distribución de las llamadas a lo largo del día en los meses que ha operado este servicio en Atento, los datos son los siguientes:

| Hora  | Oct-00         |               | <b>Nov-00</b> |         | Dic-00             |         | $Ene-01$ |               | Feb-01 |         | Total      |               |
|-------|----------------|---------------|---------------|---------|--------------------|---------|----------|---------------|--------|---------|------------|---------------|
|       | Ħ              | $\frac{9}{6}$ | $\pmb{\#}$    | %       | $\boldsymbol{\pi}$ | $\%$    | $\#$     | $\frac{9}{6}$ | #      | %       | $\pmb{\#}$ | $\frac{1}{2}$ |
| 07:00 | 1              | 0.33%         | 10            | 0.99%   | 28                 | 1.79%   | 33       | 1.09%         | 45     | 1.59%   | 117        | 1.34%         |
| 08:00 | 18             | 6.02%         | 40            | 3.97%   | 77                 | 4.91%   | 146      | 4.83%         | 129    | 4.56%   | 410        | 4.70%         |
| 09:00 | 22             | 7.36%         | 81            | 8.04%   | 116                | 7.40%   | 228      | 7.54%         | 196    | 6.93%   | 643        | 7.37%         |
| 10:00 | 27             | 9.03%         | 78            | 7.75%   | 128                | 8.17%   | 239      | 7.90%         | 230    | 8.13%   | 702        | 8.05%         |
| 11:00 | 31             | 10.37%        | 104           | 10.33%  | 150                | 9.57%   | 230      | 7.61%         | 340    | 12.02%  | 855        | 9.80%         |
| 12:00 | 20             | 6.69%         | 85            | 8.44%   | 123                | 7.85%   | 246      | 8.13%         | 233    | 8.24%   | 707        | 8.10%         |
| 13:00 | 17             | 5.69%         | 63            | 6.26%   | 103                | 6.57%   | 196      | 6.48%         | 209    | 7.39%   | 588        | 6.74%         |
| 14:00 | 24             | 8.03%         | 75            | 7.45%   | 120                | 7.66%   | 221      | 7.31%         | 204    | 7.21%   | 644        | 7.38%         |
| 15:00 | 21             | 7.02%         | 77            | 7.65%   | 111                | 7.08%   | 225      | 7.44%         | 213    | 7.53%   | 647        | 7.42%         |
| 16:00 | 26             | 8.70%         | 84            | 8.34%   | 130                | 8.30%   | 237      | 7.84%         | 230    | 8.13%   | 707        | 8.10%         |
| 17:00 | 23             | 7.69%         | 76            | 7.55%   | 111                | 7.08%   | 219      | 7.24%         | 218    | 7.71%   | 647        | 7.42%         |
| 18:00 | 18             | 6.02%         | 65            | 6.45%   | 112                | 7.15%   | 222      | 7.34%         | 169    | 5.98%   | 586        | 6.72%         |
| 19:00 | 18             | 6.02%         | 58            | 5.76%   | 79                 | 5.04%   | 212      | 7.01%         | 107    | 3.78%   | 474        | 5.43%         |
| 20:00 | 14             | 4.68%         | 37            | 3.67%   | 57                 | 3.64%   | 139      | 4.60%         | 105    | 3.71%   | 352        | 4.03%         |
| 21:00 | 11             | 3.68%         | 34            | 3.38%   | 55                 | 3.51%   | 118      | 3.90%         | 78     | 2.76%   | 296        | 3.39%         |
| 22:00 | 6              | 2.01%         | 26            | 2.58%   | 48                 | 3.06%   | 76       | 2.51%         | 77     | 2.72%   | 233        | 2.67%         |
| 23:00 | $\overline{2}$ | 0.67%         | 14            | 1.39%   | 19                 | 1.21%   | 37       | 1.22%         | 45     | 1.59%   | 117        | 1.34%         |
| Total | 299            | 100.00%       | 1007          | 100.00% | 1567               | 100.00% | 3024     | 100.00%       | 2828   | 100.00% | 8725       | 100.00%       |

Llamadas distribuidas por horas durante el día (Oct 00 - Feb 01)

Fuente: SIO TOP.

Se puede apreciar que el mayor porcentajes de llamadas (82.52%) se producen entre las 9:00am y las 8:00pm. Mientras que de 7:00am a 9:00am y de 8:00pm a las 00:00 el tráfico de llamadas disminuye considerablemente, representando en conjunto el 17.48%.

También se pude apreciar que durante el periodo de mayor tráfico es la 1:00pm la que presenta el menor número de llamadas, posiblemente a causa de la hora de refrigerio de un grupo de clientes.

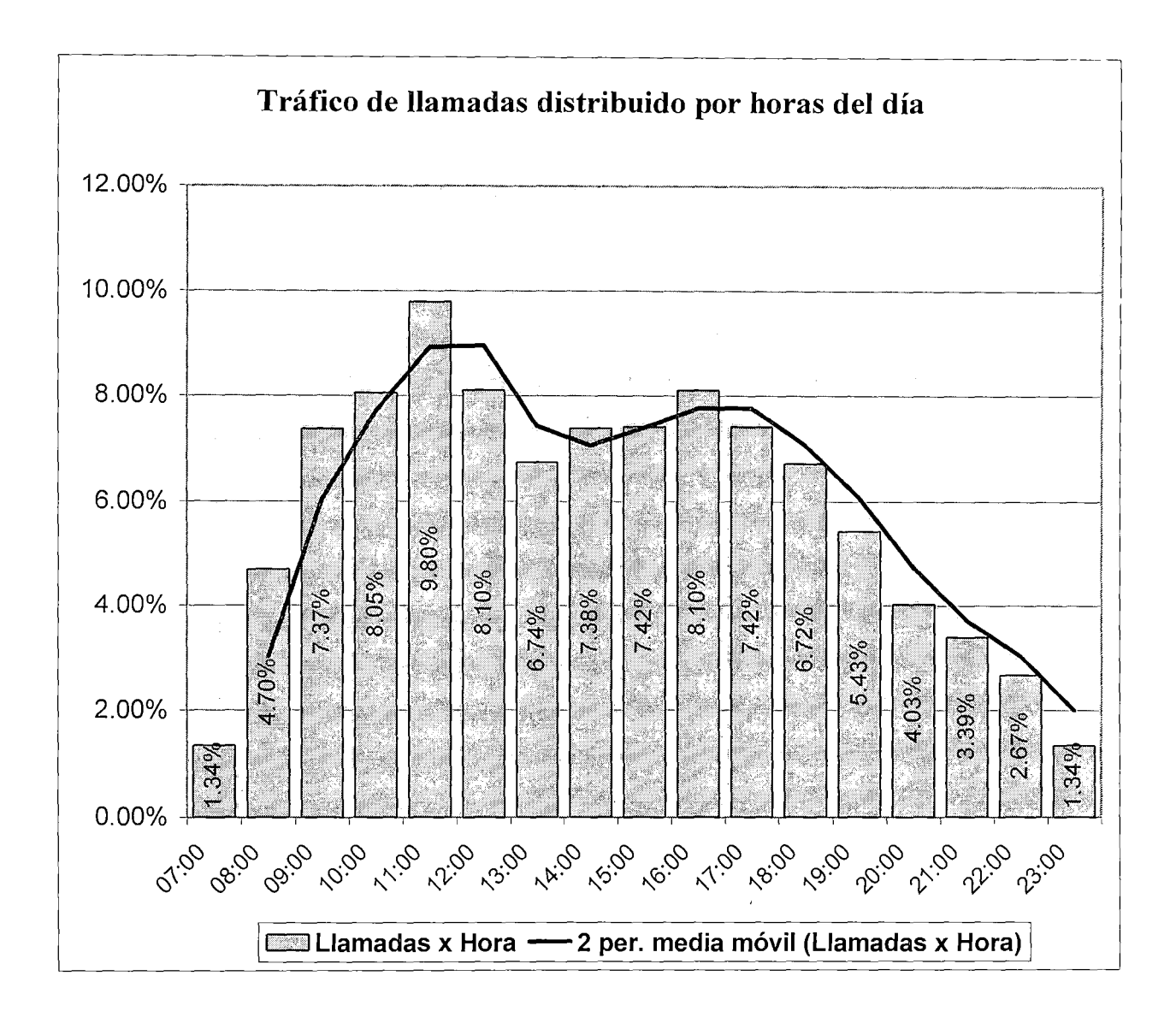

En el presente gráfico se ha incluido el promedio móvil de las llamadas donde confirma las horas de mayor y menor tráfico al igual que la hora valle (1:00pm).

Ahora estamos en condiciones de programar los horarios de trabajo de los operadores, lo cual está en función de la cantidad de llamadas que espera recibirse en cada mes. Realizaremos la programación para la cantidad de operadores que hay actualmente (05 operadores en Abril 01) y luego la programación para los 21 operadores que se esperan contratar para Diciembre del 2001. El horario de atención para el soporte técnico es de 7:00am a OO:OOam.

| ADHI 4001    |         |                                                                 |           |                      |                                        |       |             |                 |  |  |  |
|--------------|---------|-----------------------------------------------------------------|-----------|----------------------|----------------------------------------|-------|-------------|-----------------|--|--|--|
| Operador Lun |         |                                                                 | Mar   Mié | Jue                  | <b>Vie</b>                             | Sáb   | Dom         | <b>Descanso</b> |  |  |  |
| $\mathbf{A}$ | $7 - 3$ | $7 - 3$                                                         | 7 - 3     | $7 - 3$ <sup>1</sup> | $7 - 3$                                | 7 - 3 |             | $12 - 1$        |  |  |  |
| B            | $8 - 4$ | $8 - 4$ 1                                                       |           |                      | $8 - 4$   $8 - 4$   $8 - 4$   $3 - 12$ |       |             | $1 - 2$         |  |  |  |
| C.           |         | $10 - 6$   10 $- 6$   10 $- 6$   10 $- 6$   10 $- 6$   10 $- 6$ |           |                      |                                        |       |             | $2 - 3$         |  |  |  |
| D.           |         | $4 - 12$   $4 - 12$   $4 - 12$   $4 - 12$   $4 - 12$            |           |                      |                                        |       | $7 - 3:30$  | $7 - 8$         |  |  |  |
| E            |         | $2 - 22$ $2 - 22$ $2 - 22$ $2 - 22$ $2 - 22$ $2 - 22$           |           |                      |                                        |       | I3:30 – 12l | $8 - 9$         |  |  |  |

**Abril 2001** 

Cabe resaltar que no se cuenta con la cantidad de operadores necesarios para atender todo el tráfico de llamadas, como se verá más adelante los porcentajes de atención de llamadas disminuyó a partir del mes de Abril, lo cual motivo que se destinara más presupuesto al Call Center haciendo caso a esta recomendación. Debemos notar que es necesario contar con por lo menos tres estaciones de trabajo (Computadoras personales) para hacer posible dicha programación (de 2pm a 3pm el operador E comienza a trabajar en la PC del operador C que toma su hora de descanso). Los día domingos solo trabajan dos operadores, los cuales deben tomar su descanso pero no lo hacen para que siga operando el Call Center, este sacrifico es reconocido por la empresa con otros beneficios como transporte de ida y regreso a su domicilio y el pago de un monto por refrigerio. Para el mes de Diciembre del 2001 se espera contar con 21 operadores, para los cuales se ha preparado la siguiente programación.

# PROGRAMACIÓN DE HORARIOS DE TRABAJO - OPERADORES CABLENET DICIEMBRE 2001

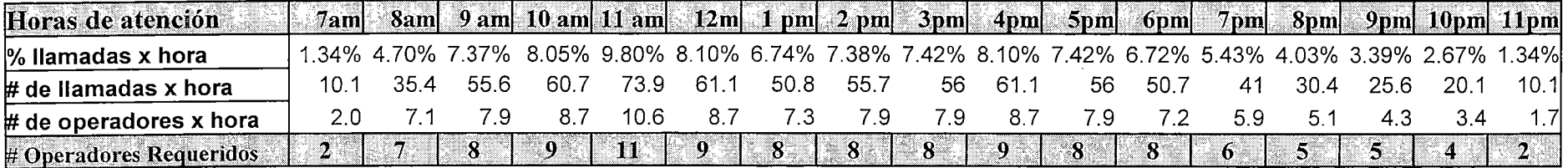

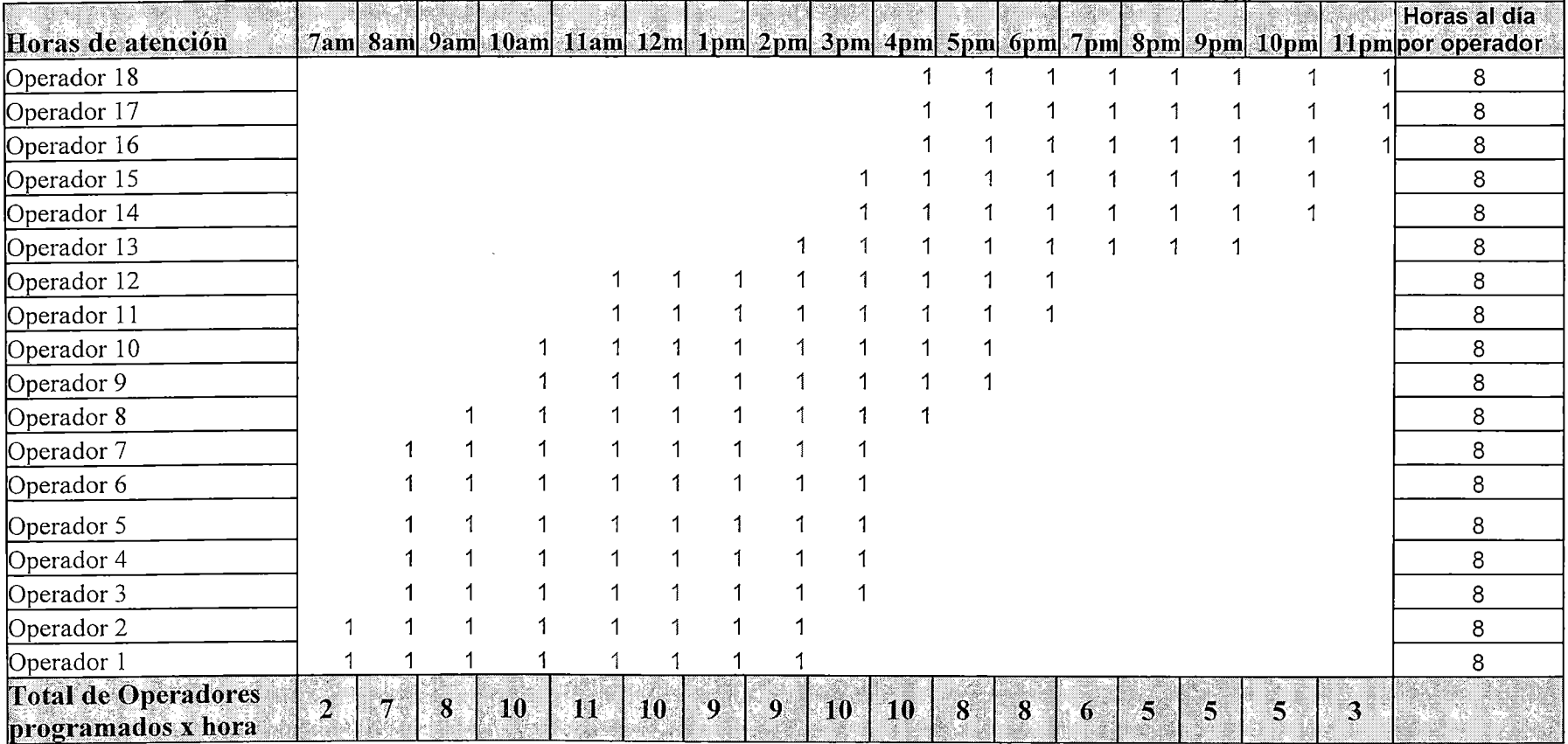

Se debe considerar que para el mes de Diciembre 2001, se pronostican 23384 llamadas (recibidas y realizadas desde el Call Center), por lo que el promedio de llamadas en un día de Diciembre será 754 llamadas, las cuales han sido distribuidas de acuerdo al porcentaje de llamadas en cada una de las horas de atención (07:00a 00:00 horas). Debemos recalcar que la programación se ha hecho para un día promedio de la semana (con tres operadores descansando en aquel día), de tratarse de un día Lunes no habrá descansos para los operadores, en cambio los días sábados y domingos habrá más operadores que descansen.

Haciendo un calculo más detallado del tráfico de llamadas durante la semana podemos notar los siguiente:

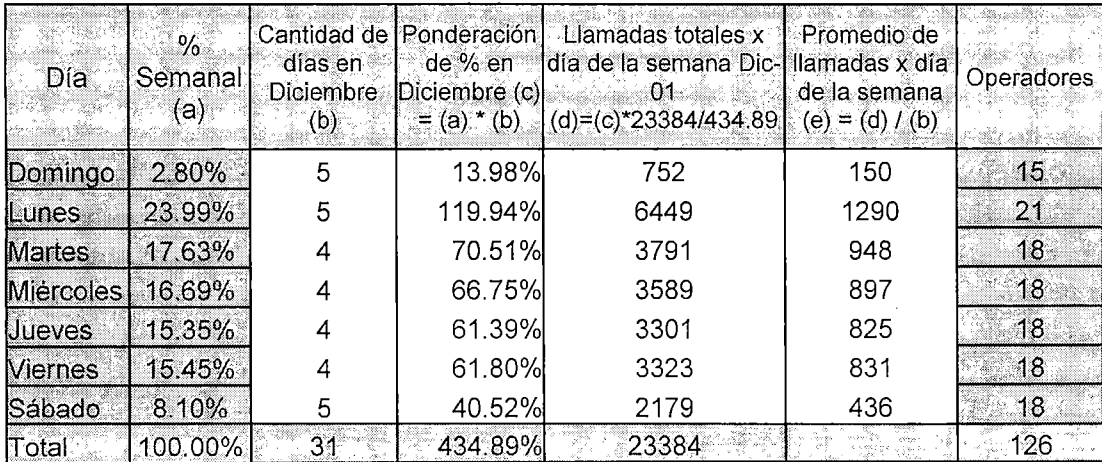

Donde la columna (e) indica en su última fila el porcentaje de llamadas en el mes de Diciembre (434.89%) respecto a una semana (100%), para así poder distribuir el tráfico de llamadas pronosticadas para este mes en cada uno de los días de la semana (columna d, ejemplo total de llamadas para todos los

días lunes de diciembre) y luego obtener el promedio de llamadas por día de la semana (columna e, ejemplo promedio de llamadas para un día lunes del mes de diciembre). En la última columna se indica la cantidad de operadores requeridos por cada día. La programación presentada se hizo considerando a 18 operadores por día (martes a sábado) con un tráfico de 754 llamadas por día a razón de 7 llamadas por hora en el mejor de los casos (según la empresa Atento esta razón puede incrementarse hasta 10 llamadas por hora sin afectar notablemente la calidad del servicio, referencia Terra Networks), es decir se propone trabajar a un 70% de la capacidad del Call Center, haciendo una regla de tres podemos calcular la cantidad de tráfico que puede ser atendido con los 18 operadores:

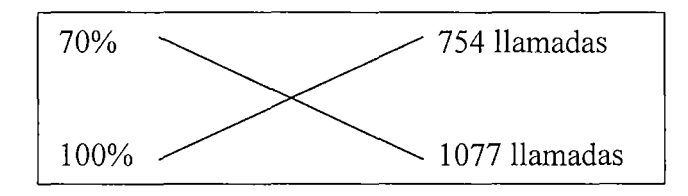

Por lo tanto los 18 operadores están en capacidad de atender el tráfico que se pronostica entre los días martes y sábado del mes de diciembre 2001, donde el tráfico máximo asciende a 948 llamadas.

Como se puede apreciar los días lunes se requiere la presencia de más operadores, por lo que no se programaran descansos en aquel día y se hacen los cálculos a razón de 10 llamadas por hora:

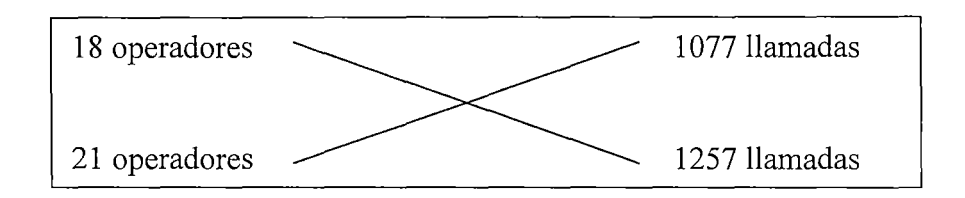

Aún así no se recibirá el total del tráfico pronosticado (1290) quedando pendiente la atención de 33 llamadas, por lo cual se pedira el apoyo de la supervisión de Atento para que sus operadores trabajen por horas en el Call Center sobretodo en las horas de mayor tráfico (a lo más 2 operadores por 3 o 4 horas cada uno).

Cabe resaltar que la capacidad del Call Center permite recibir la cantidad de llamadas pronosticadas, pero lo que hace falta en el caso de los días lunes es capacidad para atender llamadas simultáneas (horas punta) lo cual no justifica la contratación de más personal.

En el caso de los días domingo se ha programado menos cantidad de personal debido a que el tráfico disminuye considerablemente, sin embargo la cantidad del personal respecto al tráfico sigue siendo elevado por los siguientes motivos:

> • Por seguridad, manteniendo así la calidad del servicio en caso de presentarse problemas en la red, lo cual elevaría considerablemente el tráfico de llamadas.

• Para programar los descansos necesarios, nótese que la suma de la cantidad de operadores programados durante la semana (126) es igual a la cantidad de total operadores por los 6 días laborables a los que están obligados a trabajar.

Como puede apreciarse en la programación de horarios de trabajo, se tiene a lo más a 11 operadores trabajando al mismo tiempo, lo cual sucede a las 11 :OOam, por lo que es necesario contar con 11 estaciones de trabajo (computadoras personales debidamente equipadas). En el caso de los días lunes, trabajarán 21 operadores, los 3 operadores que no figuran en la programación de Diciembre se programan a continuación:

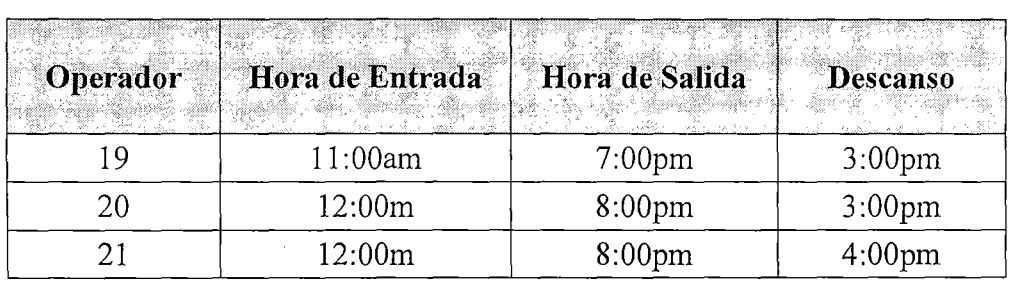

De esta manera se asegura que habrán a lo más 12 operadores trabajando al mismo tiempo y por lo tanto se utilizarán solo 12 estaciones de trabajo (cada una representa un costo de alquiler, el detalle de los software y características de las estaciones de trabajo, así como los equipos necesarios se especifican en el punto 5.5).

### **3.4 Evaluación del recurso humano necesario para el Call Center.**

La determinación de las capacidades del personal se realizó de la siguiente manera:

Conocimientos:

- Sistemas operativos.
- Hardware y ensamblaje de computadoras.
- Protocolos TCP/IP.
- Navegadores de internet y otros aplicativos.
- Configuración de correos electrónicos.
- Manejo de Redes.
- Telecomunicaciones, (no indispensable).

Habilidades:

- Trato cordial: el público. Condición indispensable para el trato con
- Empatía: Para poder comprender o ser comprendido por el cliente durante la comunicación que sostienen.
- Perseverancia: Condición necesaria en aquellos casos en que los clientes no son cordiales con el operador.
- Orientación al cliente: Voluntad de querer ayudar al cliente, para poder satisfacer sus pedidos de la forma más rápida y efectiva.

Experiencia:

• De preferencia en primera línea de Call Centres o en oficinas de atención presencial.

Expectativas de sueldo: S/. 800.

Los conocimientos detallados anteriormente deben ser utilizados con el objeto de detectar los problemas que se presenten a los clientes, tanto al nivel de PC (compatibilidad de hardware y software, sistemas operativos, configuración de correos electrónicos) como a nivel del servicio de internet (manejo de redes, protocolos TCP/IP, etc); de esta manera los operadores podrán realizar preguntas objetivas orientadas a detectar la causa de las averías que describan los clientes. El cronograma del proceso de inducción es el siguiente:

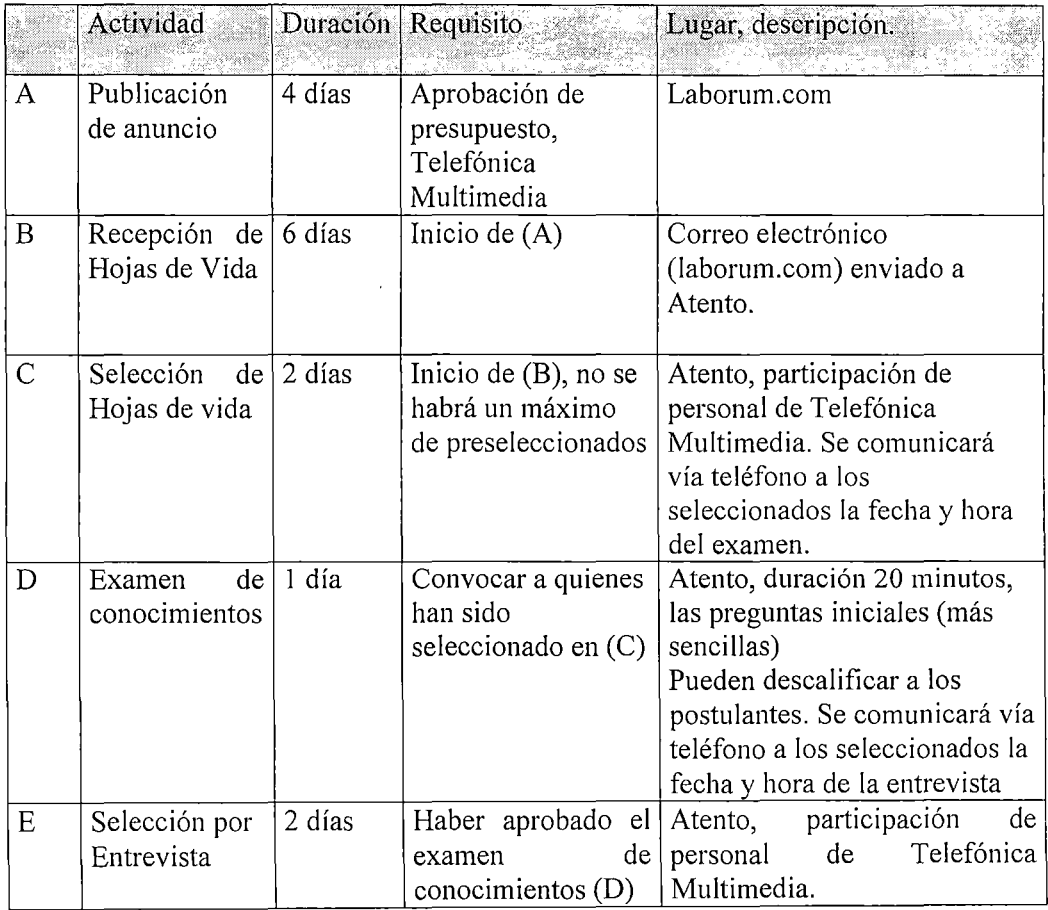

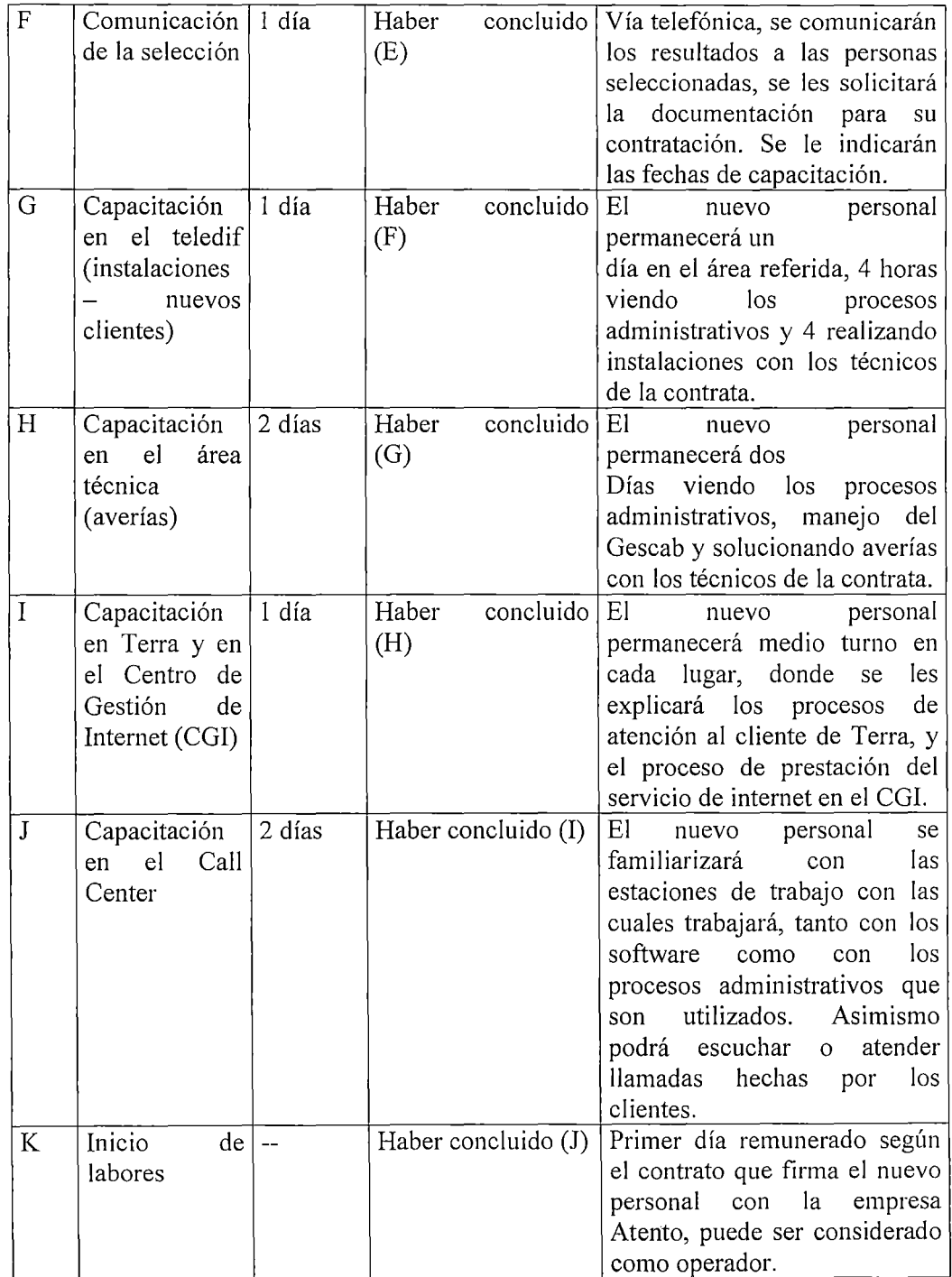

 $\mathcal{L}^{\mathcal{L}}$ 

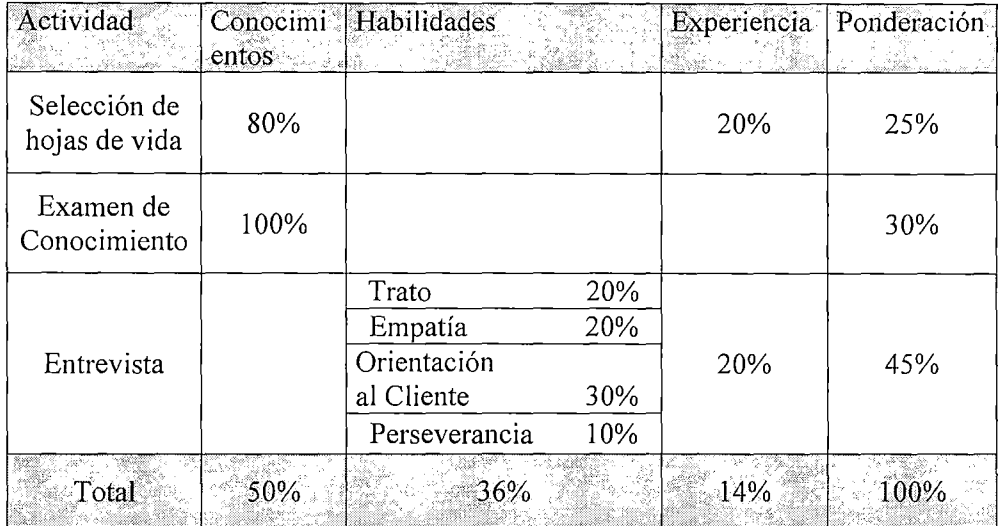

Durante el proceso de inducción se tomará en cuenta lo siguiente:

Debe tomarse en cuanta que la firma del contrato se realiza el día en que el nuevo personal presenta la documentación exigida por la empresa Atento a todos sus empleados.

#### 3.5 Equipos y software necesarios para la atención en el Call Center.

Unos 10 a 5 minutos antes del inicio de su horario correspondiente, el operador debe estar listo para encender su estación de trabajo. Deben utilizar las siguientes aplicaciones:

SIO TOP: Software que dirige las llamadas hechas por los  $\ddot{\phantom{1}}$ clientes a las posiciones donde se encuentran conectados los operadores de Cablenet. Los operadores una vez que identifican el motivo de la llamada deben seleccionar dicho motivo dentro del temático que proporciona el software; una vez que el cliente cuelga, el operador debe dar por terminada la llamada.

Para el caso en que el cliente desee consultar con Terra, se hace la transferencia de la llamada.

**GESCAB:** Sistema de Información Administrativo de la empresa, el cual puede registrar la información personal de los clientes, la información financiera, los reportes de averías, consultas hechas por los clientes, servicios proporcionados por la empresa a cada cliente, etc. A continuación se presentan las ventanas del sistema que han sido mejoradas para atender a los clientes con flexibilidad:

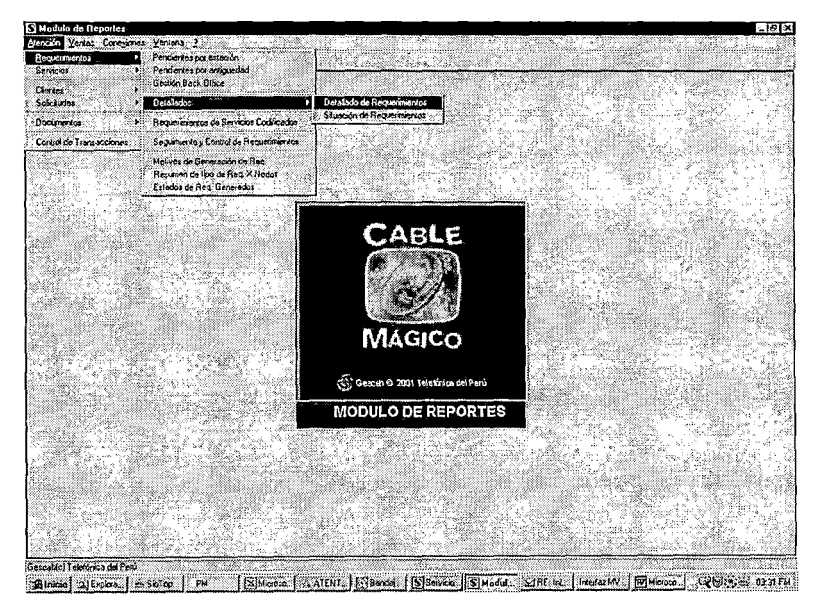

**Módulo de reportes del Gescab, nos permite filtrar los requerimientos de acuerdo a distintos criterios, obteniendo la información desde la base de datos central de forma rápida y fácil.** 

73

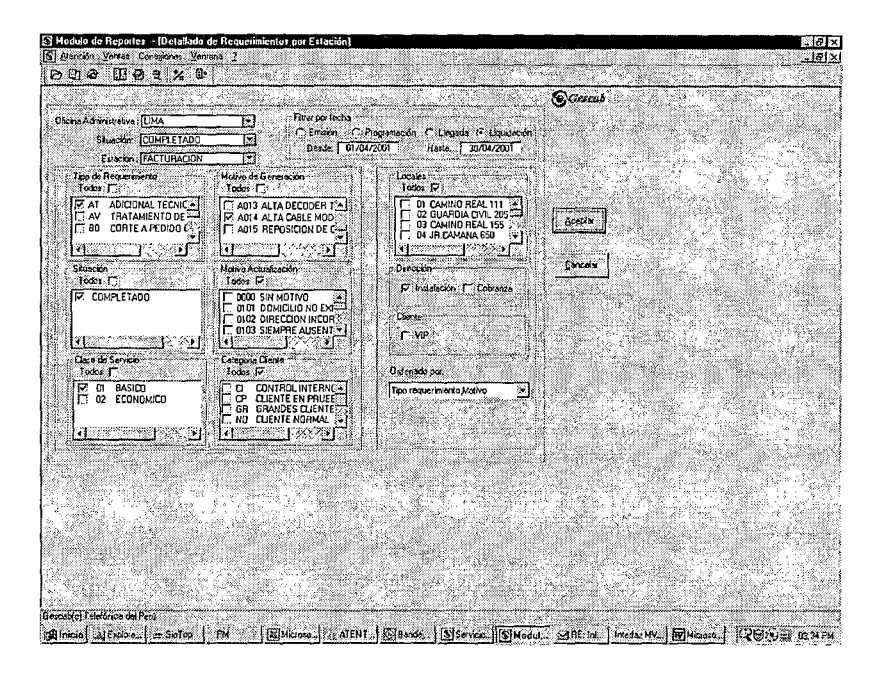

Ventana usada para obtener reportes de requerimientos, en este caso el número de instalaciones completadas del 01/04/2001 al 30/04/2001.

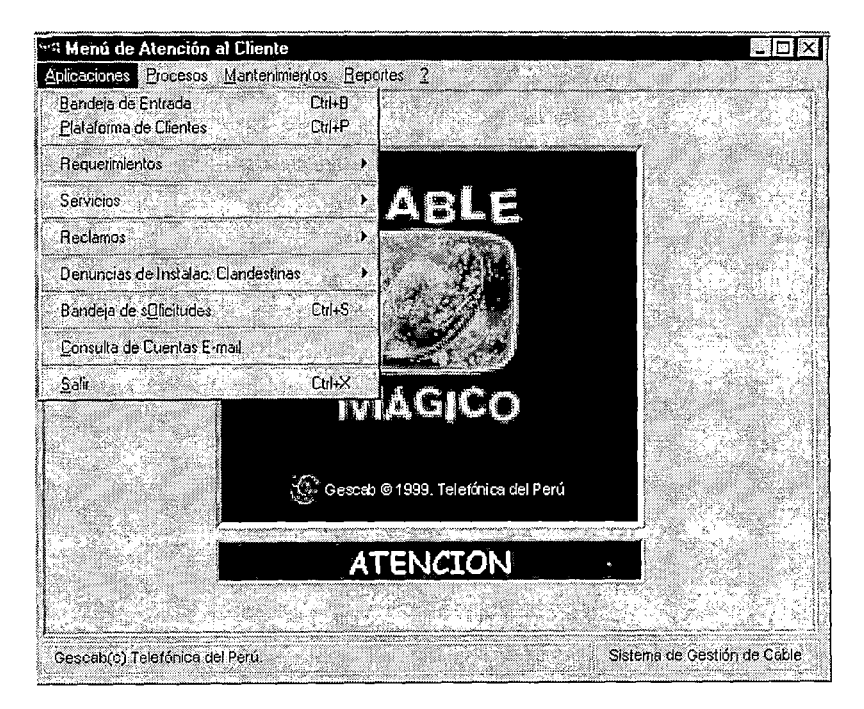

Módulo de atención al cliente, permite generar requerimientos, consultar la historia de la atención a los clientes, modificar las órdenes de atención entre otras tareas.
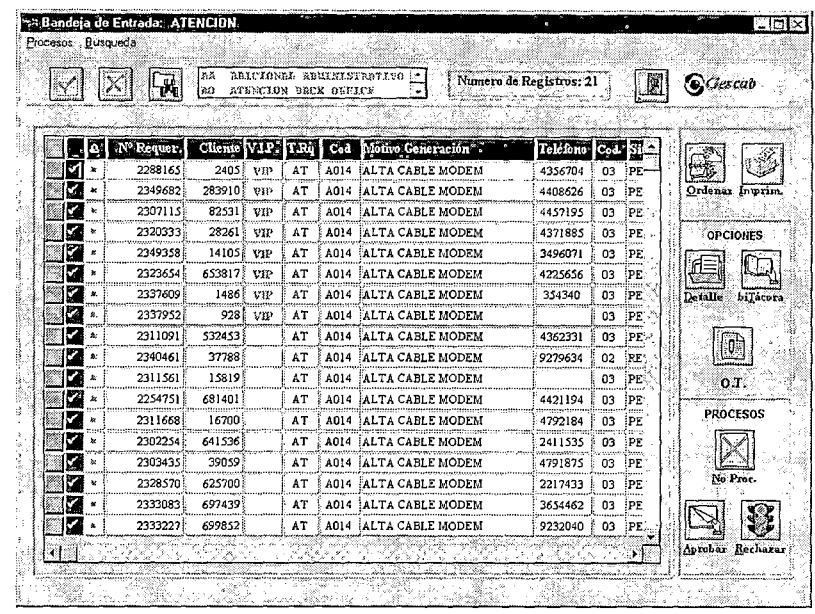

Bandeja de Entrada: Interfase que permite consultar todos los requerimientos que están pendientes de atención, filtrados según el tipo de requerimiento y el área de la empresa que debe atenderlos.

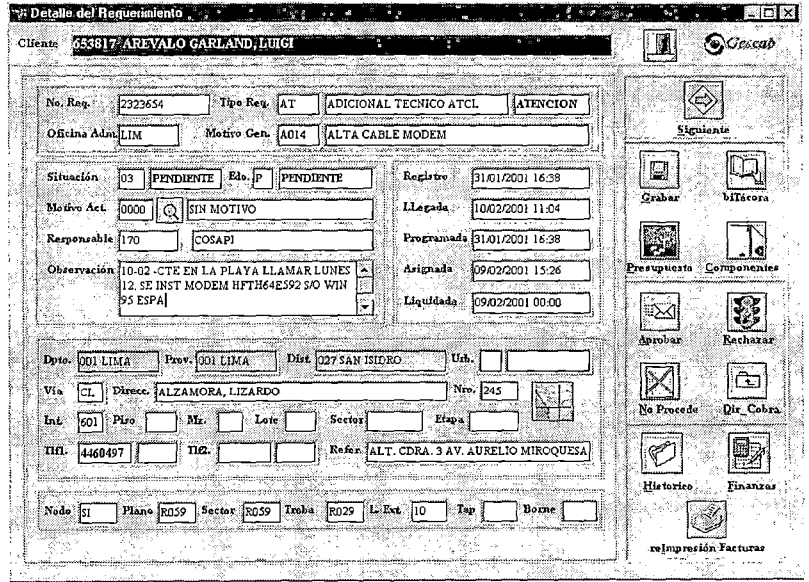

Detalle de requerimientos: Esta interfase permite modificar las observaciones y los motivos de los requerimientos, para luego enviarlos al área de la empresa correspondiente.

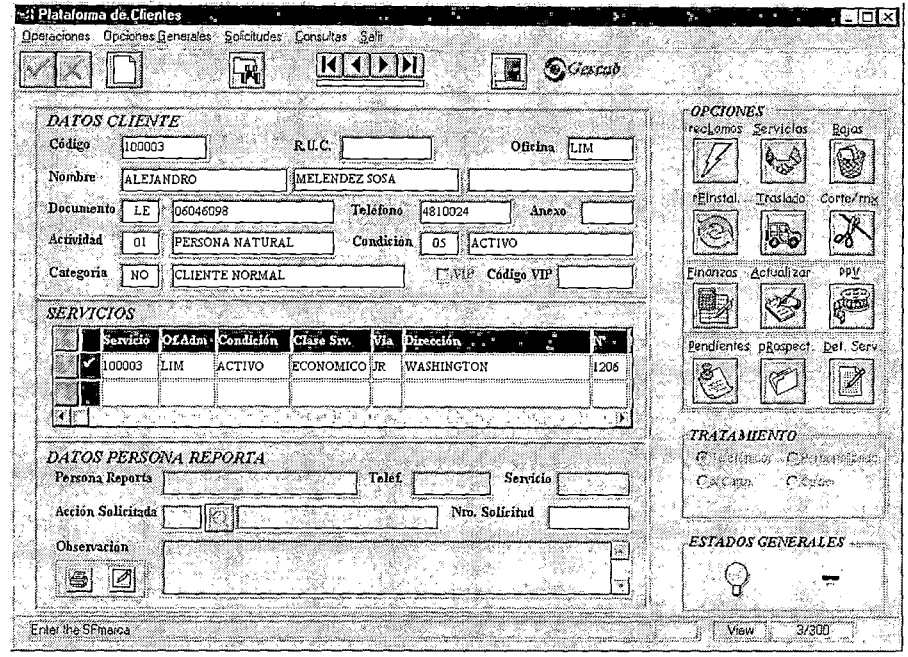

 $\mathcal{A}^{\prime}$ 

Plataforma de clientes: Esta interfase permite ver la información del cliente, los servicios que se le brinda, y permite generar nuevos requerimientos según lo solicite el cliente.

| $\mathcal{P}_i$<br>05 ACTIVO<br><b>G400694</b><br>14400694<br><b>Código Req.</b><br><b>Usuario</b><br>234008110<br>230341710 | Cnd. Cli.<br>Cliente<br>EDUARDO MADUEÑO CROSPY<br>1411993<br>05 ACIIVO<br>Ofic. Adm. LIM<br>Codigo Szv. 411993<br>Clase Sxv. 01 BASICO<br>Cal Srv.<br>₿ø<br>Telf. Srv.<br>Dir. Srv.<br>CL MAURTUA, VICTOR 346 Int.; 401 - SAN ISIDRO<br>Servicio Origen<br>Cuenta<br>Estado ACIIVA<br>411993<br>Telf. Cta.<br>Dir. Cta.<br>ICL MAURTUA, VICTOR 346 Int.; 401 - SAN ISIDRO<br>Solicitud<br>Reastreindento !<br>$-2450000$<br>This<br>Moti-<br>Sit<br>Fec. Lin.<br>Bila<br>ATENCION<br>2001-02-09 ATCL245<br>2001-02-06<br>IM<br>R006<br><b>OTROS PROBLEMAS</b><br>03<br>P<br>2001-01-29 FACTURI<br>04<br>с<br>2001-01-16 i<br>MALTA CABLE MODEM<br>AΤ<br>A014<br><b>SIN SENAL</b><br>2000-07-01 (ATCLS9)<br>199437410<br>R001<br>04<br>C<br>2000-06-30<br>RA.<br>mm<br>2000-06-08 ATCL196<br>195827810<br>R103 PROGRAMACION<br>04<br>c<br>2000-06-07 PP<br>$-95$<br>5<br>$\sim 10$<br>inda Mem<br>- 2010. DNA |
|----------------------------------------------------------------------------------------------------|----------------------------------------------------------------------------------------------------|
|                                                                                                    |                                                                                                    |
|                                                                                                    |                                                                                                    |
|                                                                                                    |                                                                                                    |
| Bitacora<br>Cliente                                                                                                    |                                                                                                    |
|                                                                                                    |                                                                                                    |
| <b>IMPRES</b>                                                                                                    |                                                                                                    |
|                                                                                                    |                                                                                                    |
|                                                                                                    |                                                                                                    |
|                                                                                                    |                                                                                                    |
|                                                                                                    |                                                                                                    |
|                                                                                                    |                                                                                                    |
|                                                                                                    |                                                                                                    |
|                                                                                                    |                                                                                                    |
|                                                                                                    | <b>Bitacora</b>                                                                                                    |
|                                                                                                    |                                                                                                    |
|                                                                                                    | Descripción -<br>Observación<br>Estación<br>Usuario<br>Motv.<br>Edo                                                                                                    |
|                                                                                                    | Fec. Reg.<br>ENLACE Y NAVEGACION OK.<br>INEXC2<br>R006<br><b>OTROS PROBLEMAS</b><br>TELEDIF                                                                                                    |
|                                                                                                    | 02-10 11:15:10 ROBAN<br>ENLACE Y NAVEGACION OK.<br>R006<br>IOTROS PROBLEMAS<br>TELEDIF<br>INEXC2                                                                                                    |
| х 5ег<br>x Reque                                                                                                    | 2001-02-10 11: CUTA<br>VIP NET06.02 NO PDE ING C.NE<br>2001-02-07 08:: IGNAE<br>TELEDIF<br>INEXC2<br>IROO6<br>iotros problemas                                                                                                    |
|                                                                                                    |                                                                                                    |

Histórico de servicios permite consultar los requerimientos generados para atender al cliente (motivo, fecha de generación, de atención y de solución, personal involucrado, etc).

 $\ddot{\phantom{0}}$  $\hat{\mathcal{A}}$ 

- **INTERNET EXPLORER:** Será de utilidad para visitar las  $\overline{a}$ páginas de Terra, verificar la creación y funcionamiento de correos electrónicos y visitar las páginas con que tengan problemas los clientes y notar su comportamiento.
- **MICROSOFT OUTLOOK:** Es utilizado para enviar y recibir  $\overline{a}$ mensajes entre los operadores (encargar llamadas a clientes en otro turno de trabajo, y entrega de cuentas de correo principalmente), entre operadores y supervisor (delegación de tareas y reporte de trabajos ejecutados, comunicados de nuevas políticas, procedimientos y datos de interés) y entre operadores con otras áreas del negocio (trabajos retrasados principalmente).
- **MICROSOFT EXCEL:** Para la consulta de la lista de los Nodos y Trobas habilitadas para prestar el servicio de Cablenet, llevar el control de los correos electrónicos solicitados a Terra, registro de las incidencias que se presentan a diario (averías masivas y otros problemas).
- **MICROSOFT WORD:** Necesario para la edición de informes especiales según formato.

## **3.6 Elaboración del manual de puestos.**

Debido a que los puestos de trabajo serán proporcionados por la empresa Atento, y dado que esta empresa cuenta con la certificación de Calidad en la categoría de servicios, la elaboración de un nuevo manual de puestos para los operadores de Cablenet resulta ser una alternativa poco viable, por tal motivo todos los operadores deben cumplir con el manual de puestos que mantiene como estándar Atento; a continuación se listan los lineamientos más importantes del manual de puestos:

- Puntualidad: Todos los servicios telefónicos prestados por Atento deben cubrir un horario determinado durante un día normal de trabajo. De acuerdo al tráfico de llamadas de un servicio determinado se estima la cantidad de operadores que deben trabajar en cada horario, por tal motivo la presencia del operador en la estación de trabajo a la hora señalada por su supervisión influye directamente en la calidad del servicio prestado.
- Dedicación exclusiva durante el horario de trabajo: lo cual involucra mantener solo conversaciones necesarias para agregar valor al servicio, no realizar dichas pláticas en voz alta debido a que interfiere en la atención que brinda otro operador

a un cliente; se encuentra prohibido ingerir alimentos m bebidas durante el tiempo de atención, así como abandonar la estación de trabajo sin haber bloqueado el ingreso de llamadas a la estación (puede ingresar una llamada que no será atendida por ningún operador).

- Mantener el orden durante la prestación del servicio: Realizar las coordinaciones necesarias sin llamar la atención de aquellas personas que no estén involucradas, lo cual incluye evitar el abandonar las estaciones de trabajo.
- Bloquear el ingreso de llamadas 15 minutos como máximo durante el horario de trabajo, tiempo que debe ser utilizado para realizar actividades personal de diferente índole, siempre y cuando se realice cuando no haya mucho tráfico de llamadas (Este tiempo es adicional al tiempo de refrigerio, el cual dura una hora).
- Cordialidad y atención en el trato: Evitar el uso de palabras que tengan una influencia negativa en la percepción del cliente, tales como "problema, inconveniente, demora, no se puede, etc". Para ello existen frases que son usadas frecuentemente

como: "La manera correcta de atenderlo es la siguiente....... rogamos sirva esperar a nuestros técnicos en un plazo máximo de., etc" .

• El operador debe evitar el uso de diminutivos o frases que pretendan establecer relaciones de mayor confianza con el cliente, tales como "Tú debes conectarte a internet .....", "Seño ó Mister, vamos a ayudarlo realizando una visita a su domicilio....", etc, debido a que los clientes no merecen ese trato (el cual resulta ofensivo) y hasta puede originar quejas justificadas de parte del cliente.

El manual que rige actualmente detalla en gran medida los puntos señalados anteriormente aclarando en gran medida las particularidades de cada servicio (Larga Distancia, Cablemágico, Cablenet, Telefónica Movistar, etc).

Los operadores cuentan con horarios de trabajo programados por cada mes, durante este periodo deben respetar tanto las horas de entrada, de salida y de descanso; estas horas serán controladas mediante el SIO TOP, el cual refleja el tiempo que el operador estuvo conectado efectivamente atendiendo a los clientes.

Los operadores deben desconectarse del SIO TOP una vez terminado su horario de trabajo, no uno o dos minutos antes que finalice.

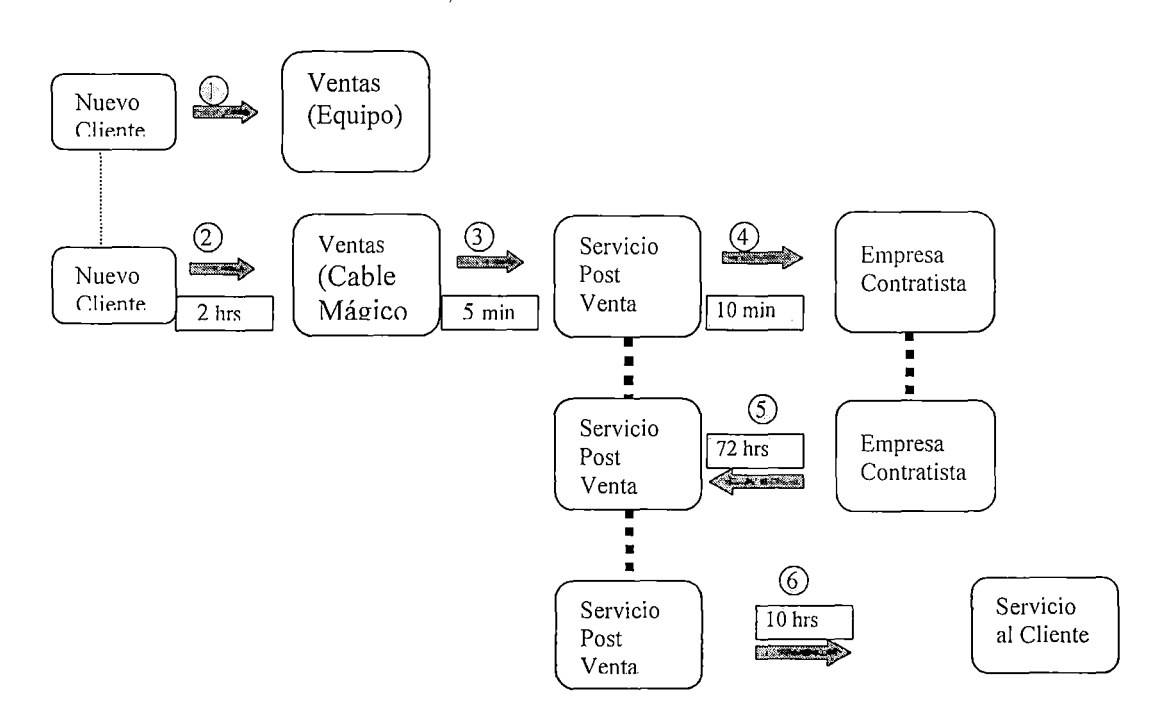

Tiempos por estación durante las instalaciones

• Los Procedimientos de atención al Cliente en el Call Center serán de utilidad para reducir los tiempos de atención al cliente, además de los costos de operación, así como para mejorar la percepción del cliente (capítulo V).

• El pronóstico de la demanda del servicio, así como la Planificación de los recursos necesarios para satisfacer la demanda y el Equipos y software necesarios para la atención en el Call Center, serán necesarios para calcular los costos de operación del servicio (capítulo IV).

• La evaluación del recurso humano necesario para el Call Center y la Elaboración del manual de puestos, serán de especial importancia para la satisfacción de expectativas de los clientes (capítulo V).

## **Capítulo IV: Análisis de costos.**

Para el desarrollo del presente capítulo se tuvo en cuenta lo siguiente:

- Los objetivos del trabajo, serán la motivación para evaluar los costos del sistema propuesto y en la comparación del sistema antiguo y el sistema propuesto.
- Costos de instalaciones y de reparaciones, hace referencia a los costos en que incurre la empresa, lo que ayudará a calcular la mejora en la eficiencia de los procesos propuestos.
- El pronóstico de la demanda del servicio, así como la Planificación de los recursos necesarios para satisfacer la demanda y el Equipos y software necesarios para la atención en el Call Center, serán necesarios para calcular los costos de operación del servicio.

## **4.1 Costos de alquiler de las estaciones de trabajo y equipos:**

Dado que el alquiler de un Call Center fue la decisión tomada por la gerencia ante la alternativa de la compra de una central telefónica, la reducción de costos de operación se obtendrá con la eficiencia que logre el equipo de trabajo.

El costo de alquiler de las estaciones de trabajo y los equipos de personas necesanos están en función al tráfico de llamadas que se pronostican por cada mes. Las llamadas que son recibidas en el Call Center no representarán un costo para la empresa, pues la central telefónica no brinda llamadas gratuitas, estás serán facturadas con la tarifa de una llamada local, por este motivo en el cálculo de los costos sólo se toma en cuenta el costo de las llamadas realizadas desde el Call Center. Para un mayor control de dichos costos solo se encuentran autorizados a realizar llamadas de coordinación con otras áreas de la empresa el personal de Telefónica Multimedia, mientras que el personal 1 de Atento Perú realizará llamadas a los clientes solo en los casos que lo ameriten (Con el propósito de tener al personal disponible para recibir llamadas hechas por clientes con problemas, y no mantenerlos realizando llamadas que en ocasiones son innecesarias y además generan costos a la empresa).

Asimismo, las estaciones de trabajo incluye el acceso a internet (sin restricciones en su uso según las condiciones de alquiler), mas no está establecido el tráfico máximo de transferencia de datos que puede ser generado desde dichas estaciones, lo cual representa una preocupación

para Atento que debe pagar mensualmente el alquiler del ancho de banda correspondiente a la salida de internet, por tal motivo el acceso ha sido restringido a las páginas web de Terra Network, de telefónica del Perú, páginas que contengan información relacionada con el negocio (Internet, Sistemas operativos, software de llamadas telefonía IP, etc) prohibiéndose la descarga de archivos que no agreguen valor al trabajo que realice el personal, sobretodo la descarga de programas lo que involucra además el uso de licencias de instalación.

A continuación se presenta el resumen de los costos del Call Center:

# **Costos del Call Center por meses**

 $\sim$ 

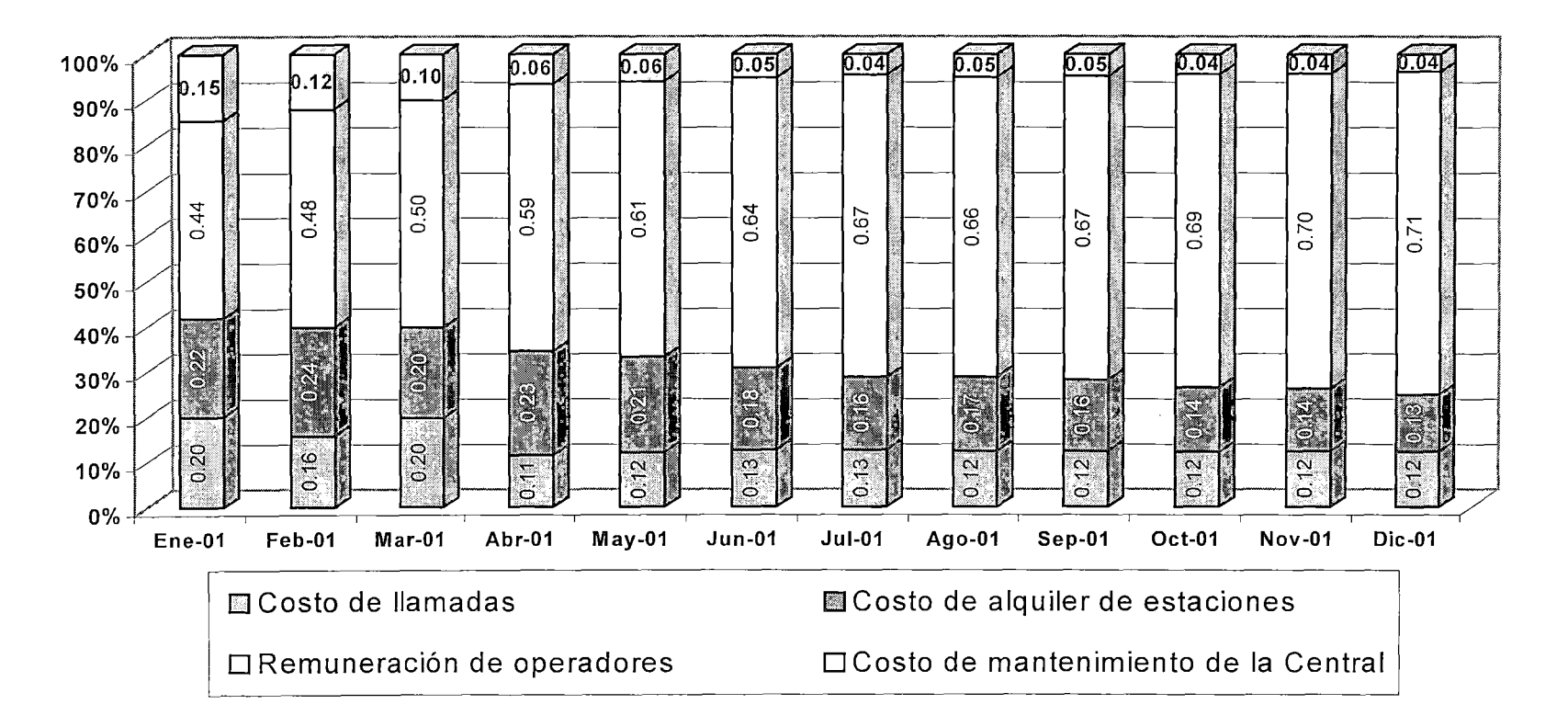

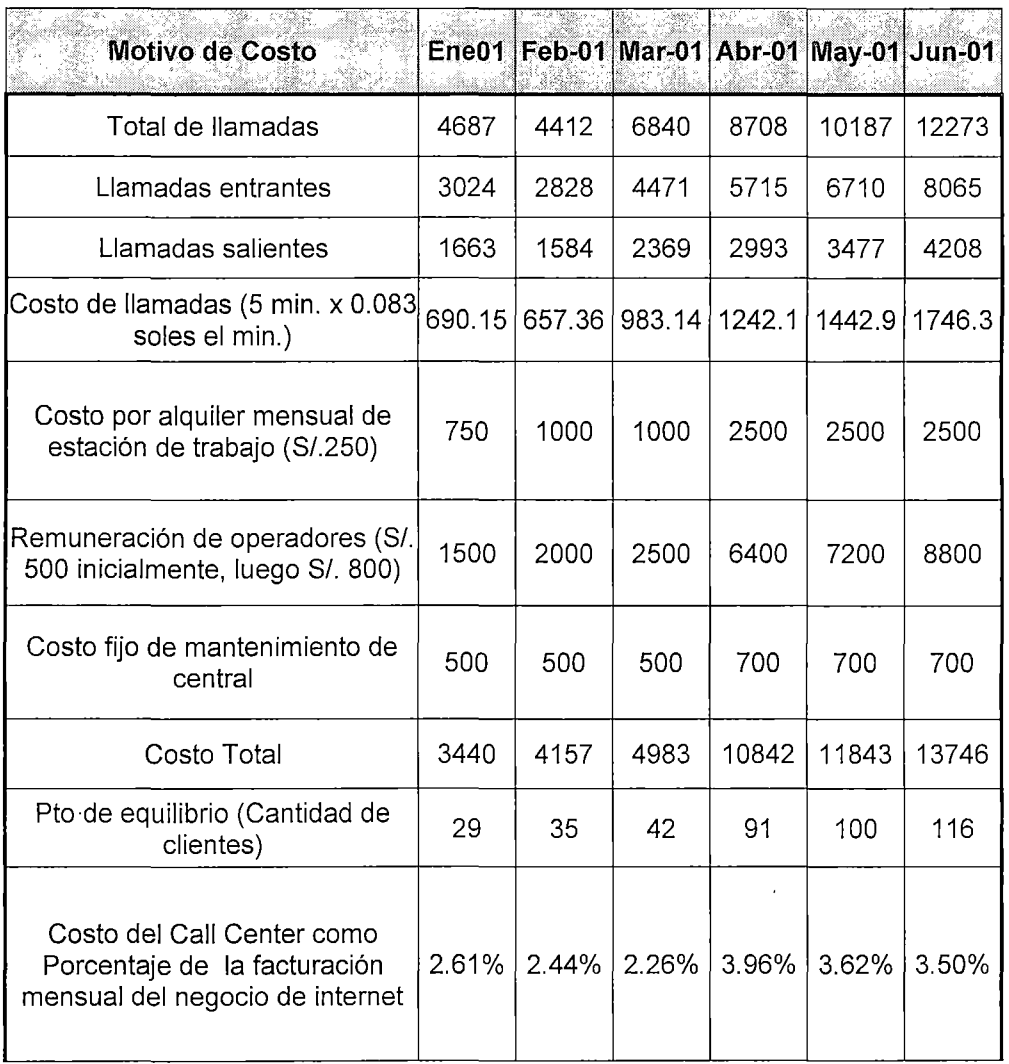

 $\label{eq:2.1} \frac{1}{\sqrt{2}}\left(\frac{1}{\sqrt{2}}\right)^{2} \left(\frac{1}{\sqrt{2}}\right)^{2} \left(\frac{1}{\sqrt{2}}\right)^{2} \left(\frac{1}{\sqrt{2}}\right)^{2} \left(\frac{1}{\sqrt{2}}\right)^{2} \left(\frac{1}{\sqrt{2}}\right)^{2} \left(\frac{1}{\sqrt{2}}\right)^{2} \left(\frac{1}{\sqrt{2}}\right)^{2} \left(\frac{1}{\sqrt{2}}\right)^{2} \left(\frac{1}{\sqrt{2}}\right)^{2} \left(\frac{1}{\sqrt{2}}\right)^{2} \left(\$ 

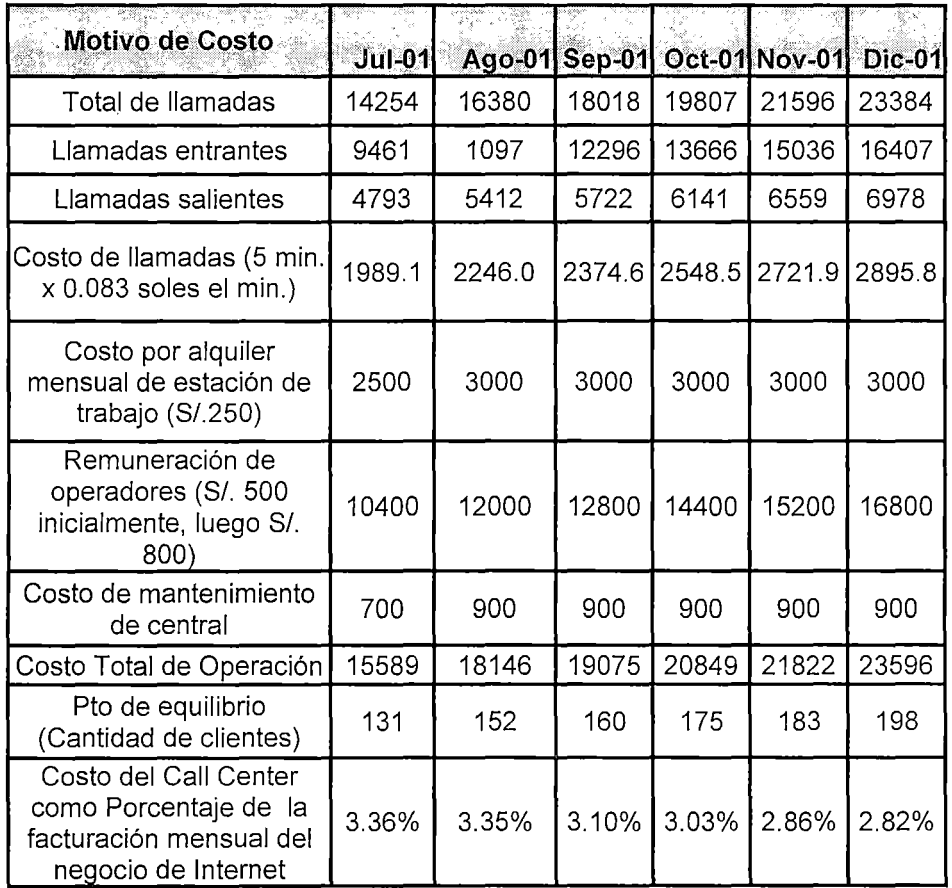

El costo de llamadas se calcula sobre la base de la cantidad de llamadas hechas desde el Call Center;

El costo de mantenimiento de la central varia por cada 4 líneas que se habilitan para recibir llamadas (este conjunto de 4 líneas son llamadas Rot) el costo base es de S/.500 posteriormente varía a razón de S/.200 por cada Rot;

El punto de equilibrio del Call Center representa su costo total de operación dividido por la tarifa mensual (convertida a soles al tipo de cambio S/. 3.50 por dollar), representa la cantidad de clientes cuya facturación se destina a cubrir dichos costos operativos.

Observamos que los costos operativos tienden a estabilizarse cerca del 2.82% de la facturación del negocio, como consecuencia del control de la cantidad de llamadas hechas desde el Call Center (porcentaje de la cantidad de las instalaciones y avería), debemos señalar que el principal motivo de esta estabilización es un incremento similar de la cantidad de clientes y la cantidad de operadores para su soporte técnico (315 clientes x operador en promedio).

**Cantidad de Clientes por Operador. Porcentaje de facturación destinado a pagar la operación del Call Center.** 

|           | <b>Personal</b><br>Na 1                                    |          |       |                                  |       | Ene-01 Feb-01 Mar-01 Abr-01 May-01 Jun-01 |       |
|-----------|------------------------------------------------------------|----------|-------|----------------------------------|-------|-------------------------------------------|-------|
| onal      | Personal de Atención Telefónica                            |          |       |                                  |       |                                           |       |
| Pers<br>P | Cantidad de Clientes                                       | 1107     | 1432  | 1851                             | 2301  | 2751                                      | 3301  |
|           | Clientes / Operadores                                      | 369.0    | 286.4 | 308.5                            | 287.6 | 305.7                                     | 300.1 |
|           | <b>Costos</b>                                              |          |       |                                  |       | Ene-01 Feb-01 Mar-01 Abr-01 May-01 Jun-01 |       |
| ိပ္ပ      | Costo de Operación Call Center                             | 3440     | 4157  | 4983                             | 10842 | 11843                                     | 13746 |
| ិ<br>សំ   | Facturación total del negocio                              |          |       |                                  |       | 131733 170408 220269 273819 327369 392819 |       |
|           | Porcentaje de costo de<br>operación respecto a facturación | $2.61\%$ |       | $2.44\%$   2.26%   3.96%   3.62% |       |                                           | 3.50% |

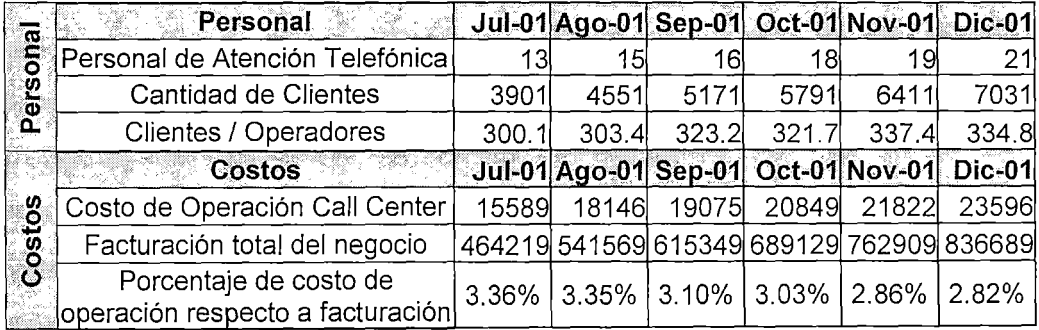

A continuación se muestra el costo operativo de una estación de trabajo durante un tumo, el cual toma como promedio el valor de S/. 1167 en un mes, ponderando la cantidad de operadores por cada mes. Nótese que este valor es bastante cercano a los valores en la segunda mitad del año.

| Personal                     | Ene-01   | $Feb-01$ | Mar-01               | Abr-01 |               | $May-01$ Jun-01 |
|------------------------------|----------|----------|----------------------|--------|---------------|-----------------|
| Personal Atención Telefónica |          |          |                      |        |               |                 |
| Costo Operación Call Center  | 3440     | 4157     | 4983                 | 10842  | 11843         | 13746           |
| Costo del Puesto de trabajo  | 1146.7   | 831.5    | 830.52               | 1355.3 | 1315.9        | 1249.7          |
| Personal<br>TELEVISION<br>W. | $Jul-01$ |          | Ago-01 Sep-01 Oct-01 |        | <b>Nov-01</b> | Dic-01          |
| Personal Atención Telefónica | 13       | 15       | 16                   | 181    | 19            | 21              |
| Costo Operación Call Center  | 15589    | 18146    | 19075                | 20849  | 21822         | 23596           |
| Costo del Puesto de trabajo  | 1199.2   | 1209.7   | 1192.2               | 1158.3 | 1148.5        | 1123.6          |

**Costo de operación de una estación en un turno de trabajo** 

Debemos notar que el principal componente del costo de operación es la mano de obra

Nótese que el salario hasta el mes de Marzo corresponde a S/.500, a partir de Abril se eleva a S/.800 por este motivo el costo de operación de una estación por tumo de trabajo muestra un fuerte incremento de Marzo a Abril.

A partir del año 2001 la empresa espera obtener una rentabilidad del 8%, a continuación se calculan los costos operativos del Call Center actualizados al mes de Enero del 2001 (A) usando tres escenarios: con O% , 4% y 8% de retorno, luego se haya el costo unitario del Call Center por cada cliente del negocio (B) usando los costos actualizados a enero del 2001, por último se muestra el valor promedio de los costos unitarios calculados en "B"para la primera y la segunda mitad del año 2001.

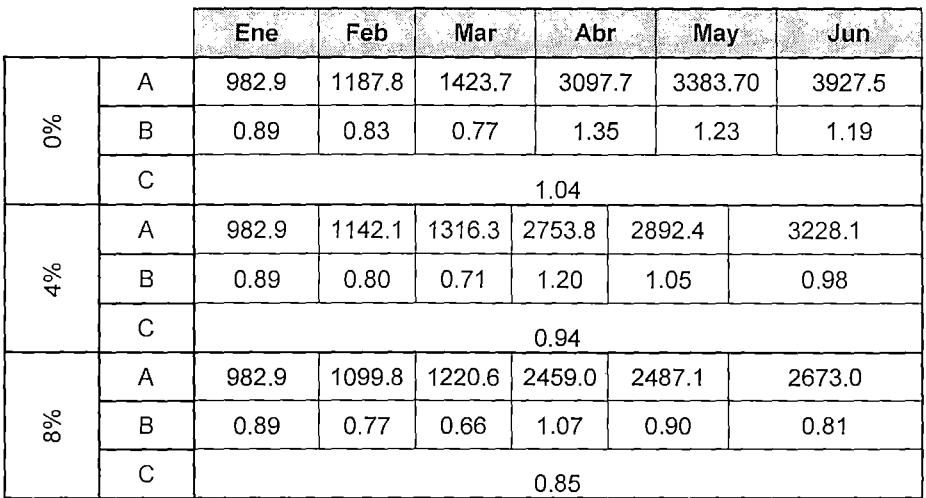

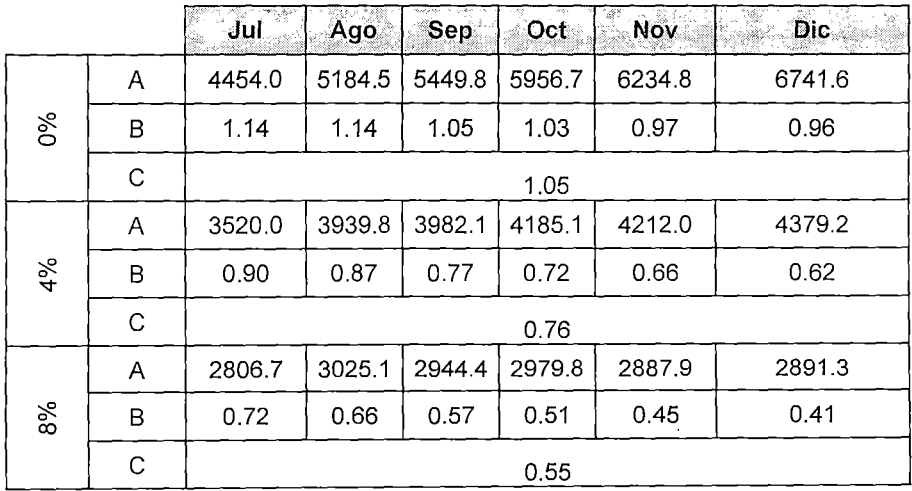

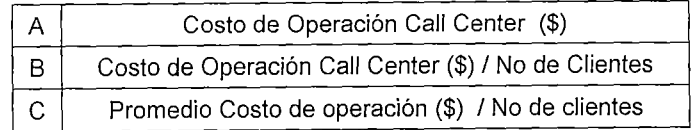

En el primer escenario, el más pesimista, la empresa no espera una utilidad del Call Center, los resultados muestran que el costo unitario de operación del Call Center por cliente se incrementa en 1% de \$1.04 a \$1.05. En el segundo escenario, conservador, muestra que el costo unitario de operación del Call Center por cliente se reduce en 19%, de \$0.94 a \$0.76. El tercer escenario, el más optimista, muestra que el costo unitario de operación del Call Center por cliente se reduce en 35%, de \$0.85 a \$0.55.

## **4.2 Costos variables por instalaciones y averías:**

El principal motivo por el cual se optó por trabajar con empresas contratistas fue el no asumir los costos fijos que involucra tener un equipo técnico que realice visitas a domicilio con los respectivos equipos de calibración de señal, movilidad, herramientas para el corte e instalación del cableado, etc.

El costo variable tanto de instalaciones y averías permanecerán constantes en el periodo de tiempo en estudio, debido a que son las tarifas que ha contratado la empresa con la contrata, lo que se logrará es aumentar la eficiencia en la atención de las averías e instalaciones para reducir la cantidad de visitas realizadas por los técnicos para atender al cliente, así como detectar la necesidad (o problema) del cliente en el primer contacto que se tiene con él, de esta manera se reducirá su tiempo de espera, los costos de coordinación al interior de la empresa (llamadas telefónicas y tiempo del personal) y se reducirá también la cantidad de visitas técnicas para la atención del cliente. De esta manera la reducción de costos operativos contribuirá a mejorar la percepción que el cliente tiene de la empresa. Iniciaremos analizando el costo de las instalaciones a partir de la estructura de precios para la venta de cable módems en varios momentos del negocio:

|                                                    | <b>Precio Actual</b><br>Marzo 2001 | <b>Precio Real</b> | Campaña<br>Día del Padre | Campaña<br>Fiest, Patrias | Nuevo Precio<br>modem Mot. |  |  |
|----------------------------------------------------|------------------------------------|--------------------|--------------------------|---------------------------|----------------------------|--|--|
|                                                    |                                    |                    | $1 - 30$ Jun             | 15 - 15 Ago               | 16 Agos                    |  |  |
|                                                    | KIT <sub>1</sub>                   | KIT1               | KIT <sub>1</sub>         |                           |                            |  |  |
| Cable Modem                                        | 216.1                              | 216.1              | 216.0                    |                           |                            |  |  |
| Tarjeta                                            | 35.8                               | 35.8               | 12.0                     |                           |                            |  |  |
| Instalación                                        | 42.5                               | 22.0               | 22.0                     |                           |                            |  |  |
| Price Proteccion 3Com                              | 0.0                                | 0.0                | 22.0                     |                           |                            |  |  |
| Costo                                              | 294.4                              | 273.9              | 228.0                    |                           |                            |  |  |
| Margen Saga 15%                                    | 51.9                               | 48.3               | 40.2                     |                           |                            |  |  |
| Valor Venta                                        | 346.3                              | 322.2              | 268.2                    |                           |                            |  |  |
| <b>IGV</b>                                         | <u>62.3</u>                        | 58.0               | 48.3                     |                           |                            |  |  |
| Precio de Venta                                    | 409                                | 380                | 317                      |                           |                            |  |  |
|                                                    | KIT <sub>2</sub>                   | KIT <sub>2</sub>   | KIT <sub>2</sub>         | KIT <sub>2</sub>          | KIT <sub>2</sub>           |  |  |
| Cable Modem                                        | 216.1                              | 216.1              | 215.5                    | 200.0                     | 146.5                      |  |  |
| Tarjeta                                            | 0.0                                | 0.0                | 0.0                      | 0.0                       | 0.0                        |  |  |
| Instalación                                        | 42.5                               | 22.0               | 22.0                     | 22.0                      | 0,0                        |  |  |
| Price Protection 3Com                              | 0.0                                | 0.0                | 22.0                     | 43.0                      | 0.0                        |  |  |
| Costo                                              | 258.6                              | 238.1              | 215.5                    | 179.0                     | 146.5                      |  |  |
| Margen Saga 15%                                    | 45.6                               | 42.0               | 38.0                     | 31.6                      | 22.0                       |  |  |
| Valor Venta                                        | 304.2                              | 280.1              | 253.5                    | 210.6                     | 168.5                      |  |  |
| <b>IGV</b>                                         | 54.8                               | 50.4               | 45.6                     | 37.9                      | 30.3                       |  |  |
| Precio deVenta                                     | 359                                | 331                | 299                      | 248                       | 199                        |  |  |
| Fuente: Área de marketing – Telefónica Multimedia. |                                    |                    |                          |                           |                            |  |  |

Estructura del precio de venta de cable módems Año 2001

Como puede apreciarse en el cuadro anterior desde el mes de junio los costos las instalaciones del servicio de internet son asumidos por la empresa con la intención de facilitar a los usuarios el contratar este servicio (el precio del cable módem constituye una barrera de entrada al servicio, que ha venido impidiendo a la empresa contar con nuevos clientes). Con respecto a las averías, se han establecido las tarifas a ser cobradas por la solución de las averías originadas por el cliente, a continuación se presenta dicho tarifario.

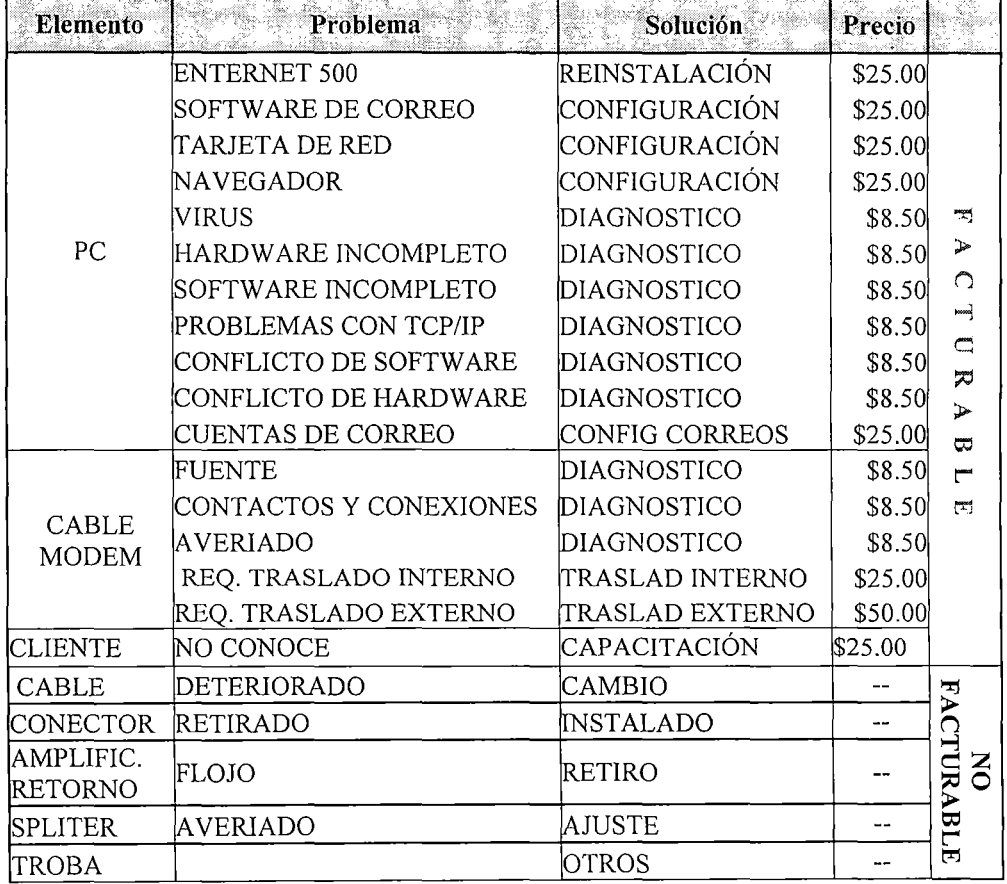

## **TOPOLOGÍA DE AVERÍAS**

Fuente: Área de instalaciones y averías.

Debe señalarse que si bien el tarifario ya está diseñado y aprobado, no se ha tomado la decisión de su aplicación en la facturación mensual del servicio, debido a que se busca alcanzar una mayor eficiencia en el servicio técnico para poder esperar una retribución económica; por el momento se busca mejorar cada vez más la eficiencia en la atención.

Para alcanzar la eficiencia antes mencionada se puso en funcionamiento el procedimiento de "Liquidación Online", para entenderlo mejor se pasa a describir el anterior procedimiento y el actual:

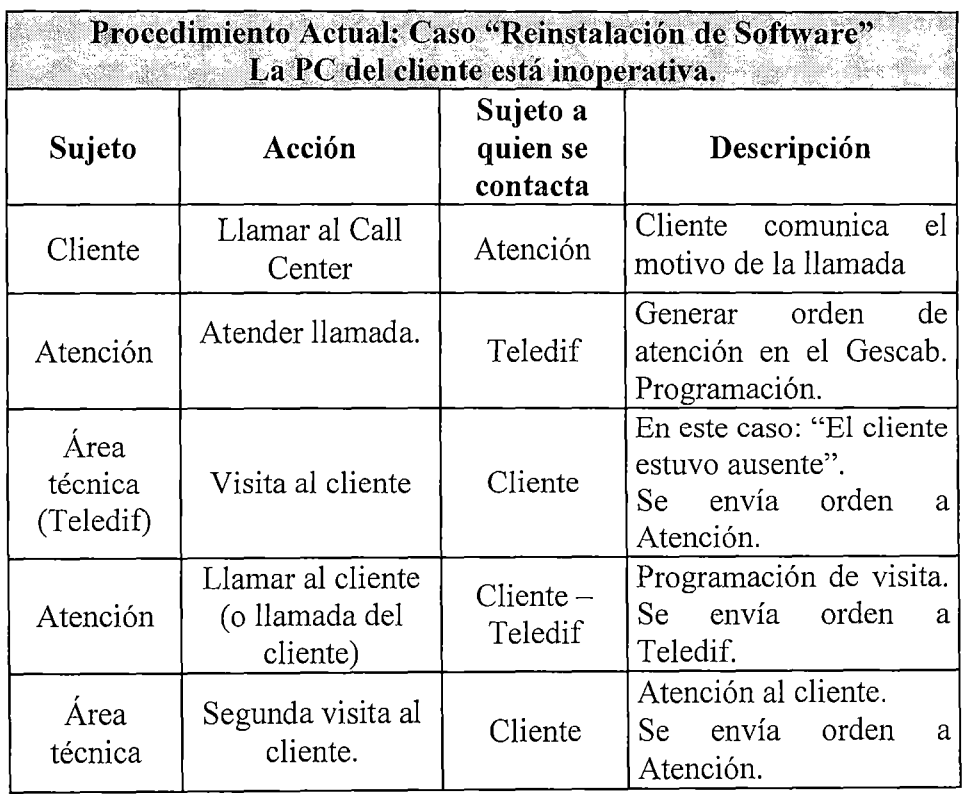

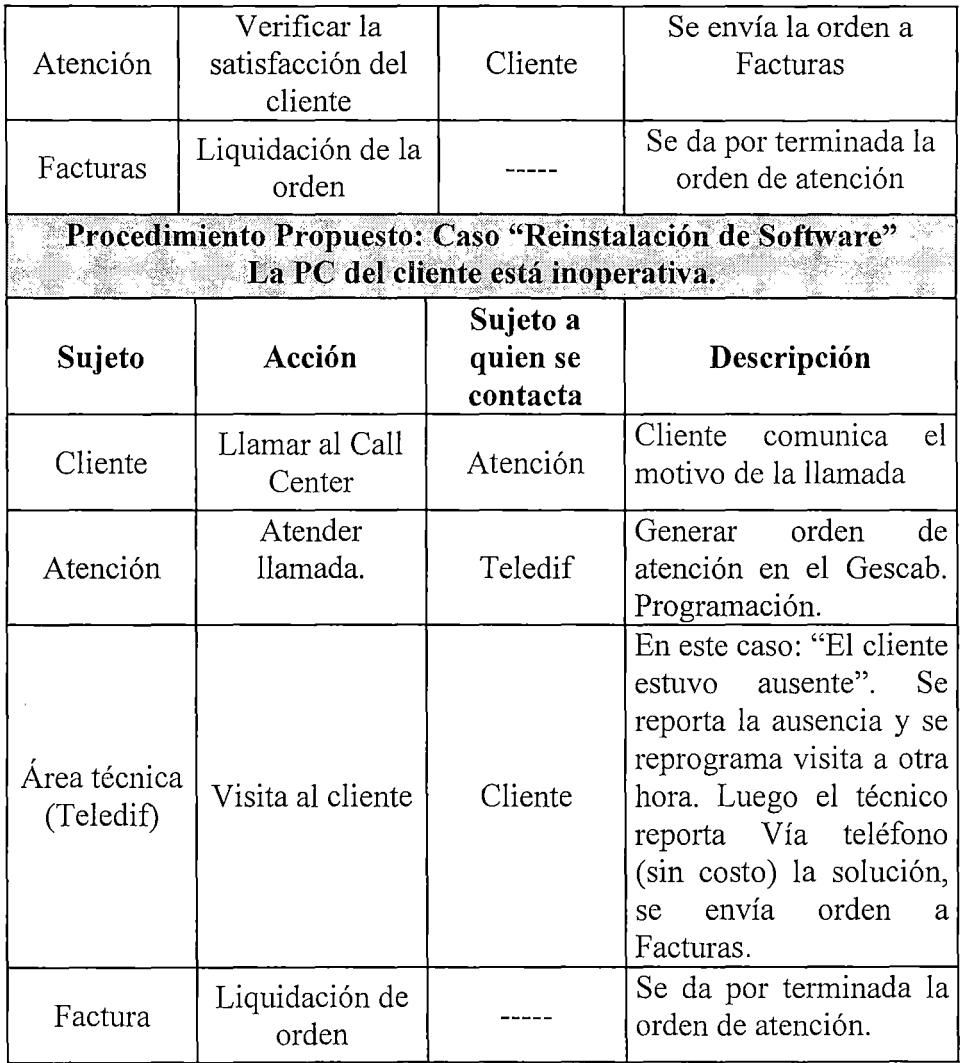

Esta nueva forma de trabajar puesta en práctica en el mes de Junio, puede ahorrar hasta 1 día de espera al cliente y/o a la empresa, además ahorra costos a la empresa pues es la contrata quien realiza la coordinación de la próxima visita, lo cual resulta ser más eficiente porque es la contrata la principal interesada en realizar el trabajo programado ya que una vez terminado recién será facturado. A continuación se presentan los tiempos de solución de instalaciones y averías técnicas según reportes de la empresa:

| ткиро ис аксистом ис ателиз. |          |                              |                        |  |  |  |  |
|------------------------------|----------|------------------------------|------------------------|--|--|--|--|
| Mes                          | Cantidad | Tiempo de<br>atención (días) | Promedio<br>de visitas |  |  |  |  |
| Enero                        | 532      | 2.94                         | 1.86                   |  |  |  |  |
| Febrero                      | 602      | 2.96                         | 1.78                   |  |  |  |  |
| Marzo                        | 800      | 3.02                         | 1.80                   |  |  |  |  |
| Abril                        | 602      | 2.89                         | 1.68                   |  |  |  |  |
| Mayo                         | 827      | 2.26                         | 1.64                   |  |  |  |  |
| Uunio                        | 655      | 1.47                         | 1.21                   |  |  |  |  |
| Julio                        | 915      | 1.14                         | 1.16                   |  |  |  |  |
| Agosto                       | 1032     | 1.35                         | 1.24                   |  |  |  |  |
| Septiembre                   | 1096     | 1.27                         | 1.23                   |  |  |  |  |
| Octubre                      | 1115     | 1.24                         | 1.25                   |  |  |  |  |

Tiempo de atención de averías

Tiempo de atención de instalaciones.

| Mes        | Cantidad | Tiempo de       | Promedio de |
|------------|----------|-----------------|-------------|
|            |          | atención (días) | visitas     |
| Enero      | 537      | 5.81            | 1.75        |
| Febrero    | 336      | 6.66            | 1.81        |
| Marzo      | 459      | 5.04            | 1.62        |
| Abril      | 215      | 3.87            | 1.24        |
| Mayo       | 309      | 4.13            | 1.56        |
| Junio      | 514      | 4.31            | 1.50        |
| Julio      | 538      | 3.6             | 1.43        |
| Agosto     | 746      | 3.8             | 1.45        |
| Septiembre | 697      | 3.7             | 1.39        |
| Octubre    | 621      | 3.4             | 1.37        |

Como se puede observar a partir del mes de Julio se produce una mejora en los tiempos de atención de los requerimientos, la liquidación en línea ayuda a reflejar el tiempo que

 $\bar{z}$ 

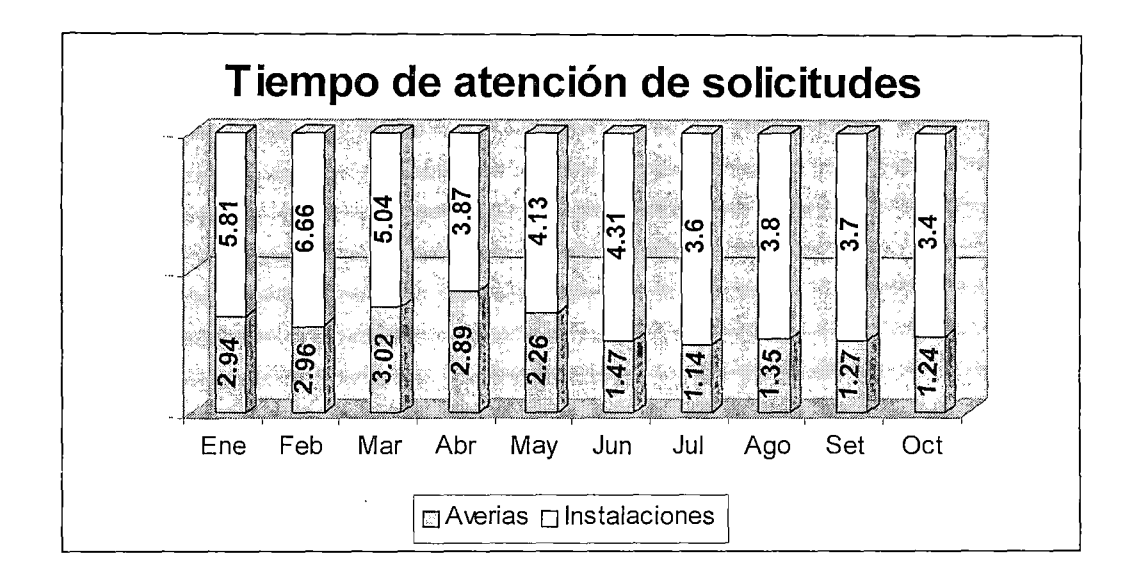

le toma acudir a los técnicos para dar solución a los problemas (sin importar si es que realizó o no el trabajo, por factores ajenos a la responsabilidad del técnico).

Nótese también que el número de averías crece considerablemente en el mes de Julio (de 655 en Junio a 915 en Julio), esto se debe a la puesta en marcha de la liquidación Online, cuyas consecuencias son: Primero, reducir los tiempos de atención de averías (principalmente) y Segundo: aumentar la cantidad de averías que se reportan porque cada visita técnica no atendida se convierte a una nueva avería generada para poder visitar al cliente.

El tiempo de atención de las instalaciones y averías resulta aún ser demasiado alto respecto a los estándares ofrecidos a los clientes (1 día en caso de averías y 3 días en caso de instalaciones) motivo por el cual

se propone trabajar con otras empresas contratistas para poder reducir el tiempo de respuesta, principalmente en caso de las averías donde un cliente no debe esperar **1** día para esperar que se solucionen problemas que no fueron originados por su responsabilidad. Se sugiere que las empresas contratistas presten sus servicios de acuerdo a zonas geográficas, de manera que sus tiempos por traslado sean lo más cortos posibles, de esta manera se les podrá asignar mayor responsabilidad en la solución de averías e instalaciones.

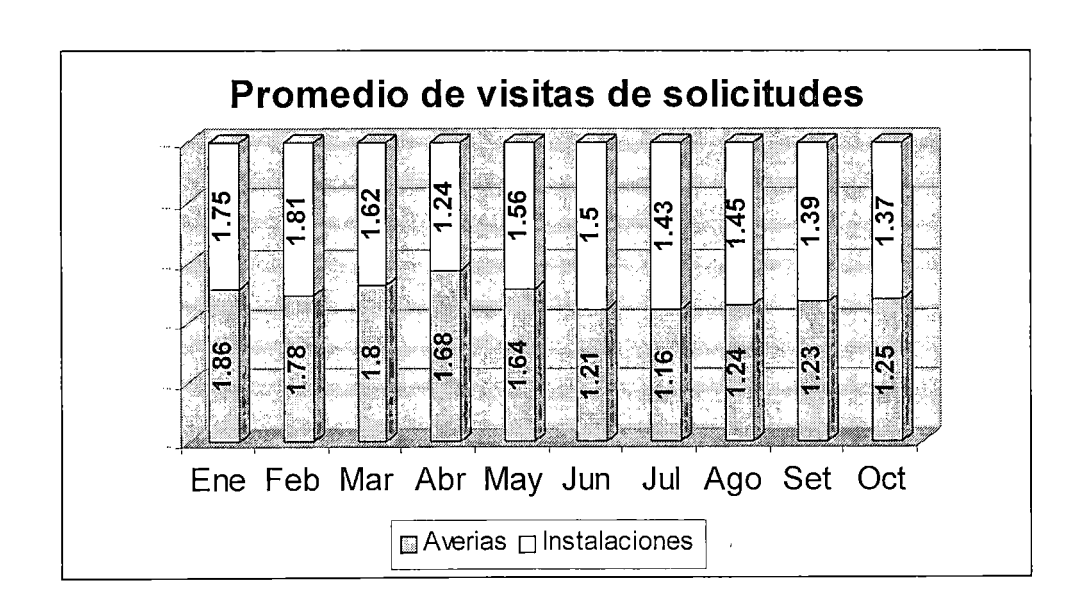

## **4.3 Costos ocultos por re-trabajos e incumplimientos:**

El mejoramiento de la calidad del servicio al cliente involucra indudablemente una mayor eficiencia en los procesos administrativos (y técnicos) lo que conlleva a la reducción de costos al evitar los re-trabajos e incumplimientos en la atención de averías e instalaciones.

Si consideramos la cantidad de visitas que se realizan por el costo promedio de una avería o una instalación (al menos el costo del trasporte igual a 0.6 baremos), podemos calcular el costo que asume la empresa como mínimo por no haber coordinado adecuadamente la atención del cliente.

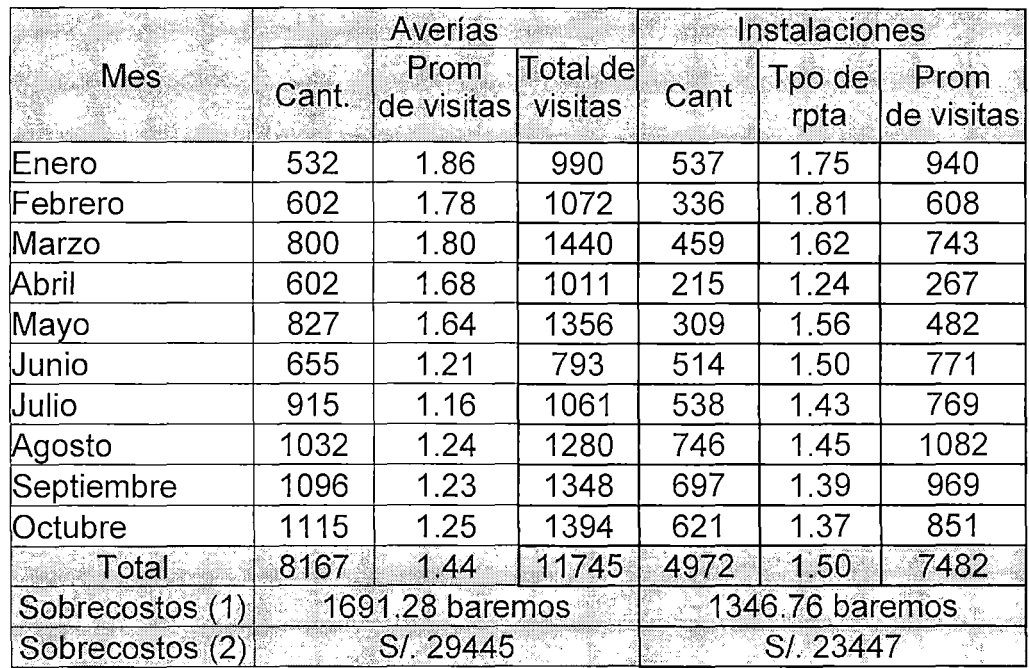

- (1) Se calcula como el promedio de visitas menos el estándar proporcionado por el servicio técnico de Cablemágico (1.2 visitas por avería o instalación), el resultado debe ser multiplicado por el costo del transporte de los técnicos a la casa del cliente (0.6 baremos), tanto para instalaciones como para averías.
- (2) Sobrecostos en baremos multiplicado por el precio de un baremo (S/.  $17.41$ ).

Observamos que los montos por sobrecostos de averías superan el costo operativo del Call Center en el mes de Diciembre (24.79% más). Mientras que los sobrecostos por instalaciones por poco alcanza el costo operativo mencionado (99.37%), es decir que las descoordinaciones en 10 meses de operación del servicio conllevan a sobrecostos que representaron el costo operativo de dos meses del Call Center.

Solamente se consideraron como sobrecostos el transporte de los técnicos al lugar de la instalación, para simplificar los cálculos, no se consideran llamadas telefónicas, tiempo empleado por el personal involucrado en oficinas, entre otros, debido a que son compartidos con otras labores, todo lo mencionado aumenta los sobrecostos que han sido considerados.

Podemos realizar un análisis similar para expresar el monto que suman el incumplimiento de la atención a problemas técnicos, para su cálculo se considerará el costo de oportunidad de la persona que espera la visita técnica un día y horario determinado, los principales casos presentados son los siguientes:

- a)Los clientes solicitan la presencia de un técnico particular, mientras se realiza la visita de los técnicos de Cablenet.
- b)Los clientes prefieren que los técnicos de Cablenet los visiten cuando la persona que maneja la PC está presente.

c)Los clientes no demuestran ninguna preferencia en cuanto al momento de la visita técnica.

|                            | $\frac{1}{2}$ | Costo de<br>oportunidad | % atención<br>(1 <sub>dia</sub> ) | Tpo e espera<br>$\rm{Hr}$ (*) |
|----------------------------|---------------|-------------------------|-----------------------------------|-------------------------------|
| a) Técnico<br>particular.  | 15.36         | $S/25 \times h$ ora     | 83.87%                            | 1.5                           |
| b) Responsable de<br>PC    | 37.49         | $S/.15 \times hora$     | 68.46 %                           |                               |
| c) En cualquier<br>momento | 47.15         | $S/0.5 \times hora$     | 39.72 %                           |                               |

**Se consideran visitas de 1 hora.** 

Los costos de oportunidad se obtuvieron de los precios de mercado en el caso de los técnicos particulares (pueden llegar a costar \$20 por visita de un técnico particular que dura de 0.5 a 1.5 horas);

Para el caso (b) se utilizó como ingreso promedio S/.3000 para el responsable de la PC (considerar que se trata de personas del nivel socioeconómico A/B la mayor parte de veces el responsable es quien mantiene el hogar por lo cual el monto resulta ser );

Para el caso (e) se consideró a un estudiante promedio, un ama de casa, etc. quienes pueden realizar actividades que bordeen los S/.1 000 mensuales. No se considera el costo de oportunidad de utilizar internet para los negocios del cliente (lo que ocurre con frecuencia) debido a la variedad de los negocios utilizados así como los montos involucrados.

Hasta el mes de Mayo el origen las visitas adicionales por averías e instalaciones fue en un 72% responsabilidad del área técnica, siendo el resto por responsabilidad de los clientes; para reducir la cantidad de visitas se dispuso mejorar la comunicación hacia el cliente, el área de atención al cliente y el área técnica, los resultados obtenidos fueron los siguientes:

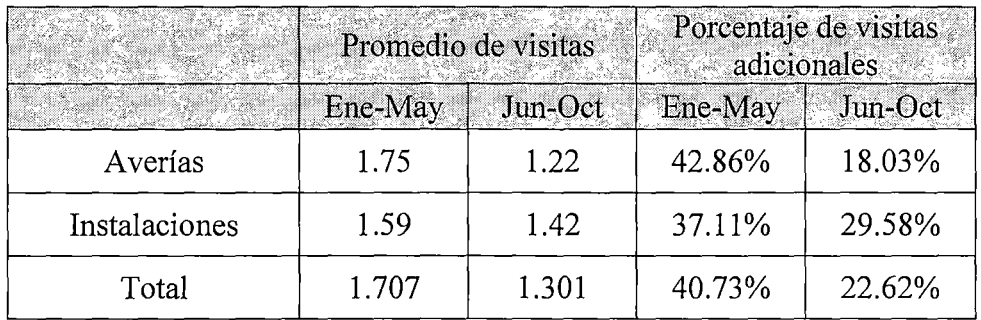

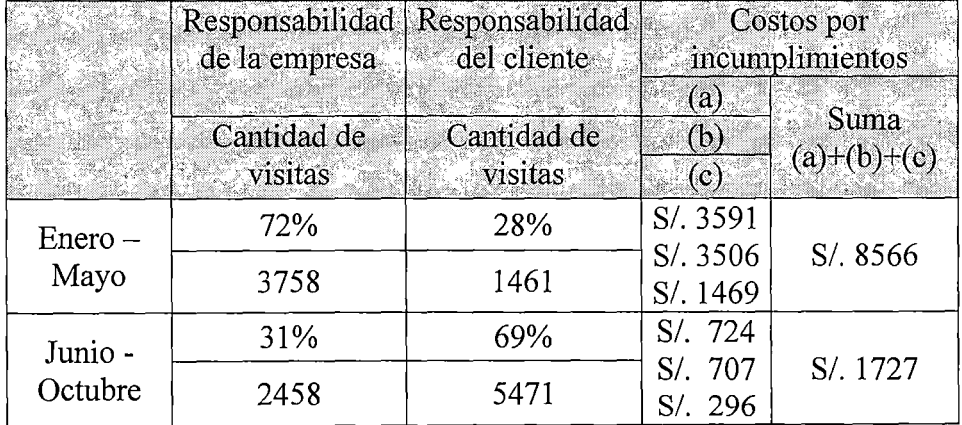

Con el fin de reducir costos, la empresa tiene el propósito de solucionar las necesidades de los clientes en la menor cantidad de visitas, de ser posible en la primera, por tal motivo en las tablas mostradas se considera como visita adicional a toda aquella que se realiza después de la primera visita efectuada por los técnicos. Debido a que existen factores fuera del control de la empresa tales como la disponibilidad de horario de los clientes para recibir a los técnicos y los cambios de planes de los clientes resulta utópico solucionar el 100% de las averías e instalaciones en una sola visita, pero como se mencionó anteriormente se puede plantear como objetivo 1.2 visitas por requerimiento (avería o instalación), este dato es proporcionado por el negocio de televisión por cable el cual ha llegado a determinar este valor por información estadística, es decir que 1 de cada 5 visitas técnicas requiere de una

visita adicional para su solución, el motivo de esta nueva visita es principalmente una mala coordinación en la hora de visita y en segundo término porque no se ha identificado correctamente la necesidad del cliente y se ha enviado a los técnicos a realizar trabajos diferentes. Considerando periodos de tiempo similares, se puede observar que los sobrecostos por incumplimientos "Junio-Octubre" se han reducido al 20.16% de los mismos en el periodo "Enero-Mayo", resultados positivos que resultan serlo aún más si se considera que en el periodo "Junio-Octubre" la cantidad de clientes siguió aumentado.

Lo descrito en el presente capítulo será utilizado de la siguiente manera:

 $\ddot{\phantom{0}}$ 

• Los Costos de alquiler de las estaciones de trabajo y equipos, los costos variables por instalaciones y averías, y los costos ocultos por re-trabajos e incumplimientos, serán utilizados en el capítulo VI.

• Los costos variables por instalaciones y averías, y los Costos ocultos por re-trabajos e incumplimientos serán de utilidad para la comparación de los costos de operación y la cuantificación de beneficios.

# **Capítulo V: Análisis comparativo entre El Sistema existente y el Sistema propuesto.**

Para el desarrollo del siguiente capítulo se tomo en cuenta lo siguiente:

• La comunicación y publicidad del servicio, resalta la generación de expectativas en los clientes por parte del área de marketing, proponiéndose gestionar las expectativas de los clientes a través de los procedimientos administrativos y la asesoría técnica del personal del Call Center.

• Tiempos de espera de solución de requerimientos, sirve de referencia para medir las mejoras en la calidad del servicio, que se presentarán en el presente capítulo.

• Los procedimientos de atención al Cliente en el Call Center, la Evaluación del recurso humano necesario para el Call Center, y Elaboración del manual de puestos, permitieron percibir mejoras en la medición de la satisfacción del cliente y el cumplimiento de los objetivos.

## 5.1 Comparación de tiempos de solución de requerimientos.

Se considera como tiempo de solución de un requerimiento, al periodo de tiempo que transcurre desde que el cliente reporta la necesidad de soporte técnico, hasta el momento en que confirma que se ha satisfecho su necesidad. Para ello se incluirá la solución de averías por soporte técnico de los operadores del Call Center, así como la correcta detección de la necesidad del cliente a través de la conversación telefónica, lo que permitirá a la empresa ser más eficiente en la solución de la avería, reduciendo costos y ahorrando tiempo al cliente.

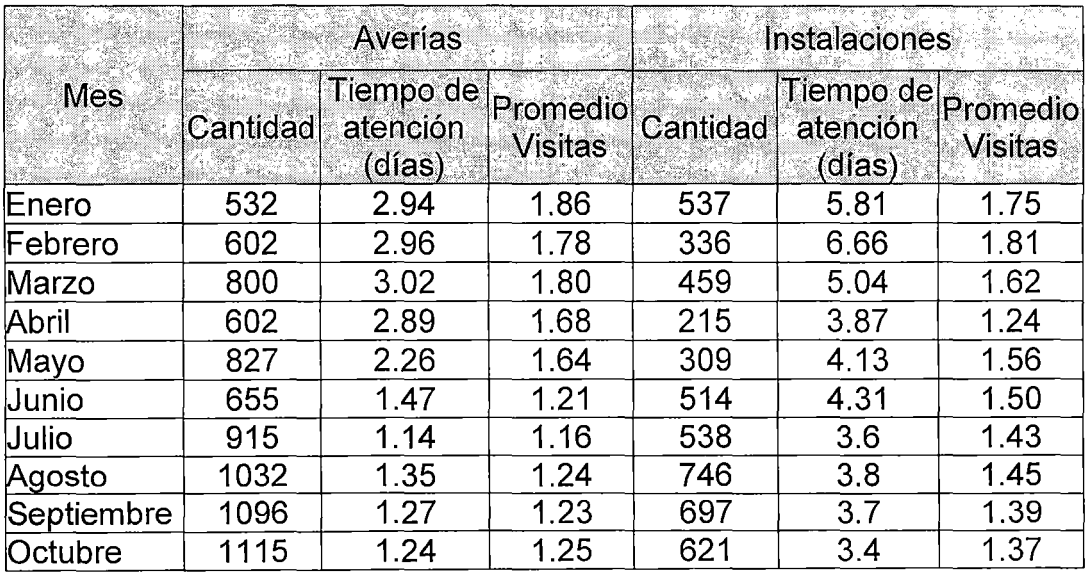

 $\mathbb{I}$ 

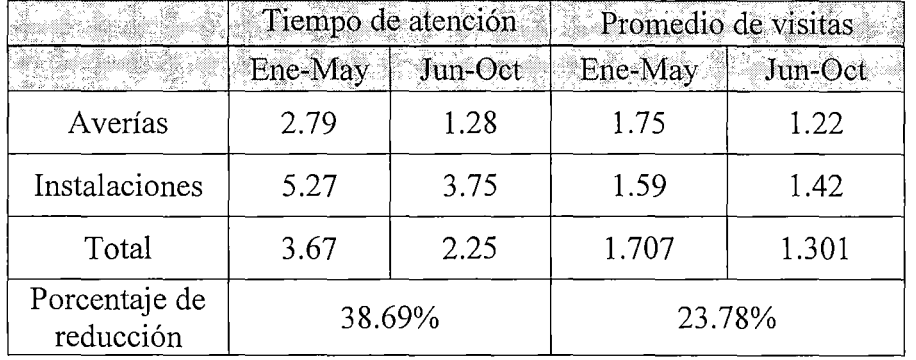

El tiempo de atención de averías se ha reducido considerablemente (En el periodo "Junio-Octubre" representa un 48.88% de su valor en "Enero-Mayo"), motivado por una mejor coordinación entre las áreas de la empresa y la liquidación Online de los requerimientos, como mencionamos anteriormente mediante la liquidación Online los técnicos realizan una llamada gratuita desde el domicilio del cliente reportando la solución de la avería, una instalación completada o la programación de una nueva visita (explicando los motivos que la originan) lo que mejora considerablemente la coordinación entre el cliente y las diferentes áreas de la empresa, y reduce los tiempos de espera.

El tiempo de atención de las instalaciones en el periodo "Junio-Octubre"se ha reducido al 71.16% del promedio en el periodo "Enero-Mayo", si bien es un avance importante aún no se cumple el objetivo que propone el negocio (3 días), el motivo por el cual no se ha reducido aún este tiempo es la cantidad de trabajo que debe realizar la Contrata, quienes contrataron personal a medida que fue aumentando en trabajo pero no a la rapidez, cabe resalta que es el mismo personal técnico quienes efectúan las instalaciones y resuelven las averías técnicas, y por la naturaleza de los trabajos a realizar resulta más urgente la solución de averías que la instalación de nuevos clientes (Muchos clientes tienen la facilidad de contactar a los medios de comunicación, organismos del Gobierno, o a personal que trabaja en diferentes gerencias de Telefónica del Perú), por este motivo se analiza la posibilidad de trabajar con otras Contratas para contar con mayor personal técnico (como es de entenderse se trata de una decisión gerencial que no compete a la presente tesis aunque se recomienda hacerlo si se encuentra una contrata que trabaje con las tarifas establecidas y con el personal técnico apropiado).

Si se observa la reducción del tiempo de atención (61.30%) vs. la reducción del promedio de visitas (76.21%), se observa que no se obtienen valores similares debido a que el tiempo de atención se mejoró notablemente por el ordenamiento geográfico de las visitas técnicas, lo que se realiza mediante la elaboración de rutas conformadas por los domicilio u oficinas que deben ser visitadas por los técnicos siguiendo el criterio de la mínima distancia, de esta manera los técnicos emplean solo el tiempo necesario para su transporte.

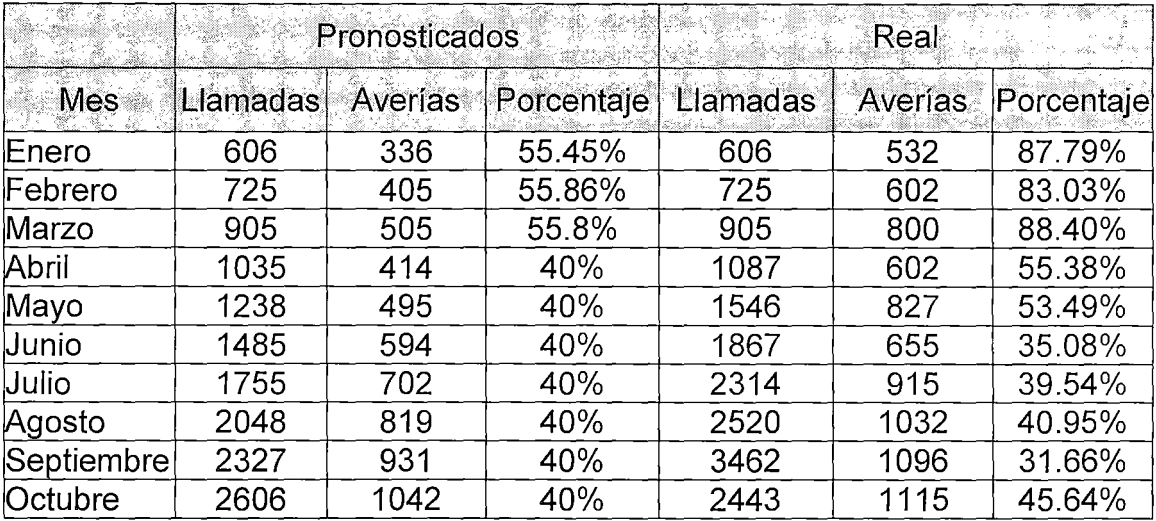

#### Averías solucionadas por el área técnica

Fuente: Gescab

Debe notarse que durante los tres primeros meses del año un alto porcentaje de las llamadas fueron derivadas por el personal de atención telefónica a visitas de los técnicos, en el mes de Abril comienzan a trabajar los operadores de telefónica Multimedia quienes logran aumentar la cantidad de soluciones vía telefónica y reducir la cantidad de averías derivadas a visitas de técnicos; posteriormente la cantidad de estas visitas se acercan al porcentaje pronosticado de averías (40% de solicitudes son derivadas a visitas visitas técnicas).
|            |          |         | Call Center | Centro de servicios<br>Internet |            |  |
|------------|----------|---------|-------------|---------------------------------|------------|--|
| Mes        | Llamadas | Averías | Porcentaje  | Averías                         | Porcentale |  |
| Enero      | 606      | 58      | 9.57%       | 16                              | 2.64%      |  |
| Febrero    | 725      | 94      | 12.97%      | 29                              | 4.00%      |  |
| Marzo      | 905      | 92      | 10.17%      | 13                              | 1.44%      |  |
| Abril      | 1087     | 465     | 42.78%      | 20                              | 1.84%      |  |
| Mayo       | 1546     | 703     | 45.47%      | 16                              | 1.03%      |  |
| Junio      | 1867     | 1117    | 59.83%      | 95                              | 5.09%      |  |
| Julio      | 2314     | 1254    | 54.19%      | 145                             | 6.27%      |  |
| Agosto     | 2520     | 1327    | 52.66%      | 161                             | 6.39%      |  |
| Septiembre | 3462     | 1172    | 33.85%      | 1194                            | 34.49%     |  |
| Octubre    | 2443     | 1274    | 52.15%      | 54                              | 2.21%      |  |

Averías solucionadas por el Call Center y el Centro de Servicios Internet

En esta tabla se muestra la cantidad de averías solucionadas por los operadores del Call Center (por medio de atención telefónica), en los tres primeros meses el porcentaje de soluciones es bastante bajo (12.97% como máximo) comparado con lo pronosticado (50%); a partir del mes de Abril el trabajo de los operadores de Telefónica Multimedia soluciona el 42.78% de averías que se presentan, reduciendo considerablemente los costos operativos del área técnica; este porcentaje mantiene la tendencia creciente hasta que alcanza el objetivo planteado por la empresa (50%), salvo en el mes de Septiembre cuando se produjeron problemas técnicos en el Centro de Servicios Internet (CSI) que produjeron la sensación de lentitud en la navegación ó en otros casos la imposibilidad de navegar, lo que motivó una gran cantidad de llamadas pero este problema no podía ser solucionado en el Call Center ni tampoco mediante una visita técnica, siendo CSI quien solucionó el problema. Se esperaba que el 10% de las averías sean solucionadas por el CSI, lo cual no se produjo en ningún mes, considerando el serio problema que se produjo en el mes de Septiembre el porcentaje de averías solucionadas por el CSI asciende a 8.60% lo cual muestra que estos tipos de averías no suelen presentarse con gran frecuencia (recordar que en el mes de Septiembre el porcentaje asciende a 34.49%).

## **5.2 Comparación de los costos de operación.**

Los costos operativos del Call Center serán comparados como porcentaje de la facturación del mes respectivo, en los tres primeros meses del año el costo operativo asciende al 2.43% de la facturación vs. el 2.96% del periodo Abril - Octubre, la diferencia es del orden de 0.5% de la facturación del mes respectivo a favor de los tres primeros meses, pero debemos recordar que la eficiencia del Call Center no era aceptable pues aproximadamente 80% de las llamadas derivaban en visitas técnicas (solución del solo 10% del total de llamadas), mientras que en el resto de meses se consiguió reducir esta cantidad de visitas hasta aprox. 40% (solución de aprox. 50% de casos); a continuación se presentan los costos operativos del Call Center:

|               |                                    |        | .     |                                    |                       |                   |  |
|---------------|------------------------------------|--------|-------|------------------------------------|-----------------------|-------------------|--|
|               | <b>Costos</b>                      | Ene-01 |       | Feb-01 Mar-01 Abr-01 May-01 Jun-01 |                       |                   |  |
|               | g Costo de Operación Call Center   | 3440   | 4157  | 4983                               |                       | 10842 11843 13746 |  |
| $\frac{1}{2}$ | Facturación total del negocio      | 131733 |       | 170408 220269 273819 327369 392819 |                       |                   |  |
|               | Porcentaje de costo de             | 2.61%  | 2.44% | 2.26%                              | 3.96%   3.62%   3.50% |                   |  |
|               | ∄operación respecto a facturación∣ |        |       |                                    |                       |                   |  |

**Porcentaje de facturación destinado a pagar la operación del Call Center** 

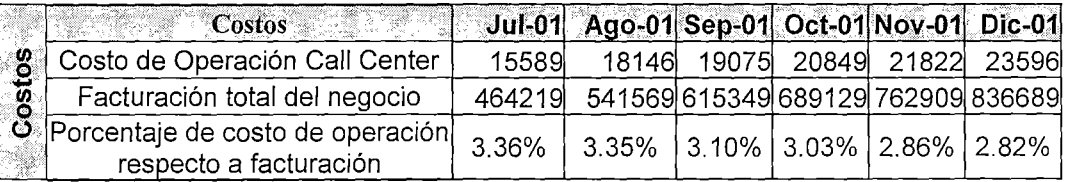

Si tomamos como referencia el mes de Septiembre el costo operativo del Call Center representó el 3.10% de la facturación del negocio, el costo operativo del mes de Marzo fue el 2.26%, siendo la diferencia en porcentaje es de 0.84%, lo cual expresado en soles asciende a S/. 5169, es decir que aparentemente en el mes de Septiembre se operó con S/. 5169 de sobrecostos, pero si analizamos la cantidad de averías que son solucionadas en el mes de septiembre (33.85%) comparadas con el mes de Marzo (10.17%) notaremos que son solucionados 23% de averías adicionales, cada una de las cuales hubiesen sido asignadas a la Contrata con el pago respectivo por sus servicios, este pago hubiese ascendido por lo menos a S/. 8317 (23% de las llamadas del mes de septiembre por averías 3462, por el costo de transporte igual a 0.6 baremos, por el costo de un baremo S/17.41), por lo expuesto se nota claramente que se justifica que el Call Center tenga costos operativos aproximados al 3.00%, porque se alcanzará mayor eficiencia en la solución de averías, lo cual motiva ahorros en el área técnica evitando la prestación de servicios de terceros, y evitando a los clientes días de espera.

### **5.3 Medición de la satisfacción del cliente.**

La medición de la satisfacción del cliente se realizará a través de encuestas en dos momentos de la prestación del servicio, la primera encuesta se realizará días después de la instalación del servicio (dentro de los siguientes 7 días a la instalación), y la segunda encuesta se realizará al finalizar el primer mes que el cliente goza del servicio.

La tarea de encuestar a los clientes se realiza de la siguiente manera:

- El cliente llama solicitando la instalación del servicio, en ese momento el cliente es asignado a la cartera de cliente de uno de los operadores.
- El operador registra la fecha de programación de la instalación y se encarga de su cumplimiento (coordinar con el área técnica para hacer cumplir esta programación).
- Luego deberá ubicar mediante llamadas telefónicas a la persona que recibió a los técnicos durante la instalación y realizar la primera encuesta, registrando las respuestas en una hoja de cálculo.
- Una vez transcurrido 30 días de la instalación del servicio, el operador debe encuestar a cualquier persona que haga uso del servicio instalado y registrar los resultados en otra hoja de cálculo.

• Los resultados obtenidos deben ser reportados semanalmente para realizar compendios que son analizados por el área de Marketing.

Los objetivos de la encuesta son los siguientes:

A) Identificar la tipificación de los problemas con el servicio de Cable Net.

B) Medir el impacto de distribución y comunicación del producto en el mercado.

C) Entender y evaluar la efectividad del proceso de venta.

D) Evaluar la calidad del servicio de instalación y postventa dado a los clientes.

E) Evaluar la calidad del producto (Cable Net).

Para introducir la encuesta en la llamada al cliente se utilizará el siguiente saludo:

"Buenos (días/tardes/noches) ¿se encuentra el Sr. XXXX XXXXXX?, (Usuario del Servicio de Cable Net) llamamos de Cable Mágico, para realizar una breve encuesta de la calidad del servicio Cable Net, sería tan amable de atendemos? (Esta tomará 5 minutos aprox.).

a) Sí. (Se verifica y actualiza datos).

b) No. (se trata de coordinar hora para realizar dicha encuesta.)

Los formatos de encuesta son adjuntados en los anexos.

A continuación se presentan los algunos resultados obtenidos sobre la base de las encuestas.

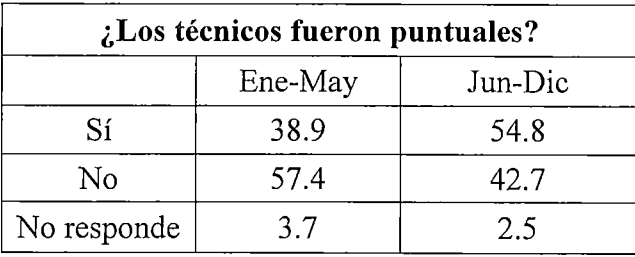

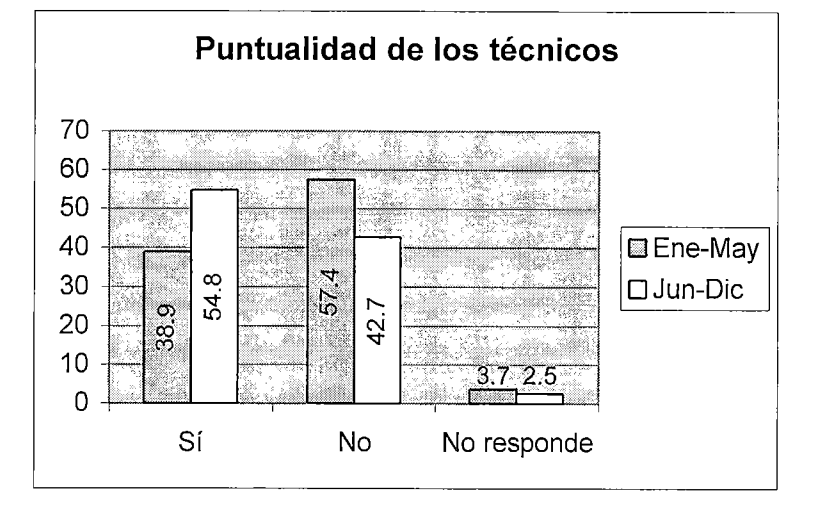

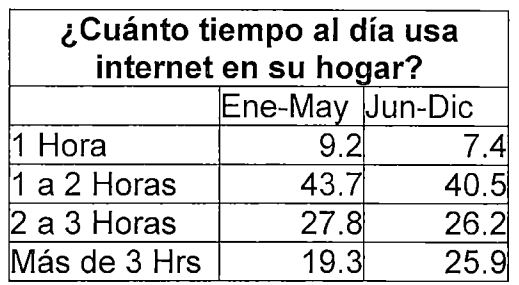

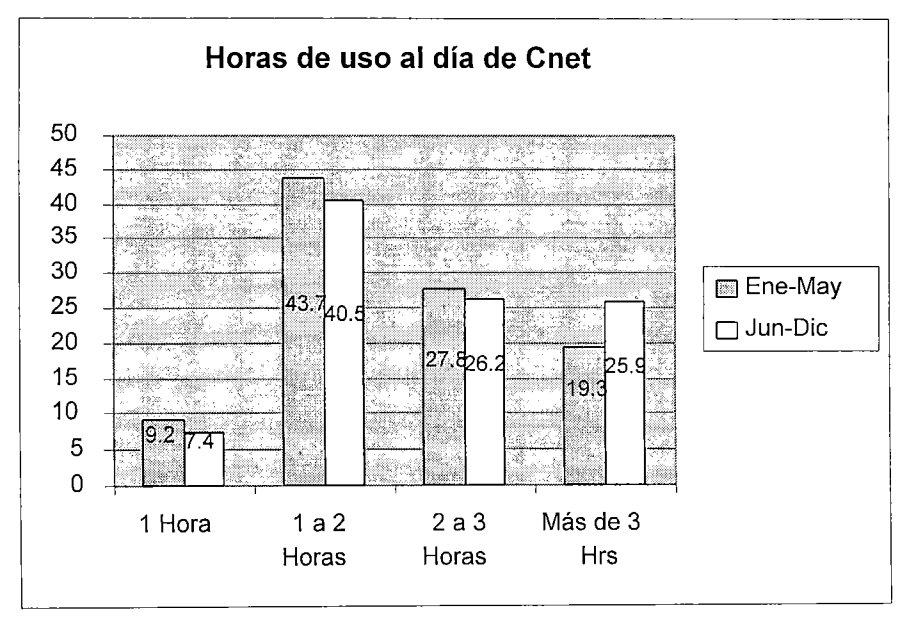

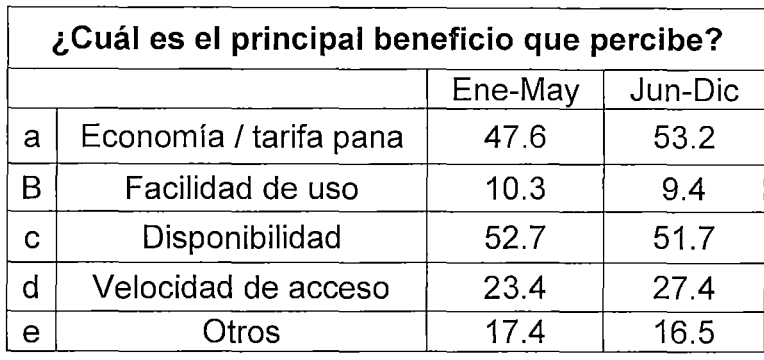

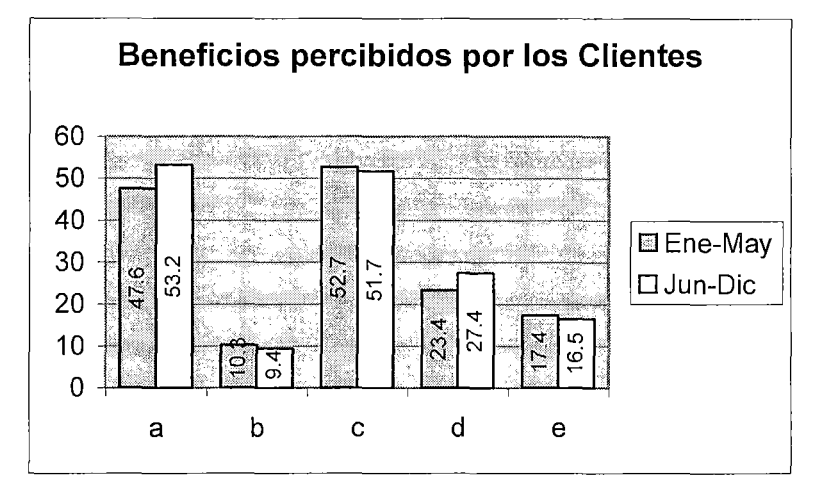

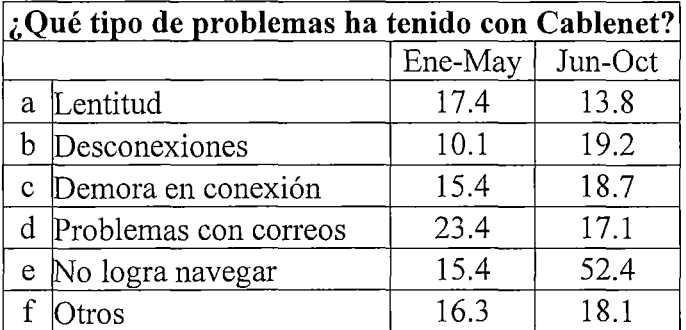

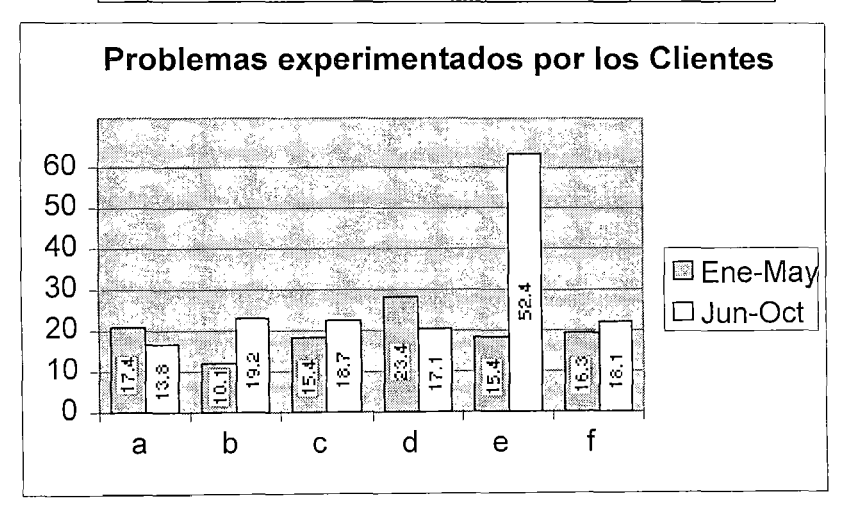

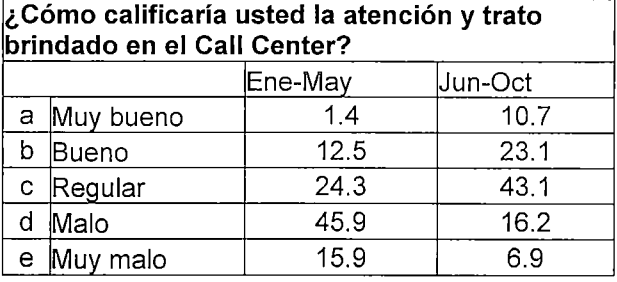

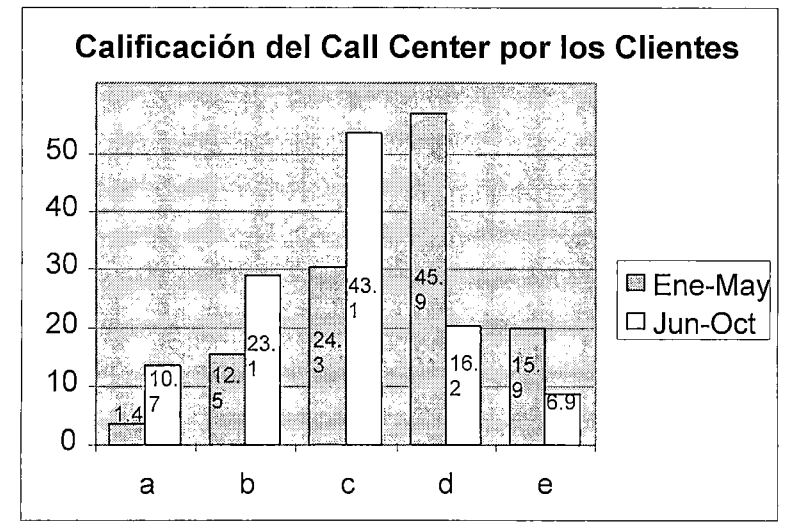

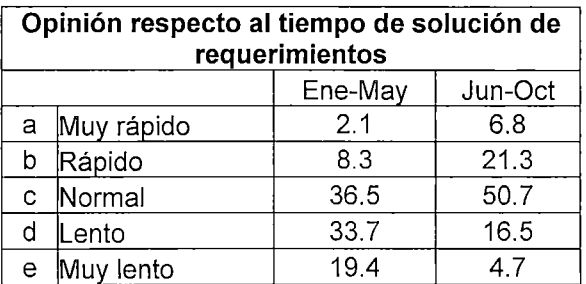

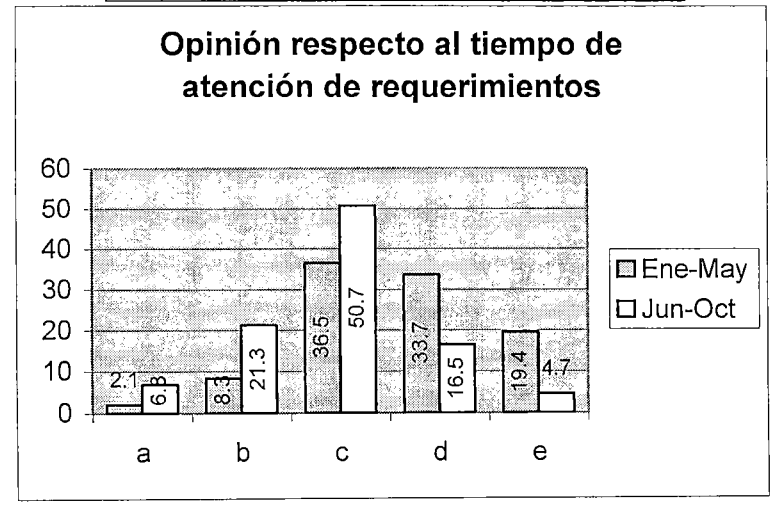

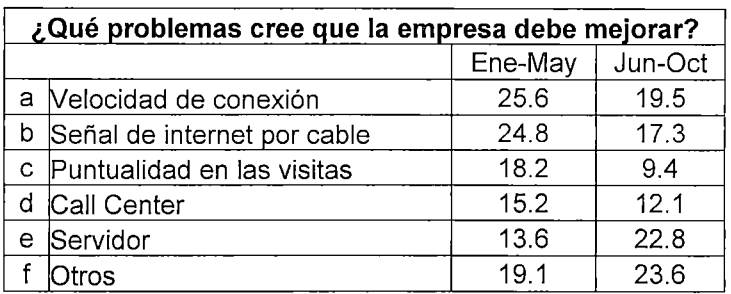

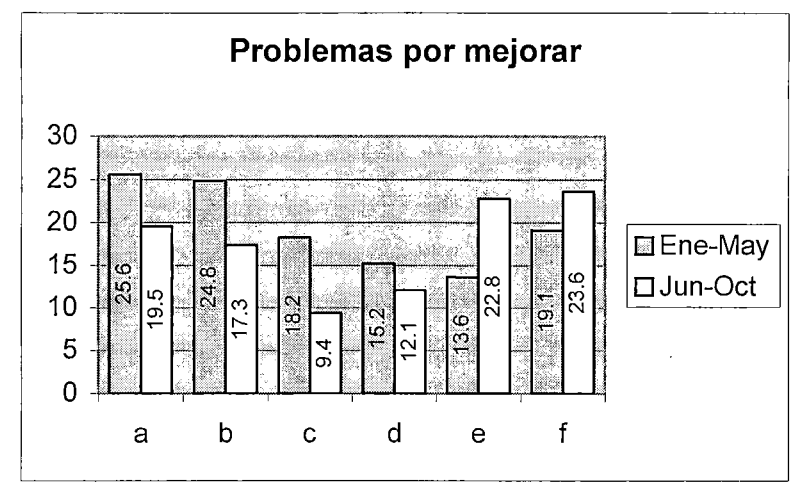

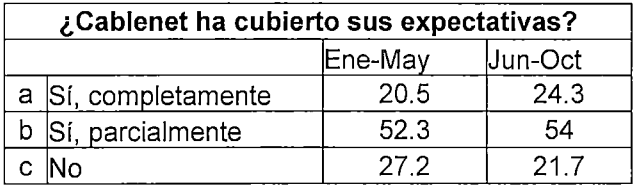

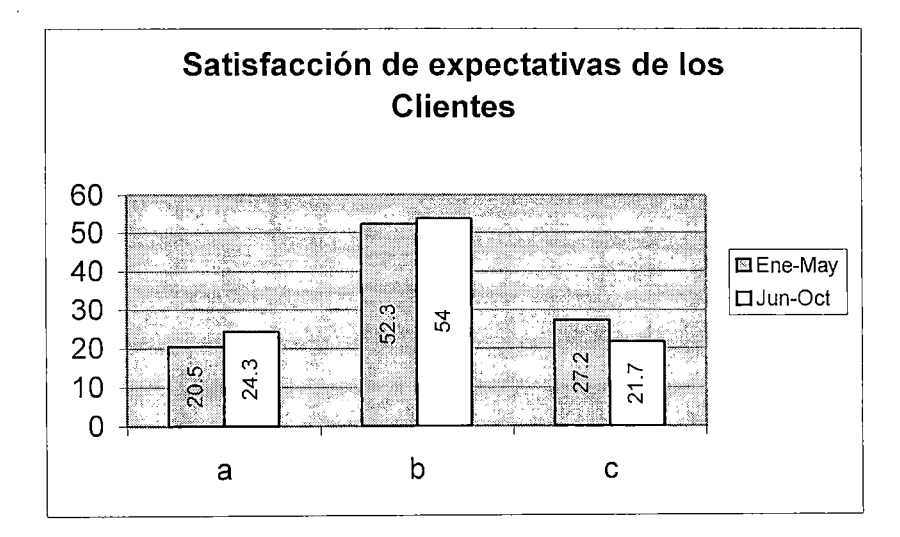

# **5.4 Cumplimiento de los objetivos propuestos.**

Los objetivos propuestos cubren 5 puntos:

a) La mejora de la percepción del cliente respecto al servicio.

Si se observan los resultados de las encuestas presentados en el punto anterior, los clientes han percibido una mejora en cuanto al tiempo de respuesta del servicio técnico, así como de la atención en el Call Center, sin embargo eso no es lo primordial para los clientes, ellos esperan una mejora en la calidad del mismo servicio, la mitad de los clientes se encuentra parcialmente satisfecho con el servicio debido a la gran expectativa generada por la publicidad, además de ocurrencia de problemas técnicos que no deben presentarse (principalmente en la planta que administra la red de cable); existe un virtual empate entre los clientes satisfechos con el servicio y los insatisfechos (24.3% vs. 21.7%), lo cual se espera debe superarse mejorando la señal transmitida por la red de cable, flexibilizando los procesos administrativos en beneficio del cliente y no de los trabajadores de la empresa y otorgando mayor información, capacitación y poder de decisión al personal de atención al cliente en todas sus modalidades, de manera que haya coherencia entre las diferentes áreas de la empresa y se logre una mayor eficiencia.

b) Reducir el tiempo de solución de averías e instalaciones.

La mejora de procesos administrativos mejoró notablemente el flujo de información al interior de la empresa por tal motivo se cometieron menos errores en la atención de los clientes y sobretodo se redujo considerablemente los retrabajos y tiempos de espera, los resultados son los siguientes:

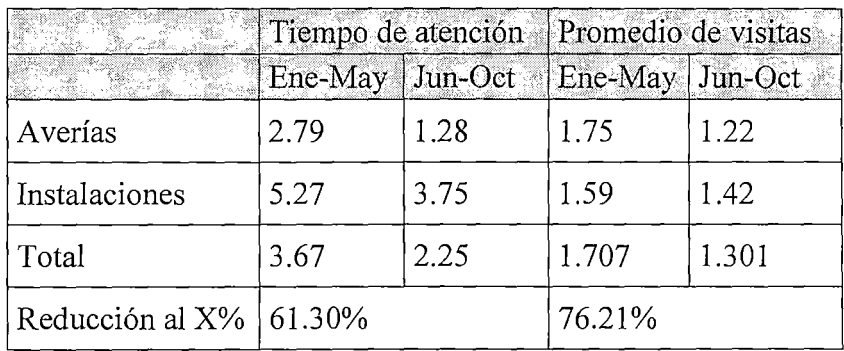

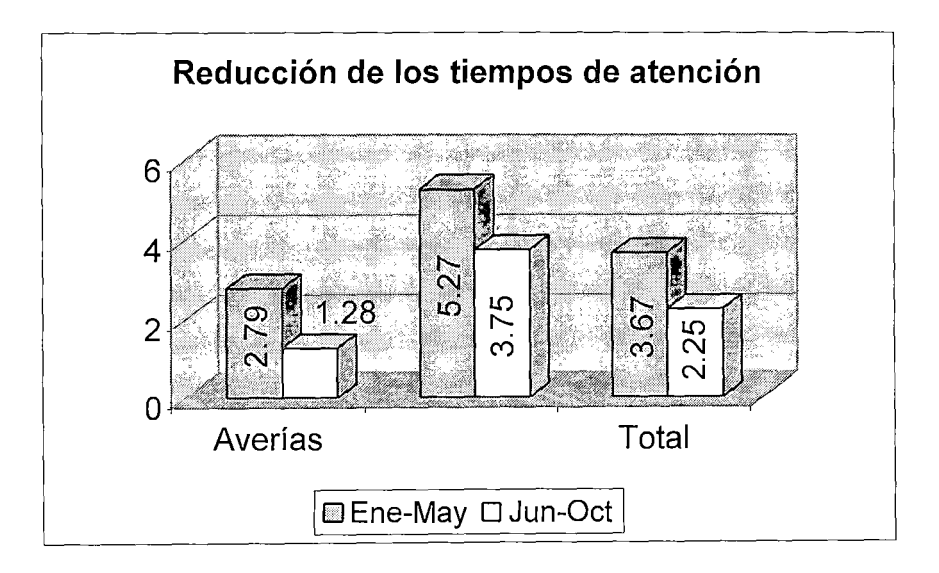

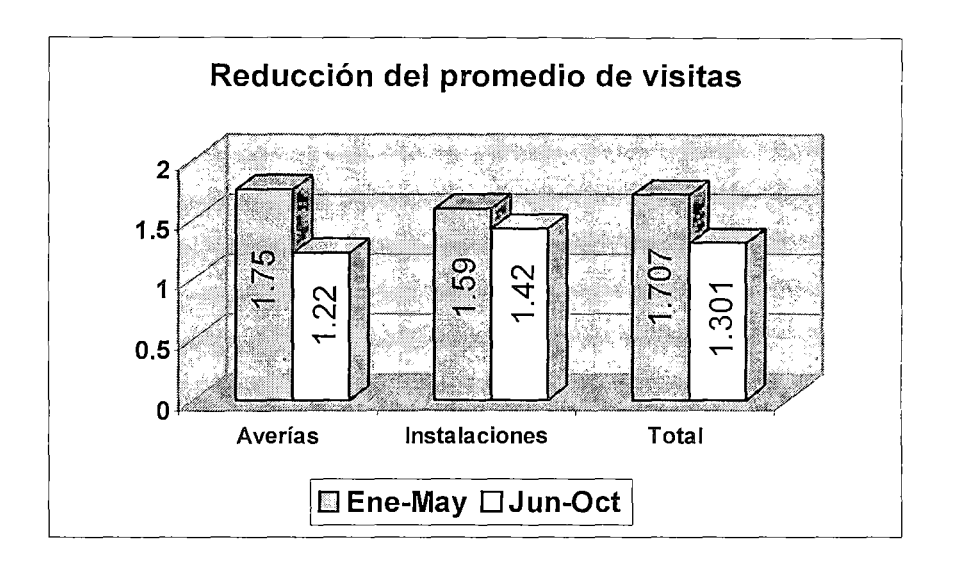

Notamos que el ratio "Costo operativo / facturación del negocio" aumenta en un 0.65% lo cual no es preocupante si reconocemos las reducción del tiempo de solución de averías e instalaciones (reducción del 38.7%) y en los costos por visitas técnicas (reducción del 23.79%).

e) Proponer las mejoras en el sistema de información administrativo (Gescab).

El Gescab experimentó muchos cambios el presente año, lo que le permitió una mayor flexibilidad para el ingreso de órdenes de trabajo referidas al servicio de internet, las cuales son detalladas en el manual del operador. Esta flexibilidad permitió reducir el tiempo de seguimiento (para verificar el cumplimiento) de las órdenes de trabajo, que anteriormente se realizaban por hoja de cálculo y correo electrónico; de la misma forma contribuyó a reducir los tiempos de atención al ser más fluida y precisa la comunicación ínter-departamental al interior de la empresa.

d) Mejorar la estrategia de comunicación hacia el cliente.

La comunicación con el cliente con el propósito de detectar sus problemas y a la vez instruirlo en la medida de lo posible en el funcionamiento de este tipo de servicios contribuyó a reducir la cantidad de averías que pudieron haberse presentado de otra forma, esta estrategia fue acompañada por la distribución de nuevos "Manuales de usuario" a los clientes para que dispongan de la información de solución de errores en el momento en que lo necesiten; los resultados son los siguientes:

| Mes        | lNo<br> Clientes   <sub>Objetivo</sub>  25%∶ | <b>Call Center</b> |          | Teledif     |        | Cabecera    |          |
|------------|----------------------------------------------|--------------------|----------|-------------|--------|-------------|----------|
|            |                                              |                    |          | Objetivo45% |        | Objetivo 5% |          |
| Enero      | 1107                                         | 58                 | 5.24%    | 1606        | 54.74% | 16          | 1.45%    |
| lFebrero   | 1432                                         | 194                | $6.56\%$ | 725         | 50.63% | 29          | 2.03%    |
| Marzo      | 1851                                         | 192                | 4.97%    | 905         | 48.89% | 13          | $0.70\%$ |
| lAbril     | 2301                                         | 465                | 20.21%   | 1087        | 47.24% | 20          | 0.87%    |
| Mayo       | 2751                                         | 703                | 25.55%   | 1546        | 56.20% | 16          | $0.58\%$ |
| Junio      | 13301                                        | 1117               | 33.84%   | 1867        | 56.56% | 95          | 2.88%    |
| Uulio      | l3901                                        | 1254               | 32.15%   | 2314        | 59.32% | 145         | 13.72%   |
| Agosto     | 4551                                         | 1327               | 29.16%   | 2520        | 55.37% | 161         | $3.54\%$ |
| Septiembre | 15171                                        | 1172               | 22.66%   | 3462        | 66.95% | 1194        | 23.09%   |
| lOctubre   | 15791                                        | 1274               | 22.00%   | 12443       | 42.19% | 54          | 10.93%   |

Solución de averías por áreas del negocio (Averías / No de Clientes)

Fuente: Gescab

Observando los objetivos planteados a cada área, se puede observar que el CSI (Centro de servicios Internet, conocido como Cabecera) es el área que alcanza mejores resultados debido a que no se producen la cantidad de averías que se esperaba (5%) sino se reportan una menor cantidad de averías de este tipo.

En cuanto a las averías resueltas por el área técnica (Teledif) y el Call Center, en líneas generales se obtienen los objetivos propuestos, notar que el total de averías reportadas por los clientes supera a la cantidad de averías pronosticadas (pronosticada como el 75% de la cantidad de cliente).

Debemos mencionar que la información distribuida a los clientes (manuales, trípticos y la proporcionada durante las llamadas al Call Center) ha frenado la tendencia creciente de llamadas por consultas,

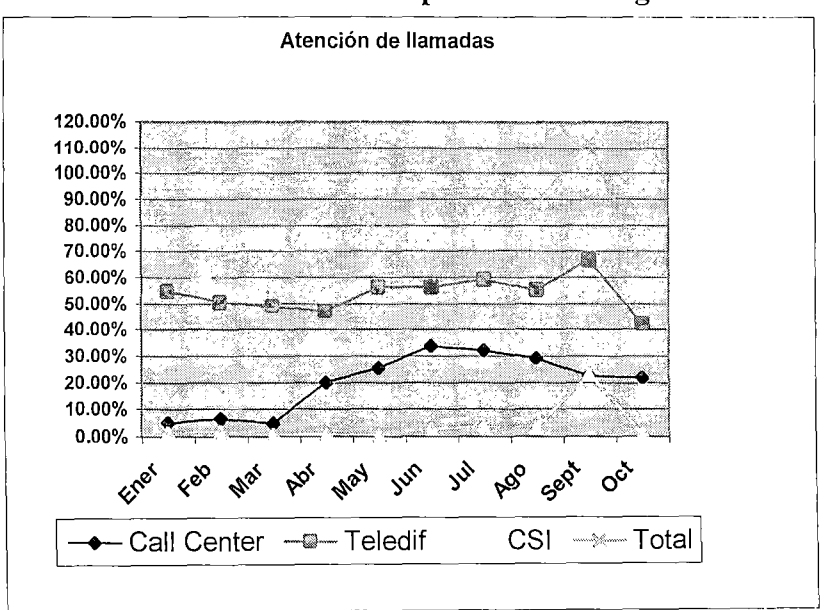

# Solución de averías por Área del negocio

e) Proponer el trabajo conjunto con más de una empresa contratista.

El objetivo de proponer justificadamente el trabajo con más de una empresa contratista, fue presentado basándose en una distribución y organización distrital (Miraflores, San Isidro, La Malina y Surco) mas no fue ha progresado por la influencia de otros factores, principalmente los costos operativos de otras contratas los cuales superan las expectativas de precios dispuestos a pagar por Cablemágico.

• La comparación de tiempos de solución de requerimientos, y la Comparación de los costos de operación, servirán de apoyo para la cuantificación de beneficios en el siguiente capítulo.

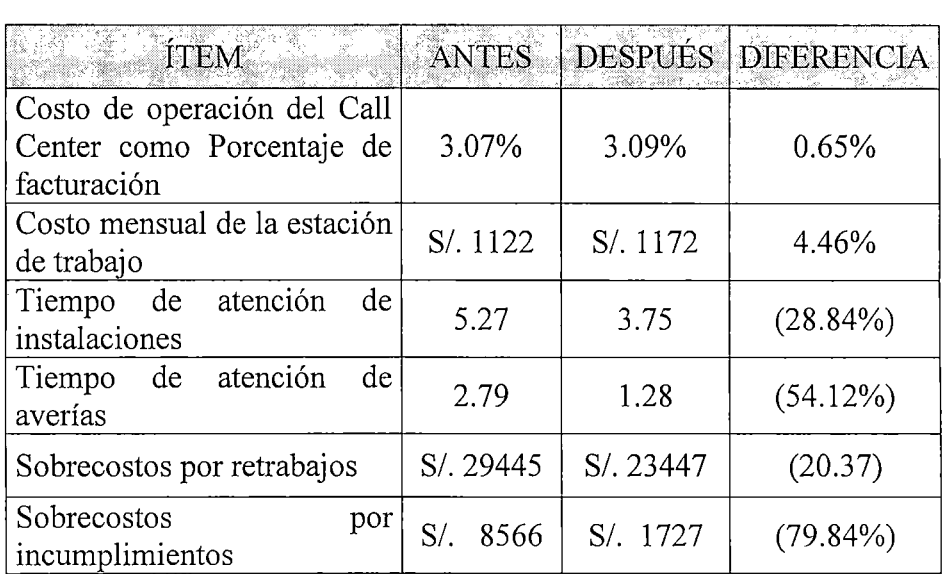

# **Capítulo** VI: **Cuantificación de Beneficios.**

# **Conclusiones y Recomendaciones.**

**Primero:** Contar con la información apropiada en el momento correcto mejora notablemente el proceso de toma decisiones, por tal motivo es fundamental que la información técnica, administrativa y la información de los clientes fluya rápidamente a través de las áreas de la empresa para que las personas involucradas desempeñen mejor sus labores, lo cual repercutirá en la satisfacción del cliente. Se recomienda modificar el Sistema de información administrativo para que sea capaz de reflejar fielmente las solicitudes del cliente, así como homogenizar los procedimientos de las empresas que intervienen en la cadena de valor para que la información sea interpretada de la misma manera y evitar el malestar de los clientes por descoordinaciones que no deben preocuparlos.

**Segundo:** Un factor calve para obtener los resultados del presente trabajo fue promover el "Empowerment" o incremento de poder al personal operativo, en este caso a quienes atienden a los clientes, para generar valor en el servicio post-venta y mejorar los tiempos de atención a los clientes; este proceso de transferencia de poder al personal operativo debe basarse también en una mayor capacitación del personal para que interpreten de manera adecuada la información disponible y tomen las decisiones correctas, se recomienda continuar con este proceso en las diferentes áreas de la empresa dando prioridad a la actualización de las políticas del negocio, las que servirán de lineamientos en la toma de decisiones en el caso concreto de cada cliente. La administración de expectativas es una herramienta básica para las empresas de servicios y en especial para las áreas de atención al público; el personal enriquecido por el "Empowerment" debe aprender a transmitir a los clientes "lo que se puede y lo que no se puede esperar del producto o servicio que contrata", es decir crear una expectativa, y a la vez debe trabajar para que la percepción del servicio que tenga el cliente supere la expectativa que se había creada, de esta manera el cliente podrá apreciar el valor agregado que le brinda la empresa, y optará por la fidelidad al momento de elegir un producto similar al nuestro. Se recomienda que la empresa sea más cautelosa en la publicidad del servicio, la cual ha sobredimensionado sus atributos, esto mejorará la satisfacción del cliente y ayudará a conservarlos como tales.

**Tercero:** Es posible reducir los costos totales de operación aumentando la calidad del servicio, esto se logra aumentando la eficiencia en las operaciones que se realizan, para lograrlo debe analizarse los procedimientos que se ejecutan (mejora de tiempos operativos, reducción de

esperas, eliminación de retrabajos y actividades que no agregan valor al servicio, entre otros), también debe tomarse en cuenta la transmisión de información precisa y relevante, lo cual facilita su interpretación y evita malentendidos que originan generalmente retrabajos y malestar en el cliente, se recomienda continuar en esta política a nivel de sistemas de información, los cuales necesitan de la participación de muchas áreas para atender las solicitudes de los clientes, lo cual aumenta los tiempos de atención y reduce la satisfacción que el cliente puede percibir.

**Cuarto:** El seguimiento y control de ciertos indicadores (los más relevantes para el negocio) permiten detectar las actividades que se desarrollan inadecuadamente, o aquellas cuyos parámetros más importantes han salido de control. El propósito del seguimiento y control de estos indicadores es corregir las causas que originan el mal comportamiento que presentan, que generalmente ocasionan incremento de costos, insatisfacción de clientes, problemas técnicos, etc, de acuerdo a la naturaleza del indicador, se recomienda en el caso del Call Center contar con indicadores de la calidad del servicio prestada por los operadores, en tal sentido se recomienda poner en marcha un proceso continuo de evaluación de personal, considerando factores como el trato, los conocimientos técnicos, veracidad de la información brindada, la rapidez de la atención, entre otros.

**Quinto:** La motivación del personal es realmente importante en el trabajo en equipo, para ello debe determinarse adecuadamente el perfil del personal, para que el desempeño de sus labores este de acuerdo a sus expectativas, al igual que la remuneración y el clima laboral a los cuales aportan con su comportamiento. Al igual como se hace con los indicadores debe mantenerse un seguimiento del clima laboral, para poder orientar correctamente al personal, absolver sus inquietudes, satisfacer en la medida de lo posible sus necesidades, e incluso orientar el potencial de cada uno de ellos hacia las actividades donde pueden ser más provechosos. Tomando en cuenta el objetivo del Call Center, se necesita personal que esté orientado al cliente en un 100% y a la vez sea capaz de solucionar problemas concretos, por ello se recomienda establecer los vínculos entre la "Evaluación del personal" y el "Empowerment" dos de las recomendaciones anteriores, de manera que haya un Feedback en el desempeño de los operadores, revisando con ellos sus puntos a favor y en contra para que logren mejorar su desempeño de acuerdo a las expectativas de la empresa.

**Sexto:** La tendencia de la tecnología en las empresas de cable en este momento es la digitalización de la señal, por este motivo se recomienda mejorar las redes utilizando fibra óptica en un mayor porcentaje de la red de cable coaxial, lo cual contribuirá a mejorar notablemente la calidad de la señal, lo que además involucra un incremento de los costos. Como alternativa se recomienda también la explotación de red de cable con nuevos productos, de esta manera el mismo acceso a internet podrá ser brindado en otras modalidades, por ejemplo establecer contratos con diferentes velocidades de acceso, periodos de prestación de servicio, servicios adicionales como bibliotecas virtuales, comercio electrónico, etc, lo cual diferenciará este servicio de acceso a internet, tal como es la estrategia de la empresa en los próximos 5 años.

**Séptimo:** La explotación de la red de cable para la transmisión de voz, datos y video se convierte en el futuro de las empresas operadoras de cable a nivel mundial. Por ello el marketing personal y el marketing a través de internet se convierten en las nuevas estrategias que deben ser adoptadas por el negocio para posicionarse adecuadamente en el mercado a través de la diferenciación; con el acceso a internet por la red de cable los clientes (usuarios) dejan de ser simples receptores de información a través de la TV y pasan a ser actores de las diferentes alternativas que se les presenta a través de internet en su PC, además el uso de nuevas tecnologías permitirá desarrollar una gama de productos de acuerdo a las preferencias de los diferentes segmentos al interior del mercado objetivo.

# **GLOSARIO DE TÉRMINOS**

**Acometida (Drop)-** El cable coaxial que conecta cada edificio u hogar a la línea alimentadora más cercana de la red de cable.

**Adaptador USB (Universal Serial Bus 1 Bus Serial Universal), se usa en caso de que el cliente no posea una tarjeta Ethernet** )- Es un dispositivo que permite establecer la comunicación entre el computador y el cable módem.

**Ancho de banda-** Rango de frecuencias utilizables que un sistema puede transportar.

**Arroba-** Es el famoso símbolo "@" utilizado en todas las direcciones de correo electrónico. Se utiliza como separador entre el nombre del usuario y el nombre de la máquina donde reside la cuenta.

**Bit-** Es la unidad más pequeña de información que maneja la computadora.

**Browser-** Software que se utiliza para hacer uso de los recursos de Internet de manera gráfica en la WWW. Entre los más utilizados se encuentran el Netscape Navigator y el Microsoft Internet Explorer.

**Byte-** Se utiliza para designar un grupo de 8 bits.

**Blindaje-** Camisa exterior del cable coaxial.

**Cabecera de red-** Centro de control del sistema de cable. Las señales entrantes se amplifican, convierten, procesan y combinan para la transmisión a suscriptores.

Cable alimentador- Cable coaxial que transportan señales de la línea troncal al área del suscriptor.

**Cable coaxial-** Un tipo de cable que tiene dos conductores que comparten el mismo eje. Consiste en un conductor central, dieléctrico aislante, blindaje conductor y funda protectora.

**Cable Módem-** Es un dispositivo modulador y demodulador que permite establecer la comunicación entre el PC y la red de cable, logrando de esta manera el acceso a internet..

**Cable Módem Conexión Total-** Este sistema permite estar conectado con Internet sin utilizar la línea telefónica a velocidades superiores a la conexión telefónica

tradicional. Con Cable Módem Conexión total, la computadora se conecta directamente a la red de cable, permitiendo enviar y recibir grandes volúmenes de información a través de Internet, siempre a gran velocidad. Con este servicio prendes la computadora y estas conectado a Internet las 24hs del día. Con Cable Módem Conexión total, tu teléfono nunca esta ocupado, y además podrás navegar y hablar por teléfono al mismo tiempo. **Cable USB-** Es el cable utilizado para conectar el Adaptador USB al puerto USB de la computadora.

**Cable UTP Nivel 5 (Unshielded twisted pair, par trenzado sin blindaje)-** Es el cable utilizado para conectar el cable módem a la tarjeta Ethernet (tarjeta de red) de la PC.

**Canal-** Una combinación específica de frecuencia y ancho de banda En la televisión, una sección o vía sencilla del espectro de 6 MHz de ancho, que lleva una señal de televisión. En Internet es usado para la transmisión de datos desde y hacia el cable módem.

**Capacidad de Canales-** El número máximo de canales de 6 MHz que pueden llevarse simultáneamente sobre un sistema CATV.

**CATV** (Community Antenna Televisión).Televisión de antena comunitaria. También llamado cable TV.

**Chat-** Es un servicio que permite a la persona establecer una interacción a través del computador con cualquier otro usuario de Internet.

**Ciberespacio-** Describe un mundo gobernado por las computadoras.

**Cliente-** Se dice de aquellas acciones u operaciones que se efectúan "del lado del cliente", es decir, en la máquina del usuario conectado a Internet.

**Conexión Dedicada-** Conexión directa y permanente a un servidor o host con una dirección IP de un Proveedor de Servicios de Internet con velocidades de acceso digital y la asignación de un número IP que permite la configuración de una nueva red Internet y la conexión de otras computadoras cliente. Este tipo de conexiones es indicada para empresas con intensos requerimientos de telecomunicaciones y acceso a Internet así como volumen de usuarios.

**Demodulación** - Proceso de cambiar una señal digital a analógica variando la amplitud, frecuencia o fase para transmitir información.

**DNS-** Es un conjunto de bases de datos o método en Internet que permiten convertir el nombre de la dirección a su correspondiente número IP, con el fin de ser procesadas.

**Dominio-** Es un nombre dentro del espacio de nombres de DNS, que permite agrupar máquinas o hosts en Internet. Por ejemplo, el site "www.cybercity.com.ve" refiere a un nombre de host, que se encuentra agrupado dentro del dominio "cybercity.com.ve". Los nombres de dominios son únicos dentro del espacio de nombres de DNS.

Downstream o Forward (Cauce abajo)- Señales que viajan desde el servidor principal hacia el cable módem.

**E-Mail-** "Electronics Mail" abreviación en inglés de Correo Electrónico. Sistema que permite enviar y recibir mensajes a través de Internet.

**Fibra óptica** - Fibras de cristal sumamente delgadas que permiten la flexión y reflexión de haces de luz con bajos niveles dé pérdida.

**Frecuencia para Downstream-** La frecuencia usada para transmitir datos desde el servidor principal al cable módem. Normalmente esta frecuencia está ubicada en el rango de 42/65-850 MHz dependiendo de la capacidad de la planta de cable.

**Frecuencia para Upstream-** La frecuencia usada para transmitir datos desde el cable módem al servidor principal. Normalmente esta frecuencia está ubicada en el rango de 5-42 MHz para sistemas americanos y 5-65 MHz para sistemas europeos.

**Freeware-** Software que se puede utilizar y distribuir de manera gratuita mientras se reconozcan los derechos de propiedad intelectual sobre el software.

**FTP-** Protocolo de transferencia de archivos o "File Transfer Protocol" Es el sistema utilizado para transferir programas en la red. Existen dos métodos de acceso FTP: personalizado y anónimo lo que permite a los usuarios de Internet bajar programas desde cualquier servidor ya sea con acceso privado o público.

**Homepage-** Página principal o de entrada a un "site" o sitio. En caso de páginas comerciales, generalmente el homepage contiene el logo de la empresa y conexiones con otras áreas.

**Host-** Es el nombre *genérico* dado a un servidor conectado a la red. Se accesa a través de un número IP o a través de un nombre.

**HTML-** Abreviación de "Hypertext Markup Language" o lenguaje de hipertexto que consiste en un conjunto de códigos especiales, llamados "tags", que permiten definir todos los parámetros de visualización de hipertexto, gráficos y aplicaciones en el WWW.

**HTTP-** Abreviación de "Hypertext Transfer Protocol" o, en español, "Protocolo de Transferencia de Hipertexto". Es el tipo de comunicación utilizado entre un servidor y un visualizador de WWW. Por este motivo, las direcciones de las páginas web comienzan por "http://...".

**InterNIC-** Organización encargada de asignar dominios en la Internet. La división se hace en función a factores geográficos y divisiones de organización.

**IP-** Dirección IP o Número IP: es la dirección única de una computadora conectada a Internet. Cada dirección IP se representa como cuatro números separados por puntos. Un ejemplo de dirección IP es: 207.173.25.190. Cada número debe ser mayor que O y menor que 255. Existen direcciones IP "especiales" como por ejemplo 127.0.0.1 y 255.255.255.255. A groso modo, una dirección IP es como la cédula de identidad de las computadoras.

**Kbps** (Kilo bits por segundo), **Mbps** (Mega bits por segundo). - unidad de medida de la velocidad de transferencia de información y datos.

**KHz (Kilohertz)-** Mil ciclos por segundos.

**MHz (Megahertz)-** Un millón de ciclos por segundo.

**Modulación-** Proceso de cambiar una señal analógica a digital variando la amplitud, frecuencia o fase para transmitir información.

**Nodo-** Un punto de derivación o intercambio en la red en el que la luz se convierte en señales eléctricas.

**Ping-** Comando utilizado para chequear la conexión entre un equipo y otro. (Se recomienda utilizar este comando desde el DOS).

**POP-** Abreviación de "Postal Office Protocol" o "Protocolo de Oficina Postal" este protocolo nos permite distribuir los mensajes de correo electrónico desde el servidor de Internet al computador del usuario ejemplo (Netscape Mail). En ocasiones se refiere a "Point of Presence" (Punto de Presencia).

**Puerto USB-** (Universal Serie Bus). Es un nuevo tipo de conexión de dispositivo externo presente en la mayoría de las computadoras. Ofrece la configuración Plug and Play (conectar y usar), por lo tanto los dispositivos pueden ser agregados, removidos o intercambiados mientras la PC esta en funcionamiento. Reduce la necesidad de instalar tarjetas en los slot de la PC y reconfigurar el sistema.

**QAM** - Quadrature Amplitude Modulation. El método de modulación para señales digitales. Puede ser usado para downstream y upstream.

**QPSK-** Quadrature Phase-Shift Keying. Metodo de modulación usado para el Upstream.

**RealAudio-** Es un programa de archivos audio, es decir un "plug-in" para los más comunes browsers. Este sistema realizado por Progressive Networks, Inc., permite escuchar sonidos en tiempo real.

**Retorno (Upstream)-** Las señales que viajan desde el cable módem hasta el servidor principal.

**RF (Radiofrecuencia)-** El espectro electromagnético entre 3 kHz y 300 Ghz.

**Servidor-** Computador encargado de recibir, procesar y distribuir la información solicitada por los usuarios de cable módem.

**Shareware-** Es un método de distribución de programas de manera gratuita a través de Internet. En esta categoría cae todo software que puede ser distribuido y utilizado gratuitamente dentro de un período de tiempo limitado con el fin de probarlo.

**Splitter-** Es un dispositivo que divide la señal recibida por la red de cable (cable coaxial) en dos: señales analógicas para el televisor y señales digitales para el cable módem.

**Tl-** Es un tipo de conexión que permite transferencias de hasta 1.5 Mb/seg.

**T3-** Tipo de conexión que permite transferir hasta 45 Mb/seg. Generalmente éstas conexiones de alta velocidad se utilizan para transferir grandes volúmenes de datos. En el caso práctico, un proveedor de hospedaje de páginas que ofrezca esta conexión permite que los sites se carguen más rápidamente, evitando la saturación de la línea.

**Tarjeta Ethernet (tarjeta de red)-** es la tarjeta que permite establecer la comunicación entre el computador y el cable módem.

**TCPIIP-** Para que pueda realizarse un intercambio de información entre distintos tipos de computadoras, es necesario definir un conjunto de protocolos o reglas de transferencia de datos. TCP/IP es el protocolo mediante el cual se comunican los dispositivos en Internet. IP junto con el protocolo TCP (Tran:sfer Control Protocol) garantizan el envío de información dentro de la red. IP es el protocolo responsable de enviar los paquetes de información desde el computador origen hasta el computador destino. TCP se encarga de separar las piezas de información en paquetes para ser transmitidas por IP, y reensamblarlas en su destino.

**Tecnología Doble-Vía-·** Significa que tanto el envío como la recepción de la información se realiza a través del mismo cable módem.

**Telnet-** Protocolo que permite conectarse a una máquina remota y correr aplicaciones como si estuviera directamente conectado con ella.

**Transmisión-** Envío de información (señales) de un punto a otro.

**UPS (Uninterruptible power supply)-** es una unidad de suministro de energía ininterrumpida (cuando el suministro de energía eléctrica falla, esta unidad mantiene el equipo encendido por un período de tiempo determinado, permitiendo el funcionamiento normal del equipo).

**URL-** Abreviación de "Uniform Resource Locator" o en español "Localizador de Recursos Uniforme". Es el formato usado para describir la dirección de cada página en la WWW. En práctica, es lo que Ud. tipea como "http://..." o "ftp://...".

**Website (sitio de red)-** Conjunto de páginas web que forman una unidad única. Incluso se puede tener un sitio web de una sola página, y es entonces cuando página web y sitio web se usan indistintamente.

**WWW-** Abreviación de "World Wide Web" o, en español, ''Telaraña de Alcance Mundial". También se le llama directamente "web". Es el conjunto de los "sites" del mundo presentes en Internet. Se visualiza con un "browser" y utiliza el protocolo HTML.

### **BIBLIOGRAFÍA.**

Tesis de referencia: "Calidad de servicio en una empresa de telecomunicaciones" por Alejandro Gallegos Chocce y Francisco Riera Pineda, Lima - 1999.

Sistemas de Producción, Planeación, Análisis y Control: Dr. James L. Riggs, Editorial Limusa (Noriega Editores), 3ra Edición - 1998. (Pronóstico: Promedio móvil, correlación. Factores Humanos: Colocación, Capacitación, Motivación. Aseguramiento de la calidad: Inspección, muestreo de aceptación).

Administración de Personal y Recursos Humanos: Ph D William B. Werther Jr. - **Ph D** Keith Davis, editorial Me Graw Hill, año 2000. (Preparación, selección, Desarrollo y evaluación de personal).

http://www.cnet.com http://www.callcenternews.com http://www.call-center.net/fr-benchmarking.htm http://www.callcentermagazine.com http://www.iccbc.org http://www.callcenterdepot.com http://www.callcenterops.com

# **ANEXOS**

 $\bar{z}$ 

 $\label{eq:2.1} \frac{1}{\sqrt{2}}\left(\frac{1}{\sqrt{2}}\right)^{2} \left(\frac{1}{\sqrt{2}}\right)^{2} \left(\frac{1}{\sqrt{2}}\right)^{2} \left(\frac{1}{\sqrt{2}}\right)^{2} \left(\frac{1}{\sqrt{2}}\right)^{2} \left(\frac{1}{\sqrt{2}}\right)^{2} \left(\frac{1}{\sqrt{2}}\right)^{2} \left(\frac{1}{\sqrt{2}}\right)^{2} \left(\frac{1}{\sqrt{2}}\right)^{2} \left(\frac{1}{\sqrt{2}}\right)^{2} \left(\frac{1}{\sqrt{2}}\right)^{2} \left(\$ 

 $\mathcal{L}_{\mathcal{F}}$ 

 $\sim$ 

 $\sim 1$ 

 $\sim$ 

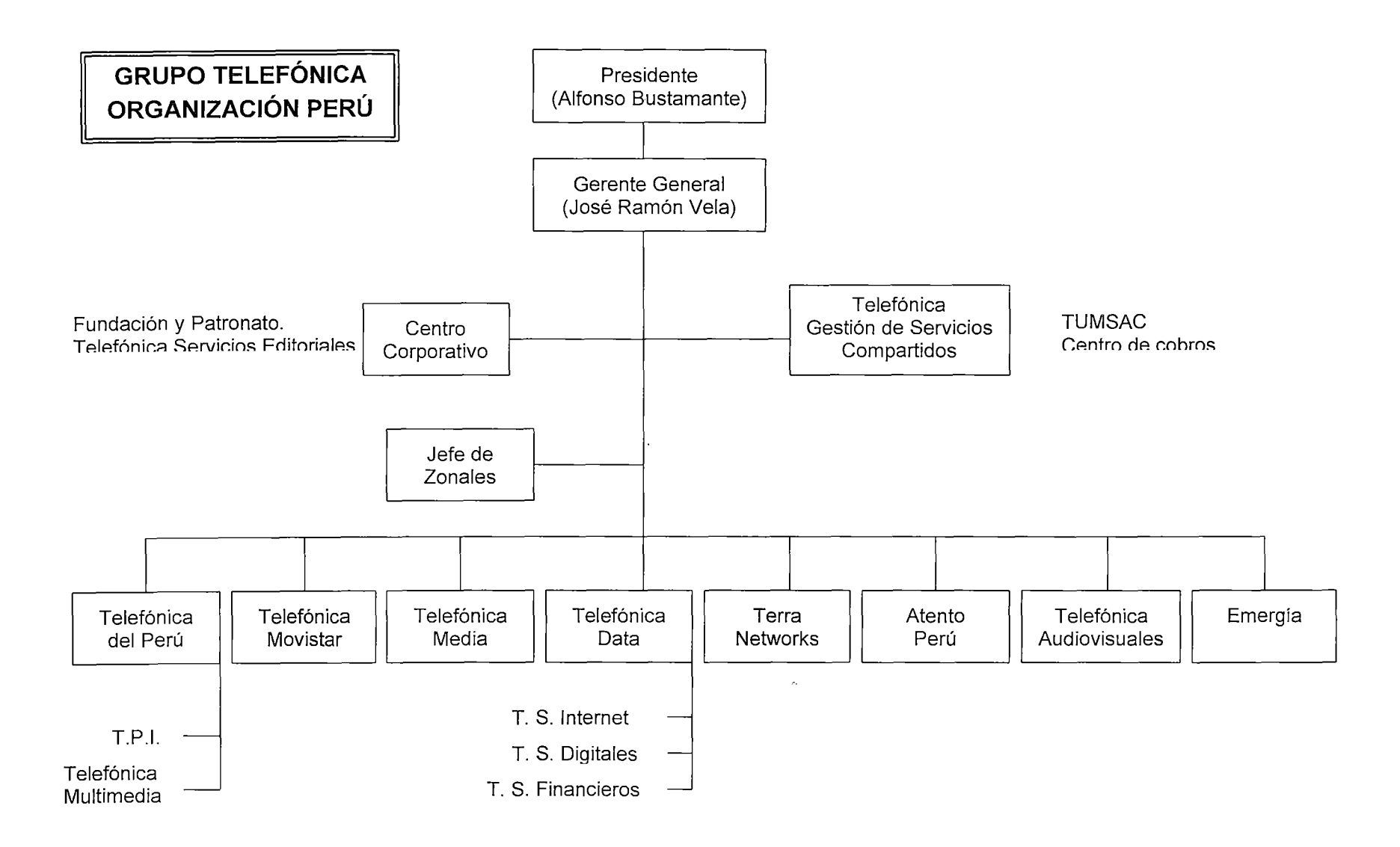

a kacamatan ing Kabupatèn Kabupatèn Tanah Kabupatèn Tanah Kabupatèn Tanah Kabupatèn Tanah Kabupatèn Tanah Kabu

## <u>riazoi eta maina muziki zuen zuen zuen zuen.</u>

<u> 1988 - André Maria de Carlos de Carlos de Carlos de Carlos de Carlos de Carlos de Carlos de Carlos de Carlos d</u>

Servicio Operador

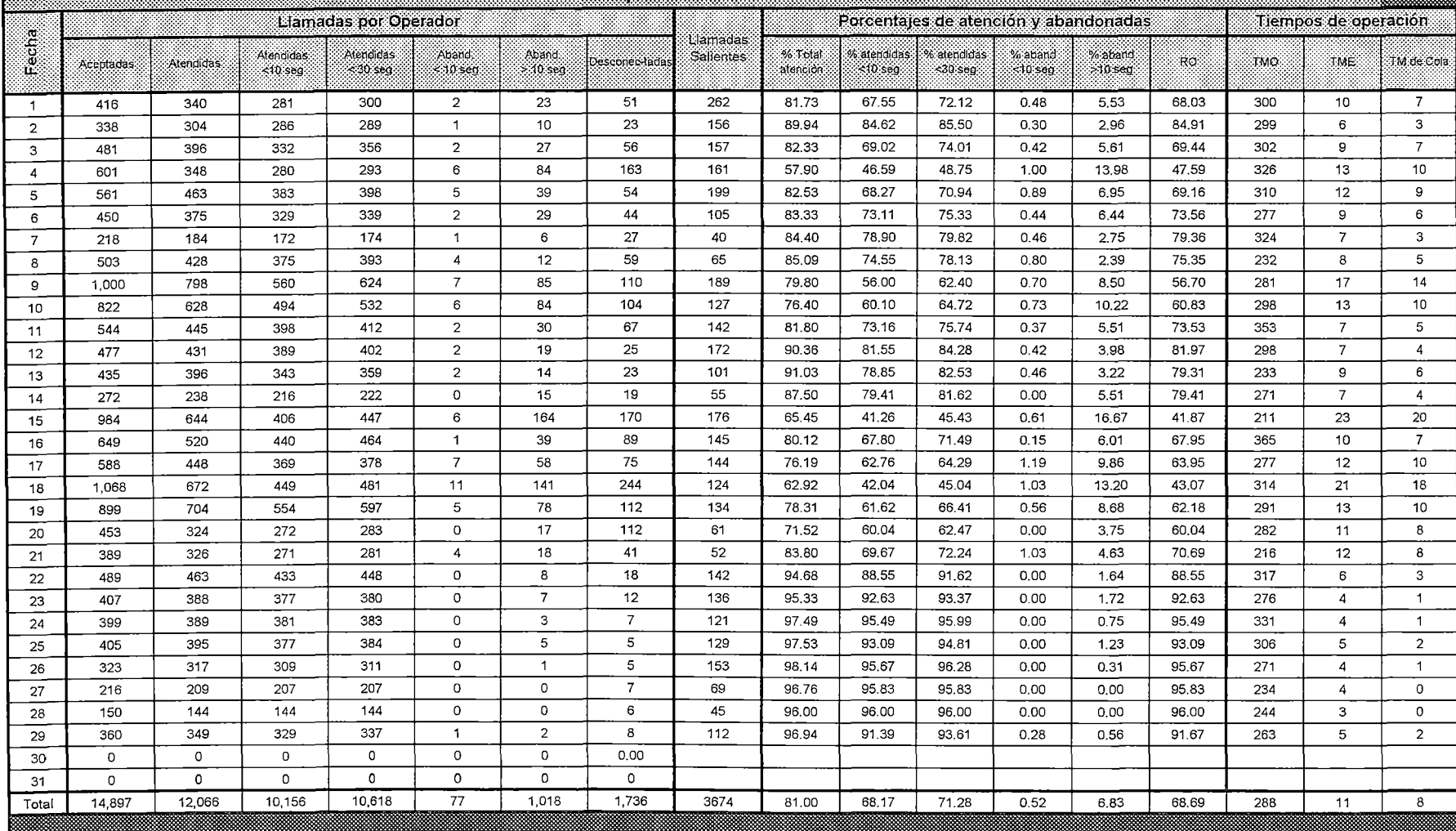

#### <u> Bookleacht an Chomhair (Bronnacht an Chomhair an Chomhair an Chomhair an Chomhair an Chomhair (Bronn an Chom</u>

# HEMATICO SERVICIO VALIENEI

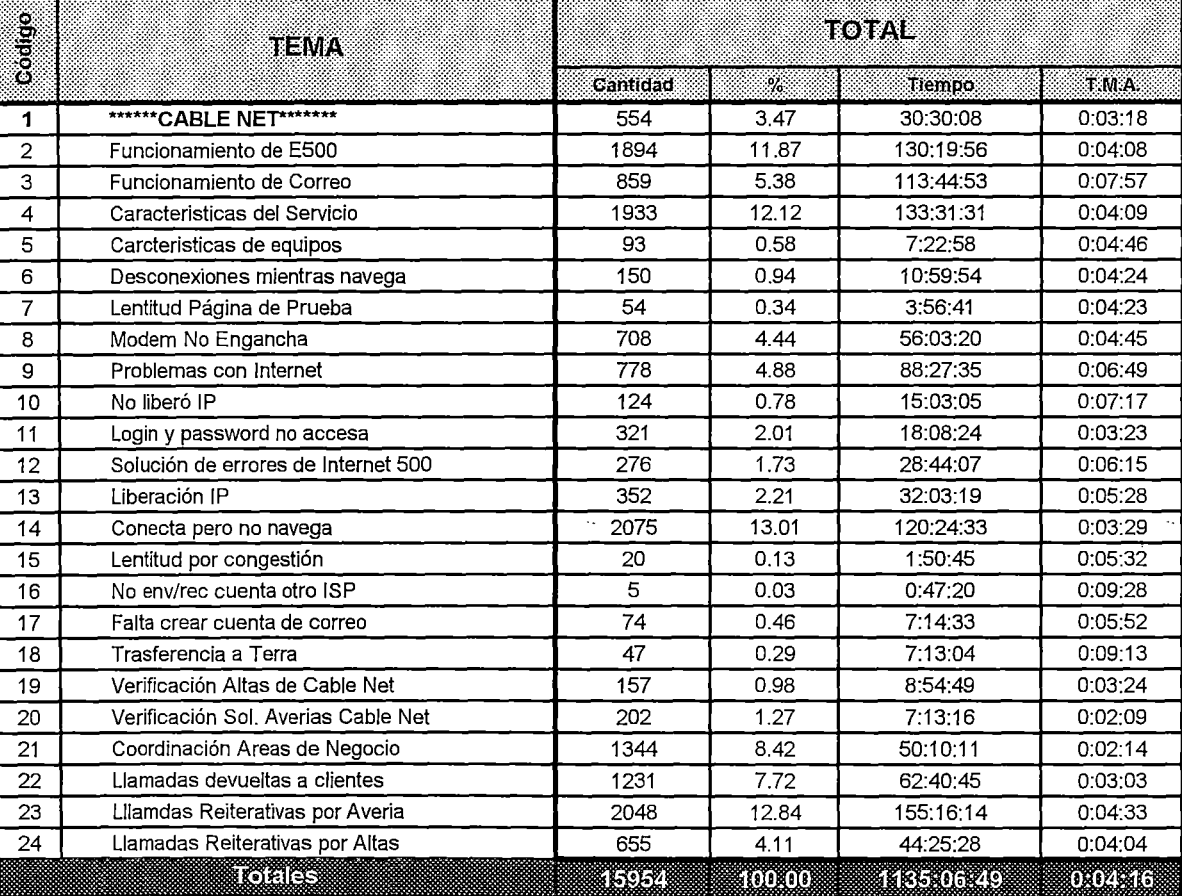
# SERVICIO CABLE NET OCTUBRE 2001

 $\bar{z}$ 

 $\hat{\boldsymbol{\beta}}$ 

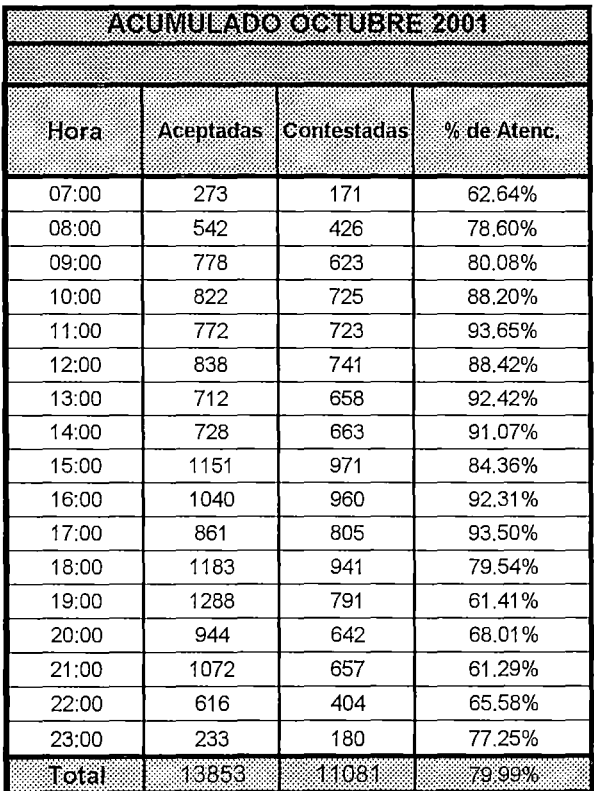

# **TELE VENTA DE MODEMS A TRAVES DE ATENTO PERU**

#### **l. DEFINICIÓN**

La Central Telefónica de Atento Perú, será un canal de ventas adicional por medio del cual se efectuarán las ventas de los Cable módems. Por medio de este mecanismo se busca aprovechar las llamadas entrantes sobre consultas comerciales del servicio cablenet, para ofrecer adicionalmente la venta del cable módem en el momento que se genera el interés por el servicio.

### **11. RESPONSABILIDADES**

#### **SyC**

Será la unidad que recepciónará las llamadas entrantes por consultas del servicio Cablenet y tendrá como responsabilidad brindar información comercial del servicio, requisitos y zona de cobertura, así mismo brindará la posibilidad de transferir la llamada a Atento Perú para obtener mayor información sobre la tele venta de Cable módems.

#### **Atento Perú**

Funcionará como un canal de venta de cable módems con las siguientes responsabilidades:

- Información sobre los modelos de Cable módems que tienen en stock, tiempo de entrega, forma de pago, periodo de garantía, etc. Y toda la información comercial relevante sobre los productos que comercializa.
- Entrega, facturación y cobranza de las ventas de Cable módems.
- Atención de reclamos por demoras en los plazos de entrega, módems averiados, devoluciones, etc. según las políticas establecidas por Atento Perú.

#### **11. PROCEDIMIENTOS**

# **2.1 LLAMADAS DE CONSULTA /INFORMACION (Ver Anexo 1) SYC**

Atiende las llamadas de los clientes respecto al servicio cablenet, para lo cual brindará toda la información comercial respecto a características, requisitos y zonas de cobertura, así mismo se le ofrecerá al cliente la posibilidad de transferir su llamada a las operadoras de Atento Perú para efectuar la compra del Cable modem en ese momento.

Si el cliente accede se efectuará la transferencia de la llamada, indicando en el temático "Transferencia Ventas Cable modem"

### **2.2 TELEVENTAS ATENTO PERU (Ver Anexo 11)**

Las llamadas recibidas por Atento Perú relacionadas con la Tele venta de los Modems podrán ser transferidas desde el 123 (Call Center de Cable mágico) o el 595-0222 (SyC de Cablenet)

#### Operadores Atento Perú

- Informará al cliente los modelos de Cable modem disponibles para la venta, características, precios, formas de pago, tiempo de entrega y garantías.
- Si el cliente esta interesado en efectuar la compra, tomará los datos del cliente, dirección y producto a ser adquirido y le informará el tiempo de entrega correspondiente.
- Verificará con el SyC que los clientes se encuentren dentro de la zona de cobertura, para lo cual deberá entregar la relación de los códigos de cliente de las personas que solicitaron la compra de los Cable módems.
- Coordinará el retiro del almacén de los módems solicitados por el cliente y la impresión de los comprobantes de pago correspondientes.
- Entregará al delivery la ruta, los datos de los clientes, comprobantes de pago y cable módems a ser entregados.

#### Delivery Atento Perú

Procederá a efectuar la entrega del Cable módem y la cobranza correspondiente en los plazos establecidos por Atento Perú.

# **2.3 ATENCION DE RECLAMOS, DEVOLUCIONES, AVERIAS (Ver Anexo 111)**

A continuación se establece el procedimiento operativo para la atención de los reclamos, solicitudes de devolución ido llamadas reportando averías en los Cable módems vendidos por Atento.

#### SyC

Recibe llamada del cliente y determina el motivo de la llamada, si corresponde a algún reclamo respecto al proceso de venta de cable módems por medio de Atento o reportes de averías en el modem, informará al cliente que su reclamo será absuelto directamente por Atento Peru, para lo cual efectuará la transferencia de la llamada a los operadores de Atento. Para efectuar esta operación se indicará en el temático "Transferencia reclamos cable módem".

#### Atento Perú

Evaluará el reclamo del cliente y determinará la mejor solución que se le puede dar al cliente. Se absolverá el reclamo por teléfono y si la situación lo requiere se efectuará la devolución/ cambio del módems por medio del delivery.

# Delivery Atento Perú

Efectuará la devolución/ cambio de modems dentro de los plazos establecidos por Atento para este tipo de reclamos.

# Supervisor del Delivery

- Contactar a los clientes que no han podido ser ubicados, para programar una siguiente visita.
- Reprograma las Rutas de entrega.

#### **ANEXO III**

#### ATENCION DE RECLAMOS, DEVOLUCIONES Y AVERIAS

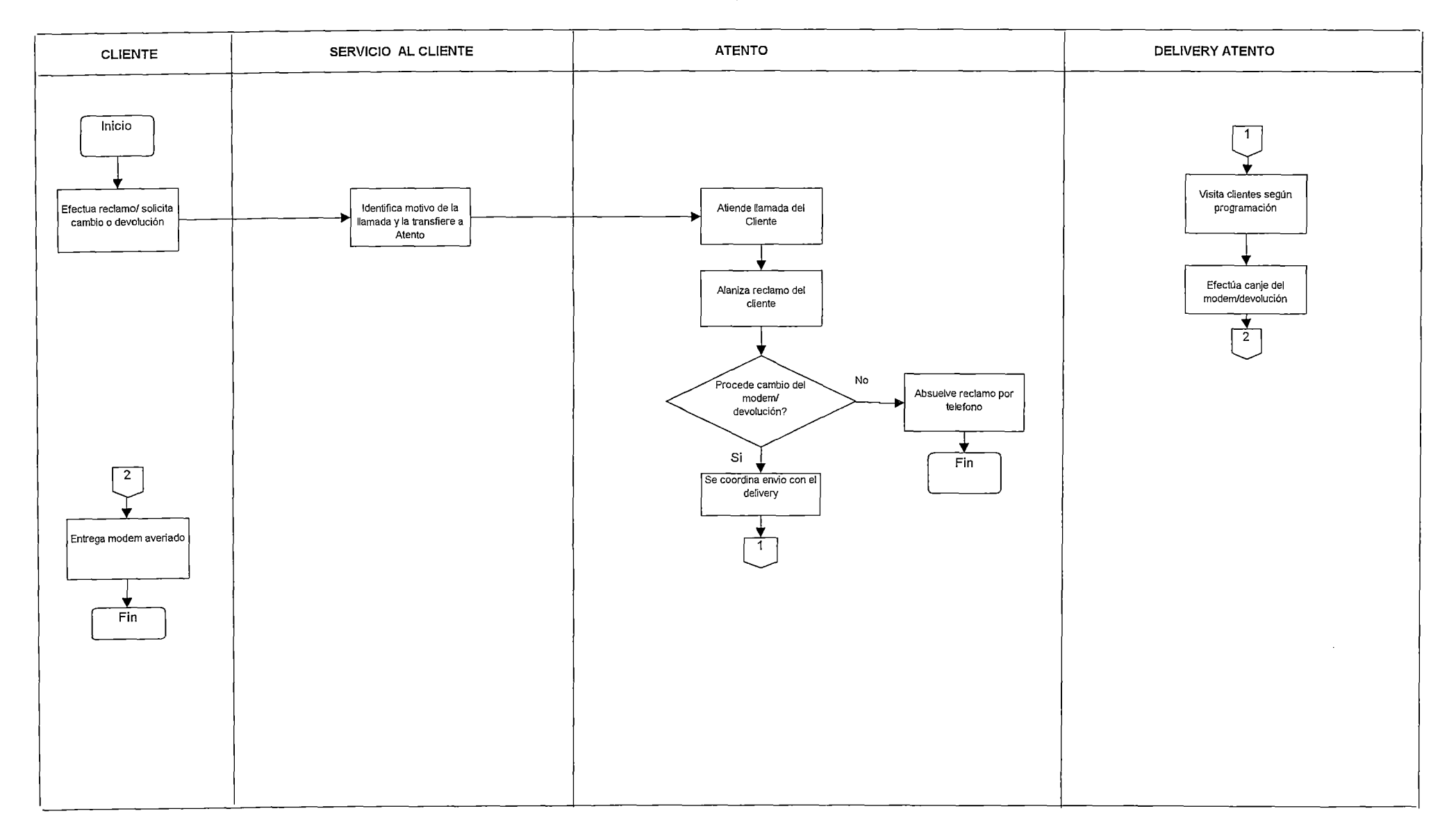

# **Encuesta No 1**

Se realiza en la primera semana de prestación del servicio.

# EVALUACIÓN DEL PROCESO DE VENTA

l. ¿Cómo se enteró del Servicio Cable Net?

- a) Amigos.
- b) Familiares

- f) Televisión j) Correo
- Ripley
- 
- e) Radio i) Periódicos
	-
- e) d) Sagafalabella g) Revista Etecé k) Otros ---- h) Otras Revistas
- 2. ¿En qué lugar realizó la compra del Kit de Cable Net? a) Ripley. b) B)Saga Falabella e) E. Wong.
- 3. ¿Ud. cree que la demostración del producto en este sitio fue la adecuada? a) Sí..
	- b) No, ¿Por qué? \_\_\_\_\_\_\_\_\_\_\_\_\_\_\_\_\_\_ \_

# 4. ¿Considera que el trato brindado por el vendedor fue:

- a) Bueno
- b) Regular
- e) Malo.

5. Esta Ud. Satisfecho con las facilidades que tuvo para comprar el Cablenet?

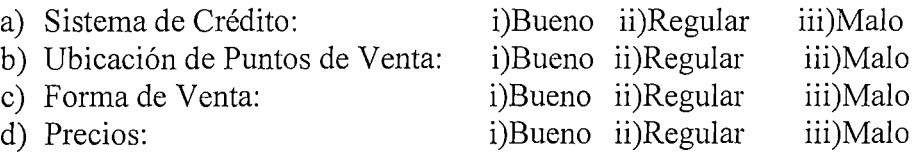

### EVALUACIÓN DEL PROCESO DE MARKETING Y PUBLICIDAD

6. Considera que la publicidad de Cable Net ha sido...................

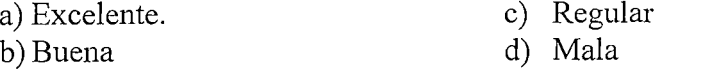

# EVALUACIÓN DEL PROCESO DE INSTALACIÓN

- 7. Sr. XXXXX XXXXX, al realizar los trabajos de instalación de su servicio, ¿Quién estuvo presente?
	- a) Técnico Particular
	- b) Familiar responsable de la PC (¿Quién atendió al técnico?)  $\qquad \qquad \qquad$
- 8. Los técnicos fueron puntuales
	- a) Sí
	- b) No
	- e) Se demoró
- 9. . El trato que recibió de parte de los técnicos fue:
	- a) Bueno
	- b) Malo
	- e) Regular.
- 10. Considera Ud. Que el conocimiento de los técnicos fue:
	- a) Avanzado.
	- b) B) Mediocre.
	- e) Pobre.
- 11. ¿Cuánto demoró la instalación del servicio de Cable Net desde que adquirió el servicio? días, ¿Cómo calificaría este tiempo? a)Bueno b)Regular c)Malo

 $i$ Cuánto demoró la instalación por parte de los técnicos? \_\_ Horas / minutos, ¿Cómo calificaría este tiempo? a)Bueno b)Regular c)Malo

- 12. ¿Cuántas visitas realizaron los técnicos antes de activar el servicio? ¿Porqué que realizaron otra visita?
	- A) 1 vez.
	- B) 2 veces.
	- C) 3 o más veces.

# **Encuesta No 2**

Esta encuesta se realizará un mes después de la instalación del servicio.

### **Cuestionario**

- l. ¿Generalmente cuántas personas usan Cable Net en su hogar?
	- a) l. b) 2. e) 3 o más.
- 2. ¿Cuento tiempo al día se usa Internet en su hogar?
	- a) Menos de 1 hr. B) 2 hrs. C) 2 a 3 hrs. D) 3 a más horas.
- 3. ¿Cuál es el principal beneficio que le ofrece Cable Net? OJO NO MENCIONAR las probables respuesta
	- a) Tarifa Plana b) Facilidad de uso e) Disponibilidad d) Velocidad de acceso e) Otra \_\_\_\_\_\_\_\_\_ \_
- 4. ¿Si a través de Cable Net se transmite algún concierto, película o contenidos exclusivos con previo pago por suscripción, usted estaría dispuesto a participar de estos eventos.
	- a) Si, (Cuánto pagaría) b) No. e) No sabe
- 5. ¿Qué tipo de problemas ha tenido con Cable Net?
	- a) Lentitud. b) Desconexiones /Interrupciones. e) Demora en conexión. d) Problemas con correos. e) Otros f) Ninguno
- 6. ¿ En que horario generalmente se producen estas (Lentitud /desconexiones Interrupciones / Demoras en Conexión / Dificultades con el correo ) ?
	- a) En las mañanas (6am  $-12$ pm) Hora especifica:  $\frac{1}{\sqrt{2\pi}}$
- b) En las tardes  $(12pm-6pm)$ Hora especifica:
- c) En las noches  $(6pm 12pm)$ Hora especifica:
- d) En las madrugadas  $(12pm-6am)$  Hora especifica:
- 7. Sr. XXXXX XXXXXX, ha reportado algún reclamo o fallas específicas del servicio de Cable Net?
	- a) Sí. b) No.
- 8. Sabe a qué número llamar cuando tenga inconvenientes con Cable Net?
	- a) Si ¿Podría decirnos a que número por favor?
	- b) No, puede llamar al 123

# **EVALUACIÓN DEL SERVICIO (SÓLO CLIENTES QUE HAN PRESENTADO RECLAMOS) (preguntas 9, 10, 11, 12)**

- 9. Como calificaría usted la atención y trato brindado en la atención telefónica de su reclamo?
	- a) Muy Bueno b) Bueno e) Regular d) Malo e) Muy Malo
- 1 O. Como calificaría la labor realizada por la empresa para la solución de su problema?
	- a) Muy Bueno b) Bueno e) Regular d) Malo e) Muy Malo.
- 11. Qué problemas cree que la empresa debe mejorar:
- 12. Respecto al tiempo que transcurre para la solución de su pedido / problema este le pareció:
- a) Muy Rápido b) Rápido e) Normal d) Lento e) Muy Lento
- b) Podría decirnos cuantos días / Horas transcurrieron  $\frac{1}{\sqrt{1-\frac{1}{\sqrt{1-\frac{1$
- 13. ¿Podría decirnos si Cable Net ha cubierto sus expectativas?
	- a) Sí, completamente b) Parcialmente e) No
- 14. Ahora para terminar, si usted tuviese la posibilidad de influir en la decisión de un amigo que piensa adquirir el Cablenet, que le diría: a) Que lo compre. b) Que no lo compre. e) Que analice otras alternativas.

#### SOLICITUD DE PRESTACION DEL SERVICIO BARRIOPERU

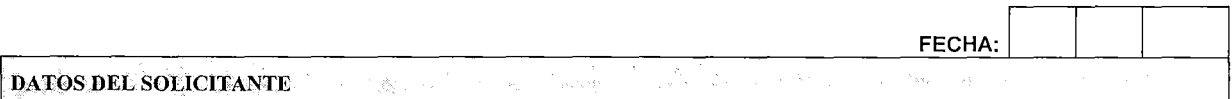

#### *PERSONA NATURAL*

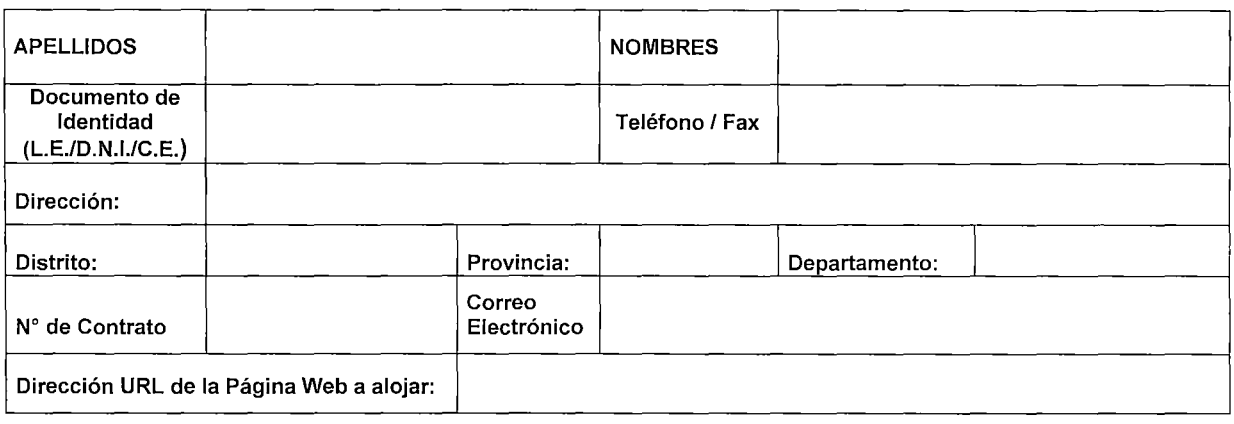

#### *PERSONA JURÍDICA*

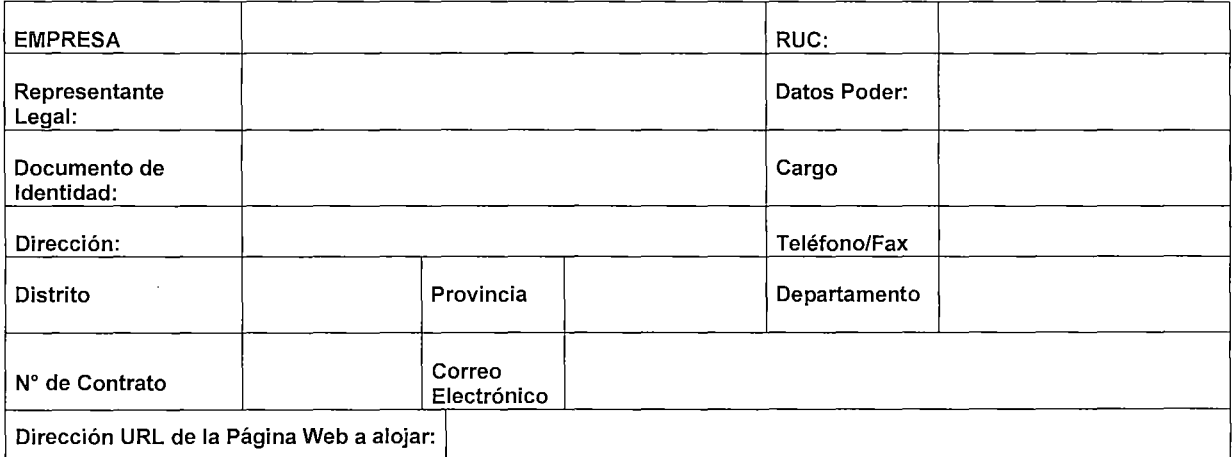

EL CLIENTE, cuyos datos se consignan en el encabezado del presente documento, y TERRA NETWORKS PERU S.A., con R.U.C. N° 20432807160 -en lo sucesivo denominada simplemente "TERRA"-, con domicilio en la Calle Los Sauces N° 374, Piso 9°, Oficina 902, San Isidro, Lima; debidamente representada por el Sr. Rainer Spitzer Chang en su calidad de Gerente General, se reconocen recíprocamente, en el carácter que intervienen, plena capacidad jurídica para contratar, y en el caso de representar a terceros, cada uno de los intervinientes asegura que el poder con que actúa no ha sido revocado ni limitado y que es bastante para obligar a sus representados en virtud de este acuerdo y a tal objeto:

#### EXPONEN:

- 1. Que TERRA es una empresa de derecho privado constituida al amparo de las leyes de la República del Perú, cuyo objeto social consiste en prestar servicios de acceso a redes de telecomunicaciones, Internet y a otras redes nacionales e internacionales, servicios vinculados a la conmutación y transmisión de datos por paquetes y servicios multimedia.
- 11. Que TERRA, como un servicio adicional al servicio de acceso a Internet prestado por ella, brinda a sus clientes la posibilidad de alojar gratuitamente una página web en el servicio conocido como "Barrioperú".
- 111. Que EL CLIENTE es propietario de una página web, la misma que se encuentra ubicada en la URL señalada lineas arriba.
- IV. Que EL CLIENTE está interesado en hacer uso del servicio "Barrioperú", para lo cual procede con la suscripción del presente documento, declarando conocer y aceptar la totalidad de las condiciones contenidas en el mismo, asi como las contenidas en sus condiciones generales, cuyo texto se encuentra adjunto al presente.

p. TERRA: p. EL CLIENTE:

# **Muestra de examen de conocimientos.**

### **Selección de nuevos operadores Cablenet.**

- l. ¿Qué es un TRACER?
- 2. ¿Cómo se configuran las cuentas de correo en el Outlook Exppres 2000?
- 3. Dibujar un "Diagrama de conexión a internet Dial Up".
- 4. ¿Qué proveedores de correo electrónico conoces?
- 5. ¿Qué es un DNS?¿Cuál es su importancia?
- 6. ¿Qué es un servidor entrante?; Qué es un servidor saliente?
- 7. Mencione los posibles errores de conexión a internet debido a software.
- 8. Mencione los posibles errores de conexión a internet debido a hardware.
- 9. ¿Cómo pueden compartir dos o más máquinas una conexión a internet?
- 10. ¿Cómo administra un servidor de acceso a internet la conexión de sus usuarios?

 $\lambda_{\rm max}$ 

- 11. ¿Cuál es la diferencia entre una IP fija y una IP dinámica?
- 12. ¿Qué es un cable módem?
- 13. ¿Qué es un PING?

# **MONITOREO DEL SERVICIO DE CNET**

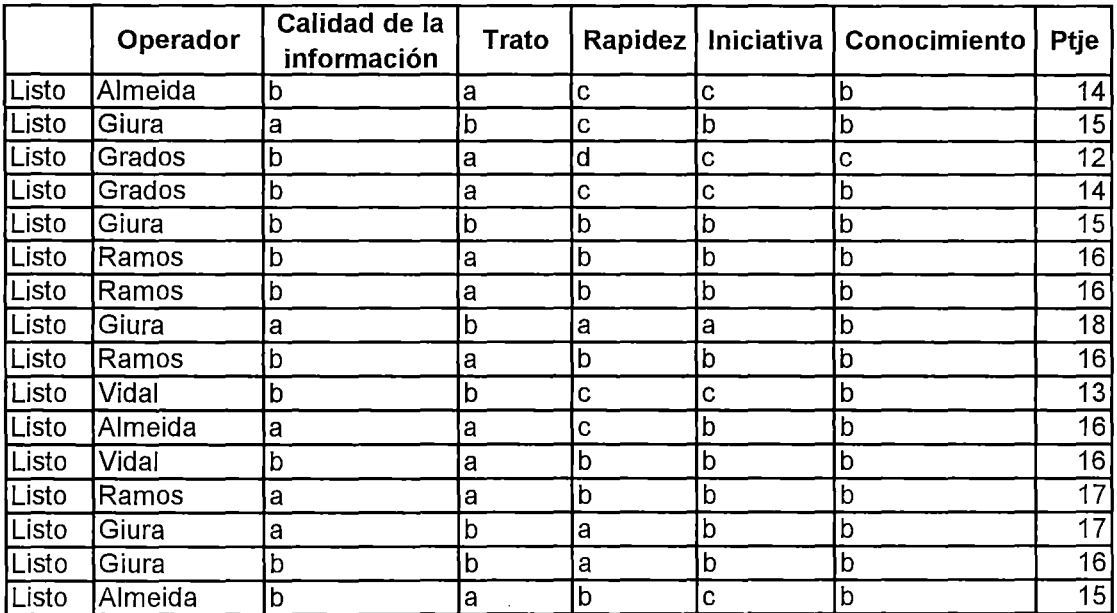

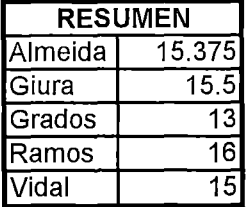

 $\bar{z}$ 

Formato de encuestas de calidad (1er mes del servicio).

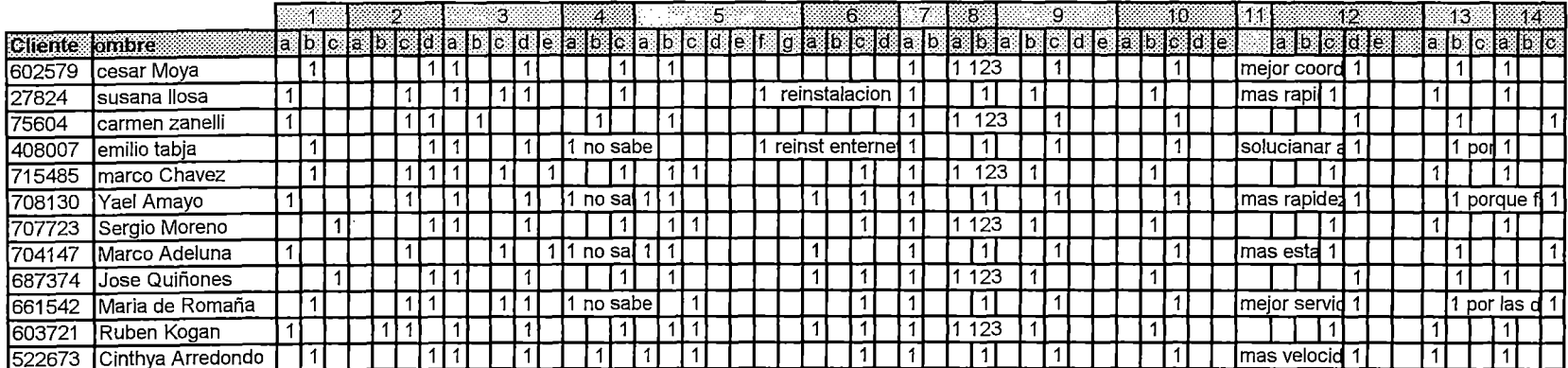

# **MANUAL DEL OPERADOR CABLENET**

# TELEFÓNICA MULTIMEDIA

# GERENCIA DE ATENCIÓN AL CLIENTE

EQUIPO DE SEGUIMIENTO Y CONTROL

OCTUBRE 2001

LIMA-PERÚ

 $\overline{1}$ 

# **Manual del Operador Capítulo 1: ¿Qué es Cablenet?**

Cablenet es el servicio de acceso a Internet a través de la red de Cablemágico. El servicio ofrece una navegación de hasta 128Kbps de bajada de información y 64Kbps de subida dentro de la red local (conformada por el servidor de Cablenet ubicado en Higuereta y las terminales, es decir la PC de los clientes). Para que un cliente pueda acceder al servicio de Cablenet debe cumplir las siguientes características:

- Vivir dentro del área de cobertura del servicio (verificar planos técnicos, relación de Nodos y Trobas).
- Contar con el paquete básico del servicio de Cablemágico (80CH \$35 mensuales).
- No tener recibos vencidos por el servicio de cable.
- Contar con un cable módem externo, el cual puede adquirirse de tres formas:

Comprándolo directamente en las plataformas de venta (Ripley, Saga, o E Wong), estos cable módems ya se encuentran homologados y su garantía es respaldada por la tienda donde lo adquirió.

Adquiriéndolo directamente del extranjero, el cliente debe considerar que el aparato que adquiera deba soportar el protocolo DOCSIS 1.1 o superior, además estos cable módems deben ser homologados por T.M. (para que no generen ruido en la red), para mayores informes consultar al 595-0222 (consultar la relación de Cable Módem Homologados). La garantía de estos equipos no será respaldada por T.M., este nuevo usuario tendrá que recabar un contrato en la oficina de la Av. Camino Real 111 San Isidro.

Comprándolo a un anterior cliente de Cablenet, en este caso se debe indicar quien fue el cliente que le proporcionó el cable módem (para desactivar su usuario), este nuevo usuario tendrá que recabar un contrato en la oficina de la Av. Camino Real111 San Isidro.

- Contar con una PC con:
	- Procesador de velocidad de 266MHZ como mínimo.
	- Memoria RAM de 64Mb o superior.  $\overline{\phantom{0}}$
	- Tarjeta de red, o puerto USB, instalada y operativa.  $\blacksquare$
	- Espacio libre en disco duro de 60Mb o más.  $\mathbf{r}$
	- Sistema operativo Windows (95, 98, Me, NT 4.0 con service pack 4  $\overline{a}$ mínimo, 2000 o superior, a excepción de WIN XP), Mac O.S desde versión 7.0.

La PC no debe no debe estar conectada a otra red que no sea la de Cablemágico (puede presentar problemas técnicos a los cuales no se dará soporte de acuerdo al contrato).

Debido a que el acceso a Internet se hace a través de la red de Cablemágico, los datos son transmitidos a través de dos de los canales de cable (uno para el envío de información desde la terminal hacia el servidor, y otro para la recepción de datos en la PC terminal desde el servidor); Ello permite usar la línea telefónica mientras se hace uso de Cablenet.

Al cliente del servicio Cable Net se le brinda 5 cuentas de correo electrónico coun espacio de 10Mbytes cada una, asimismo un espacio de página web de 5Mbytes.

Cablenet cuenta con un Call Center (595-0222) donde se brinda soporte técnico de 7:00 a 24:00 horas los 365 días del año (llamada facturada con tarifa local), a través de este servicio se puede obtener asistencia telefónica y si lo amerita una visita técnica a fin de solucionar los problemas con el servicio.

No existe interferencia entre el servicio de Cable Mágio y de Cable Net, esto quiere decir que se pueden usar el Cable Net mientras en un televisor se disfruta de la programación de Cable Mágico.

# **Capítulo 11: Funciones del Operador**

El operador del servicio de soporte técnico debe cumplir con dos clases de funciones cada vez que recibe una nueva llamada de un cliente:

#### **l. FUNCIONES GENERALES:**

Las funciones generales se refieren a las actividades que deben realizarse normalmente durante la llamada del cliente, estas actividades no se refieren a un tipo de avería en específico, es decir pueden ser realizadas independientemente de ellas.

# **a. Recepción de llamadas, validación de datos:**

Servicio al cliente recibirá la llamada de nuestros clientes a través del 5950222, posteriormente validará los datos del cliente y de ser necesario generará el requerimiento de Cable Net. Se deberá seguir normas de cordialidad y buenos modales (evitar diminutivos -un momentito, ahorita, etc-, o dirigirse de manera informal al cliente) asimismo se tendrá una locución clara, usando palabras sencillas de interpretar por el cliente, usar palabras técnicas solo en los casos en que sean necesarias. Para poder atender al cliente este debe cumplir los siguientes requisitos:

• El cliente deberá estar afiliado al servicio de cablemágico.

Se estima que el tiempo para cumplir con esta actividad es de 30 seg.

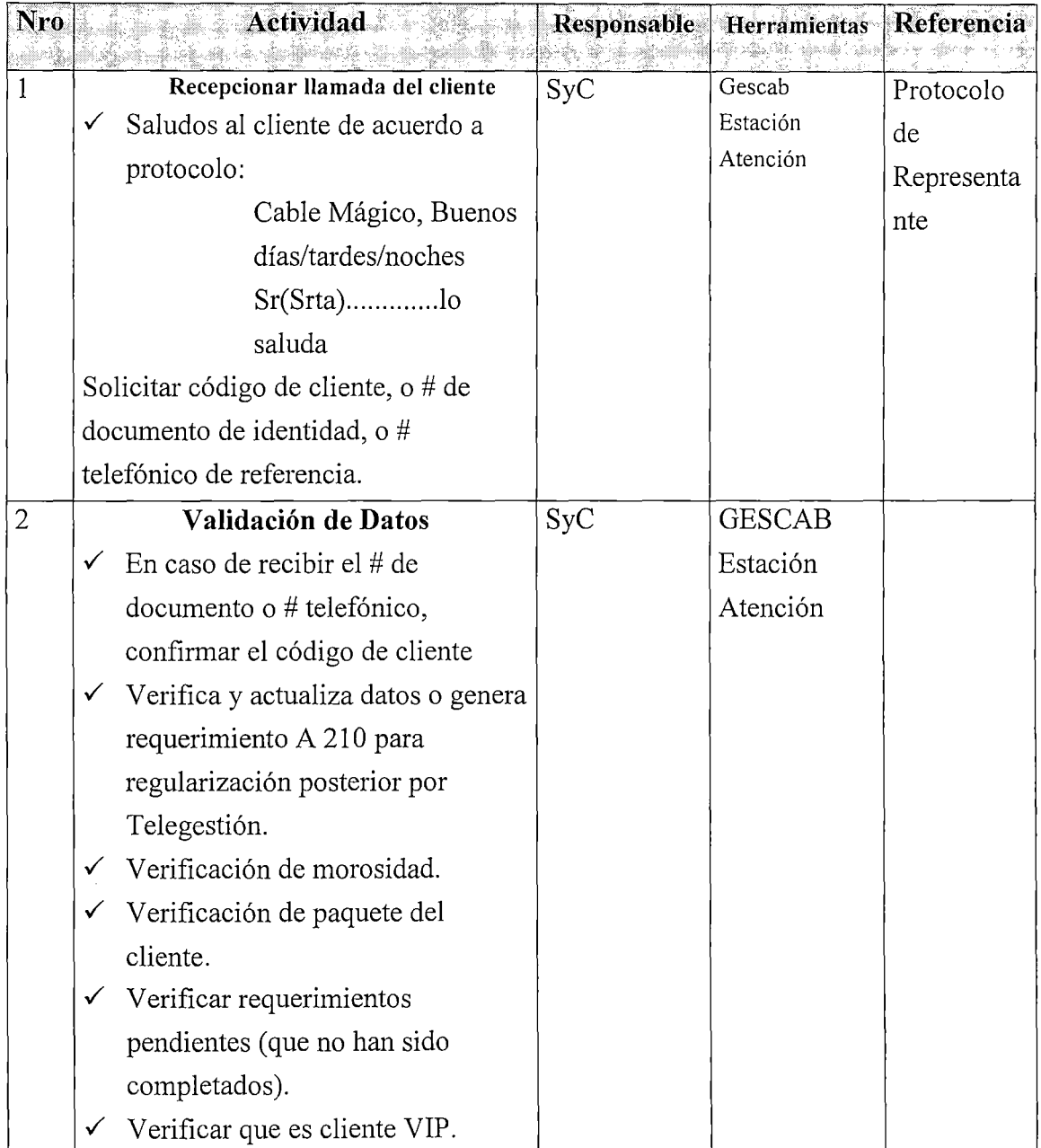

# **b. Evaluación del motivo de llamada:**

Esta función tiene por objetivo determinar la necesidad del cliente para poder

atenderla según los procedimientos establecidos.

Para poder atender al cliente se debe cumplir los siguientes requisitos:

• Recepción de llamadas y validación de datos.

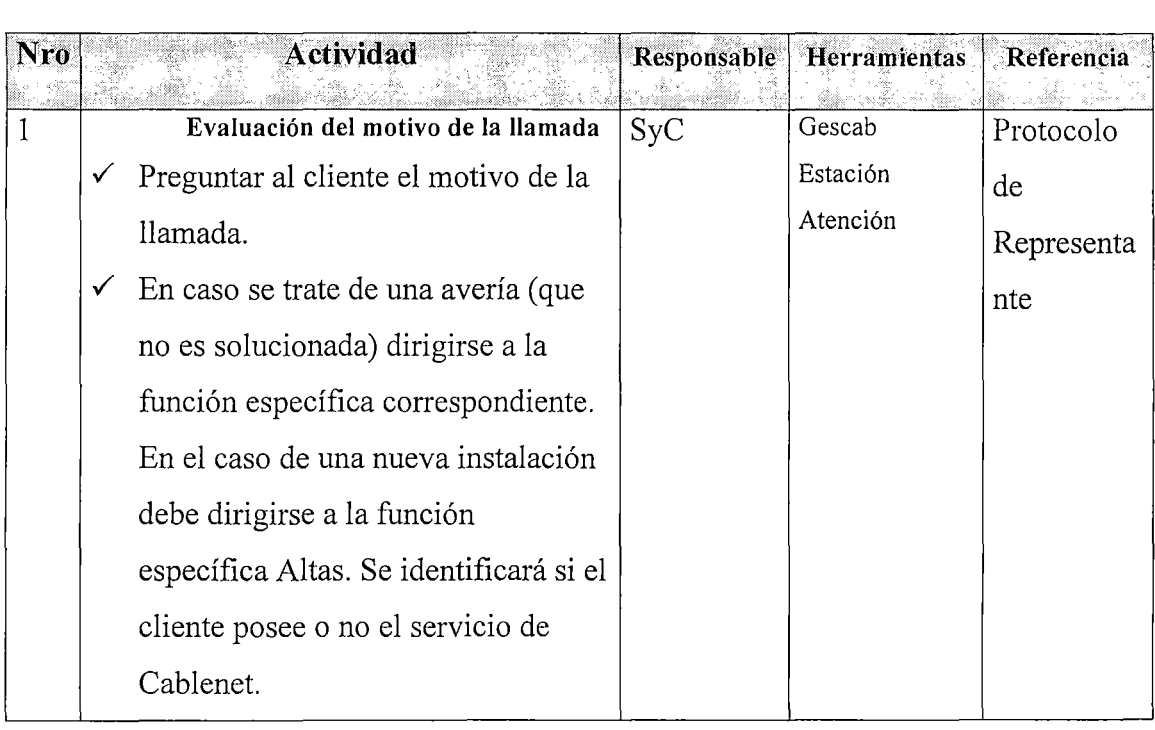

# **c. Comunicación con otras áreas de la empresa (CGI, teledif).**

En el proceso se enviarán los datos y observaciones pertinentes acerca del caso del cliente, para su correcta interpretación por CGI o teledif. El objetivo es que las áreas involucradas tengan la misma información para poder atender al

cliente (de acuerdo a lo reportado por el cliente, el diagnóstico y/o análisis realizados) con mayor prontitud y coherencia. La información debe ser fluida e inmediata, después de que algún acontecimiento que pueda perjudicar la comunicación del servicio. Son necesarios como requisitos:

- Análisis de Problema.
- Reportes del cliente con nuevos datos.

Se estima que esta actividad debe durar 2 min.

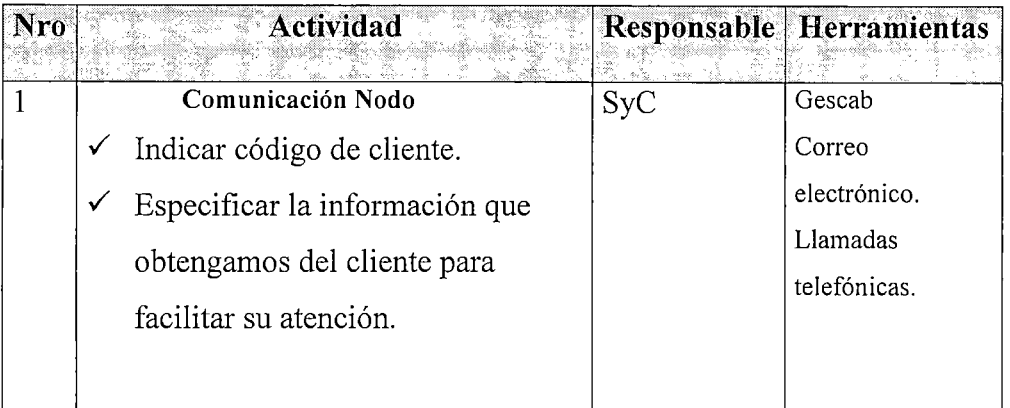

# **d. Coordinar visita con el cliente:**

El requerimiento describe los pasos a seguir para la coordinación de una visita al domicilio u oficina donde se encuentre instalado Cable Net, por parte de alguna de las contratas de servicio técnico, para atender el reporte hecho por el cliente y que no pudo haber sido hecho por teléfono.

La llamada durante la coordinación de la visita deberá mantener los protocolos de conducta necesarios para llevar a cabo un buen entendimiento con el cliente. Asimismo las coordinaciones deberán ser respetadas, y establecidas de acuerdo a rangos determinados por Teledif que permitan el adecuado desplazamiento de los técnicos y cumplimiento de los requerimientos, a fin de ofrecer un adecuado servicio al cliente y mantener lo estándares de calidad necesarios para el buen funcionamiento del negocio.

Es conveniente que antes de coordinar la visita se hayan realizado las siguientes actividades:

- Diagnóstico y/o Análisis del Problema (en caso que no se solucione el problema en mediante el tratamiento telefónico).
- Coordinar previamente con el área técnica la disponibilidad de horarios en que pueden visitar al cliente.

Se estima una duración máxima de **1** minuto.

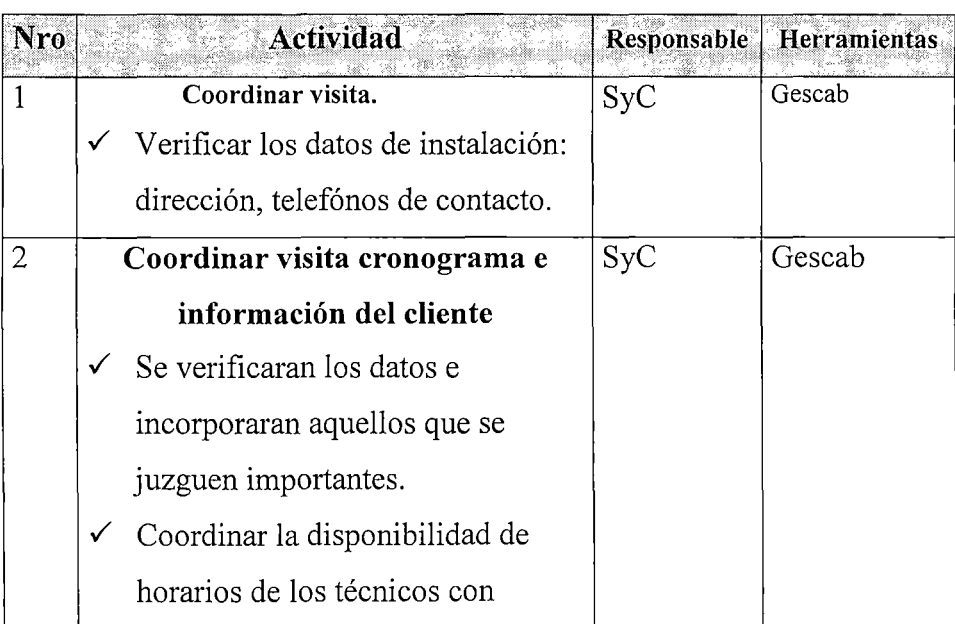

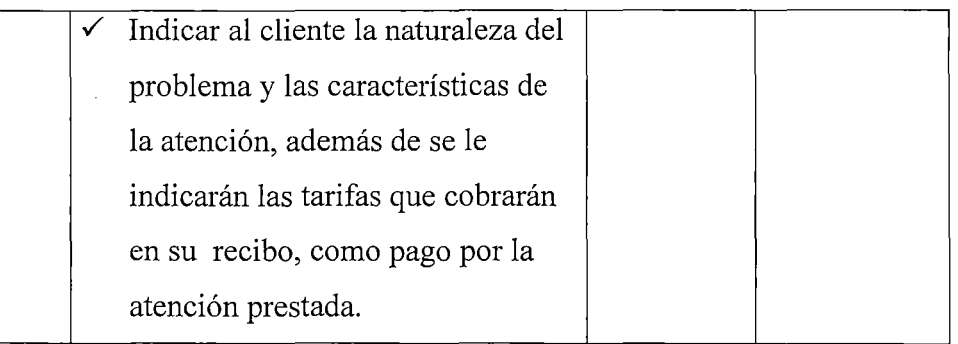

# e. **Cierre y evaluación de calidad:**

Con el siguiente procedimiento después de la atención por las áreas involucradas se certifica que el servicio esté totalmente operativo así como evaluar la atención brindada y además dilucidar la percepción del cliente en cuanto a nuestros servicios. Para ello se debe:

- Tratar de contactar al cliente o persona que estuvo presente en la instalación o solución de la avería del servicio.
- Aplicar normas de cordialidad y buenas costumbres

Es conveniente que al momento de la evaluación, la averia o requerimiento solicitado por el cliente haya sido atendida satisfactoriamente. Se estima una duración de 5 min.

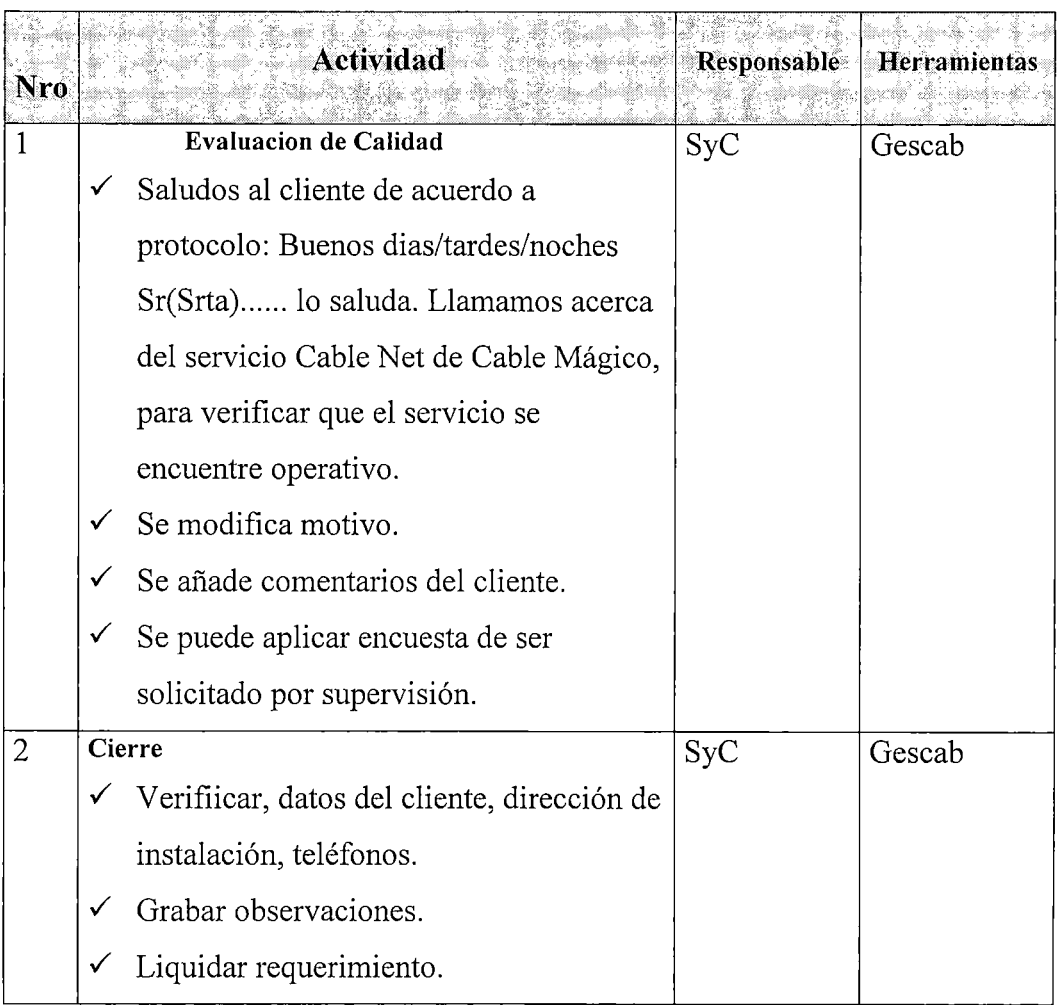

En caso de Sugerirse la encuesta:

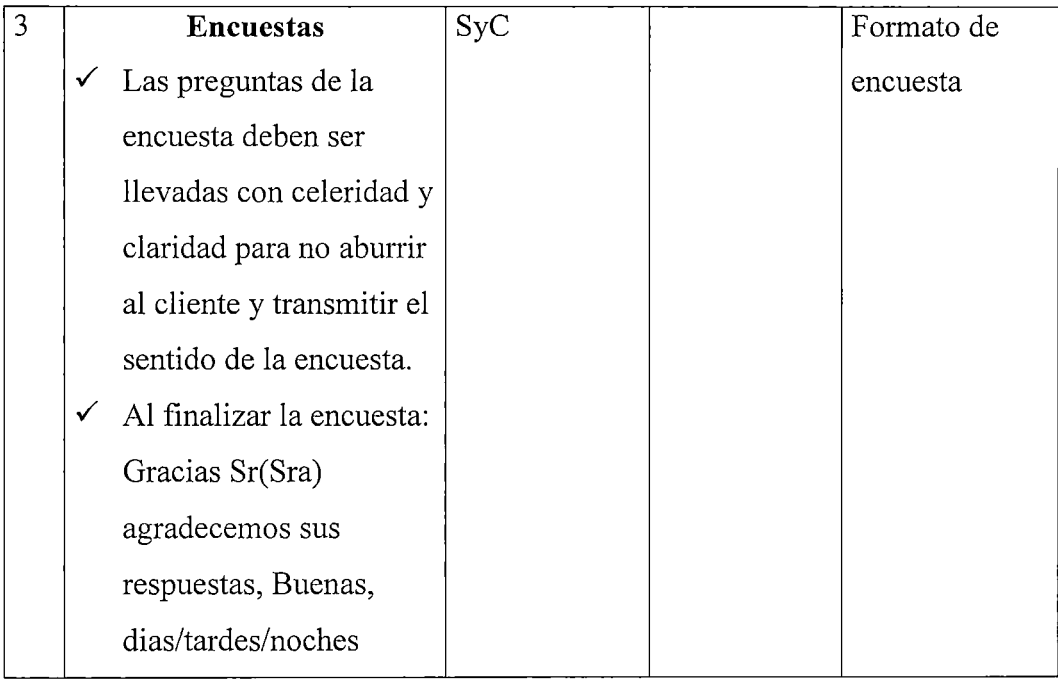

# **f. Liquidación del requerimiento:**

Con el requerimiento se da por finalizado el tratamiento cuando es solucionado en primera instancia por el staff de Servicio al Cliente (SyC). Es necesario que el reporte de avería haya sido solucionado completamente. Se estima una duración de un minuto.

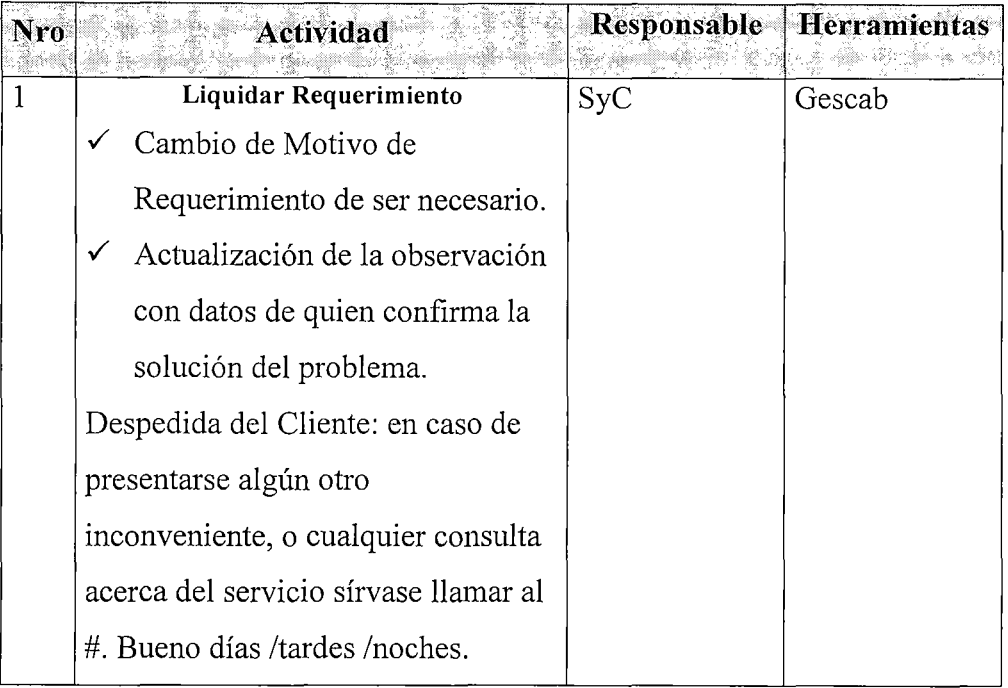

# **Liquidación Online del requerimiento:**

Esta función se realiza una vez que se ha realizado la visita a la casa (oficina) del cliente. Es necesario que anteriormente se haya:

Coordinado la visita con el cliente.

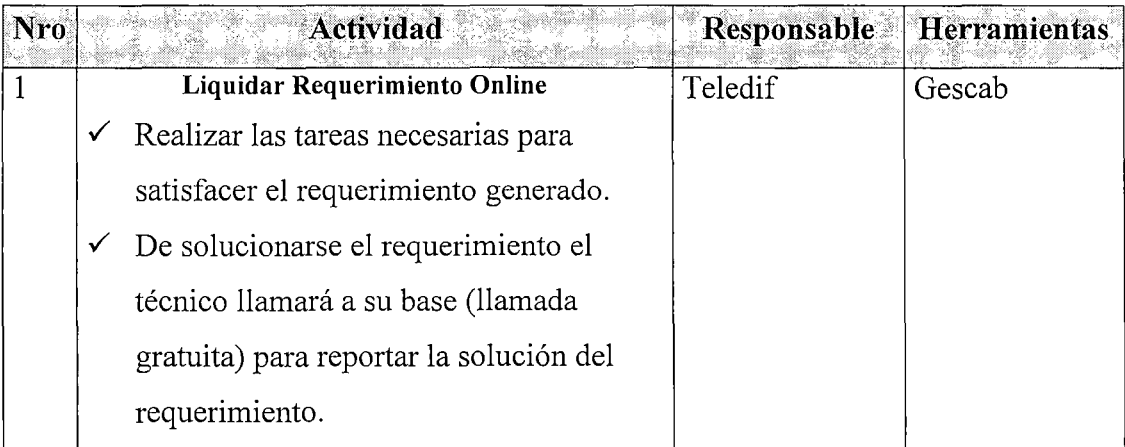

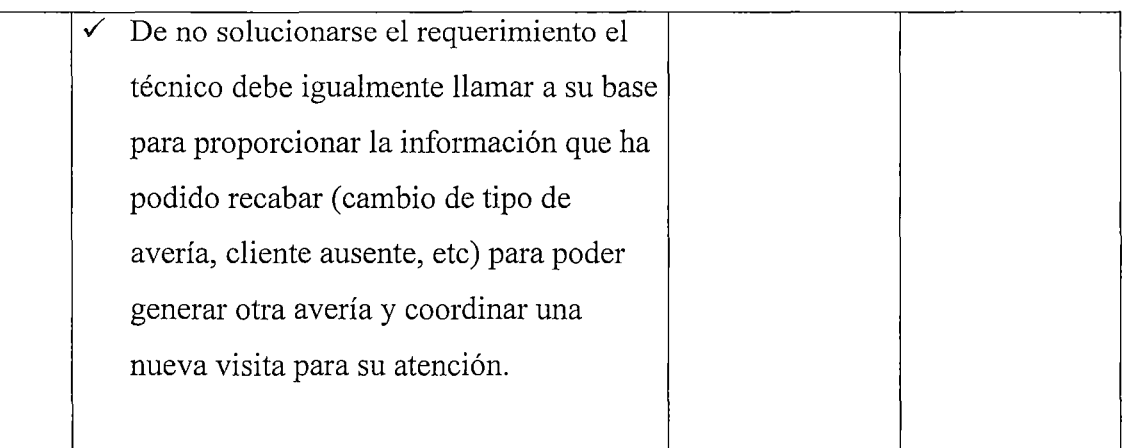

# **2. FUNCIONES ESPECÍFICAS**

Se entiende por este tipo de funciones a las actividades que deben realizarse para atender reportes específicos hechos por el cliente, caso de las instalaciones, reportes de avería, llamadas reiterativas por incumplimiento, entre otros.

### **a. Alta de Cablenet:**

Un Alta de Cable Net se ingresará en diferentes situaciones:

Cuando el cliente solicite un Alta completamente nueva, ya sea con  $\overline{a}$ un Cable MODEM adquirido en tiendas (precio del Kit de Conexión al30/09/2001: US\$199) o traído del extranjero (en este último caso se paga el derecho de instalación correspondiente de \$50).

- Cuando el cliente haya adquirido el Cable MODEM de un anterior abonado (en este caso también se paga el derecho de instalación de \$50).
- Cuando el cliente haya solicitado un Traslado Externo de Cablenet (previa Baja de Cable Net en la dirección anterior), y se haya completado un Alta por Traslado de Cable Mágico (CA) (o ya el cliente posea otro servicio de Cable Mágico), en este caso también se paga el derecho de instalación de \$50.

De una manera u otra el cliente deberá cumplir los siguientes requisitos:

- Poseer servicio Básico de Cable Mágico, si el cliente posee servicio Económico de Cable Mágico deberá solicitar el cambio de paquete (BP/Jl 04) previamente, no se podrán realizar ambos pedidos simultáneamente. Este trámite previo aumentará el tiempo de instalación.
- No tener deuda con la empresa
- La ubicación donde se desea la instalación del servicio deberá encontrarse dentro de la zona de Cobertura.

Asimismo la PC del abonado deberá cumplir o superar los siguientes requisitos (\*):

- PC o Compatible, procesador de 266 MHz
- Memoria RAM 32Mbytes
- Espacio libre en el disco duro de 60Mbytes
- Sistema Operativo Windows 95, 98, Me, NT (con service pack 6 o superior) 2000. En caso de ser Macintosh a partir del sistema MAC os 7.
- Navegador de Internet y programa cliente de correo electrónico instalado. Cable Net trabaja con los más populares programas de este tipo.
- Tarjeta Ethernet 10/100 Base T ya instalada o puerto USB libres (\*\*)

(\*) El cumplir solamente con los requisitos mínimos no asegura una adecuada performance del servicio. Cable Mágico no realiza comprobaciones a domicilio de configuraciones de computadora ni presta servicios de prueba a domicilio.

(\*\*)Es decisión del cliente el usar una u otra interface, ambas son de igual performance a propósitos del servicio. El cliente puede decidir

cual interface usar con la ayuda de un técnico de su confianza. Si el cliente se decide por una tarjeta de Red esta ya debe encontrarse ya instalada al momento de la instalación del servicio.

Cable Net es un servicio de acceso a internet que provee además 5 cuentas de correo electrónico con dominio Terra (usuario@terra.com.pe) cada cuenta con espacio de 10 Mbytes; además de un espacio de alojamiento para pagina web de hasta 5Mbytes. El envío de correos electrónicos de otros proveedores puede estar restringido a fin de evitar problemas de SPAM desde nuestros servidores. La recepción de correos de otros proveedores es libre.

Se brinda un acceso de hasta 128Kbps desde el Centro de Gestión de Cable Net hasta la computadora del cliente. Servicios adicionales prestados en internet no controlados por Cable Net no son respaldados en funcionamiento o performance por el servicio.

La instalación es solicitada a través del servicio de Atención al Cliente al 595- 0222, de cumplirse con los requisitos esta se realiza dentro de 72hrs.

Cable Net no es un servicio instalable en ambientes de red.

La decisión de adquirir un equipo determinado Cable MODEM depende únicamente del gusto y capacidad de compra del cliente. El servicio no es afectado principalmente por él.

En el caso de instalaciones en más de una computadora, El cliente podrá instalar el software de conexión en más de una computadora, pero el servicio no será prestado simultáneamente (lo que implica el uso de red).

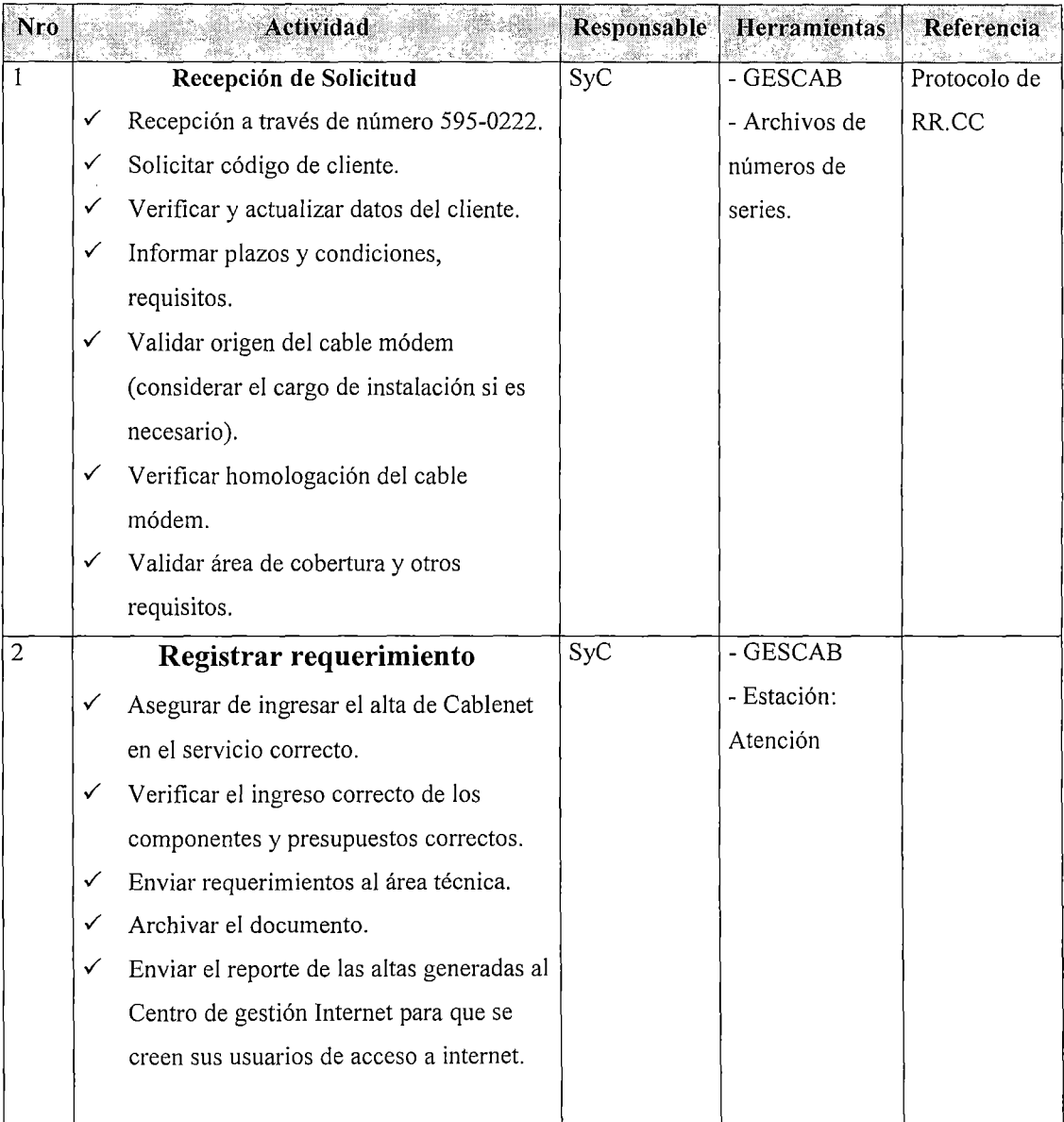

 $\ddot{\phantom{a}}$ 

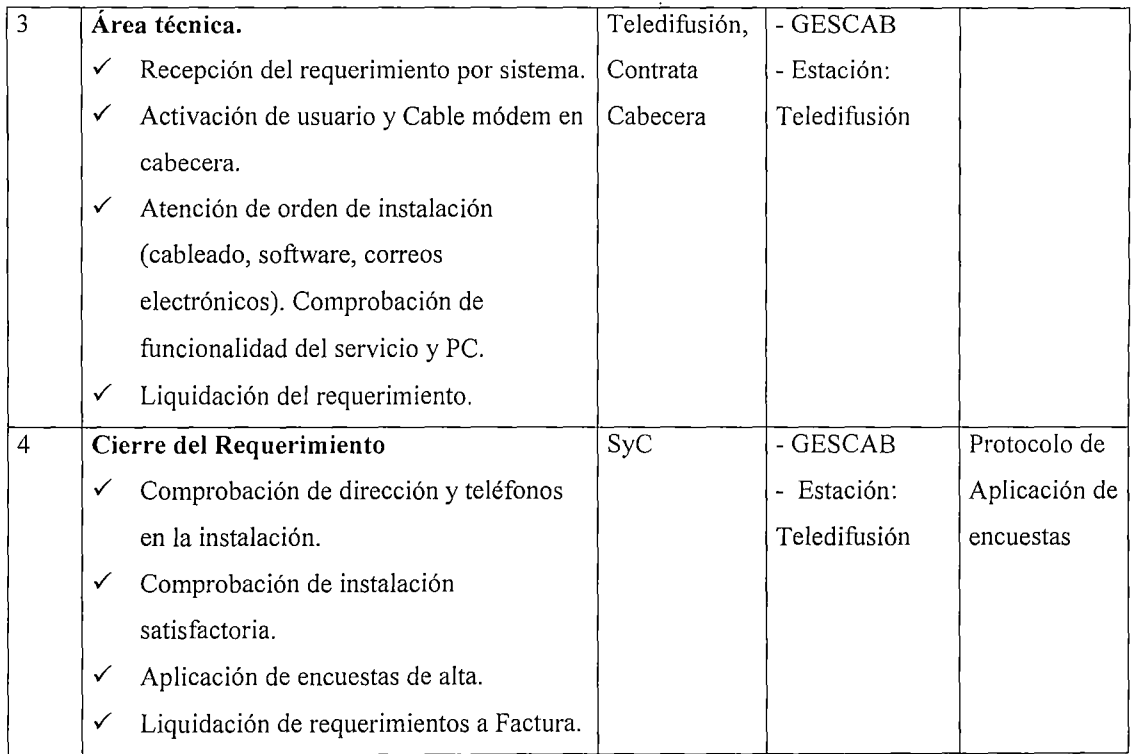

# **b. Cambio de Sitio Cablenet:**

Este requerimiento es considerado como el cambio físico del punto de Cablenet de un lugar a otro dentro del mismo domicilio.

Puede presentarse la situación de que un cliente solicite un cambio de sitio que se encuentre fuera de un rango máximo de 73mtrs. Fuera del cual no se puede garantizar de que el servicio sea adecuadamente prestado por lo que deberá ser desestimado el pedido. Se deben considerar los siguientes puntos:

- Se deberá efectuar en el mismo imnueble (menos de 73 metros del anterior punto).
- No se permitirán las instalaciones en más de una PC.
- El cliente deberá estar al día en sus pagos.
- El inmueble deberá ser el mismo.
- Los dos requisitos anteriores son necesarios para poder establecer la tarifa a cobrar.
- $\bullet$  El costo será de \$10.
- Se estima un plazo de ejecución de 2 días útiles.

Pueden presentarse dos casos, cuando el cliente desea usar la misma PC o cuando desea hacer uso de otra.

- Cuando el cliente desea utilizar la misma PC se procede de la siguiente

manera:

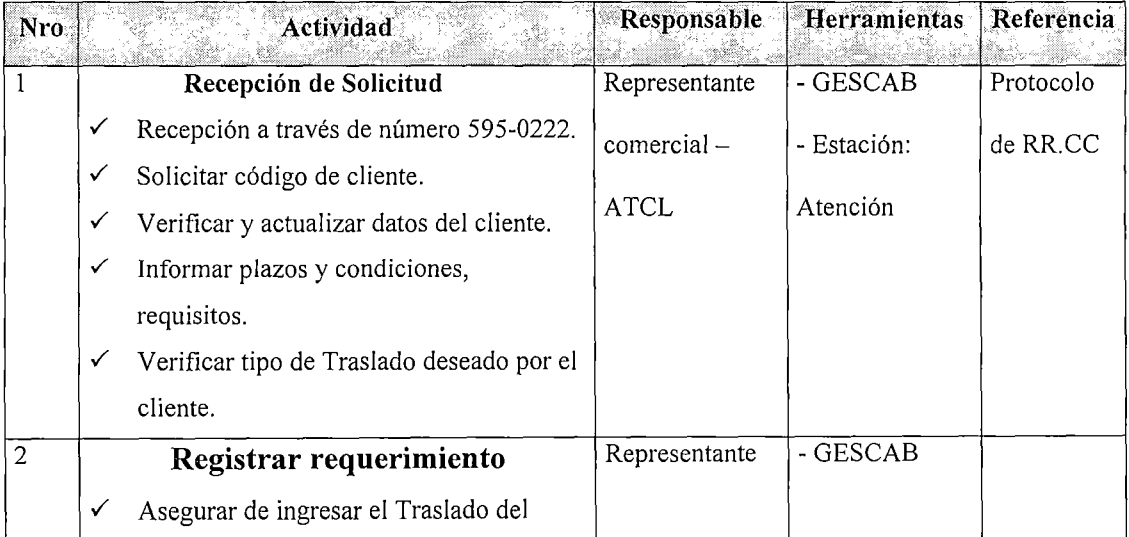
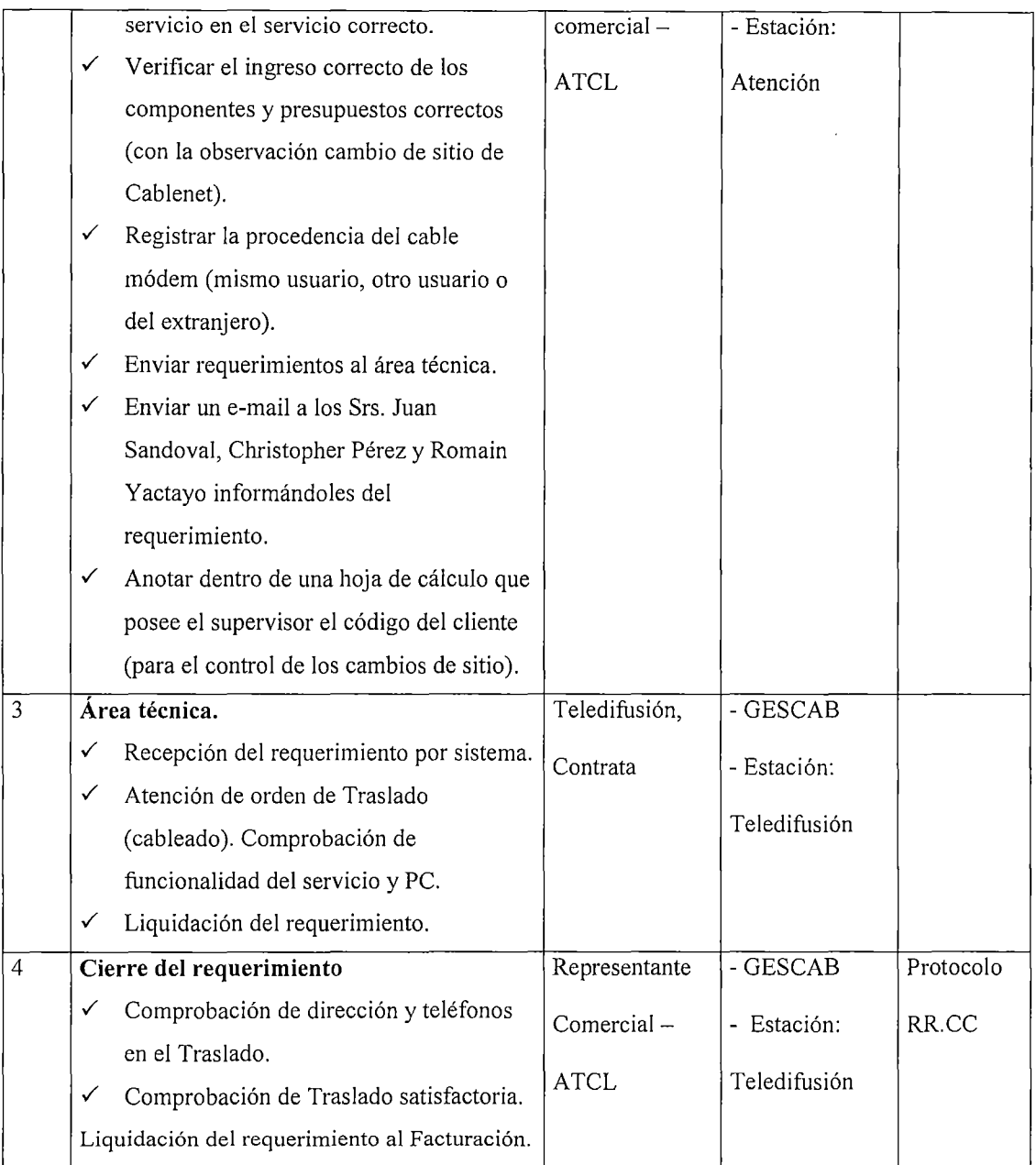

 $\bar{z}$ 

#### c. Traslados Externos de Cable Net:

Por Traslado de Cablenet deberá entenderse cuando un cliente de Cable Net desee contar con su servicio en una dirección diferente a la cual fue instalada. Se deberá tener en cuenta para esto situaciones como la Zona de Cobertura, tenencia del Cable MODEM y que el cliente desee trasladarse con su servicio de Cable Mágico simultáneamente.

- *Cobertura.* Si el cliente elige una dirección fuera de la Zona de Cobertura el cliente se podrá dar de Baja de Cable Net (BP/Jl 08) sin Penalidad por Tiempo de Servicios, pero de todas maneras se deberá efectuar el Traslado de Cable Neta fin de evitar que los clientes usen el Traslado de Cable Net para evitar el pago de Penalidad por tiempo mínimo de prestación del servicio.

*-Tenencia del Cable MODEM.* Puede darse el caso de que el usuario no sea el abonado de Cable Mágico. Por esta razón en la nueva dirección el abonado (que no sería el mismo de la dirección anterior) deberá suscribir un nuevo contrato del Servicio de Cable Net.

- *Traslado de Cable Net* + *Cable Mágico.* Si el cliente desea Trasladar simultáneamente ambos servicios deberá ingresarse la Baja de Cable Net antes de ingresarse los requerimientos de Traslado de Cable Mágico (BT, CA), esto con el fin de evitar problemas de Componentes y Doble Facturación.

Cuando el Traslado de Cable Mágico (CA) sea ejecutado y aprobado por Factura, se podrá ingresar el Alta de Cable Net (AT/A014) en la nueva dirección cobrándose por esta instalación US\$50 **NO** a través de un Pago Por Adelantado si no por medio del Recibo Cíclico a través de la Tarifa MDOI.

- *Traslado Cable Net.* En este caso solo se ingresaría el Alta de Cable Net ya que el cliente ya cuenta con su instalación de Cable Mágico. El importe de este servicio sería de US\$50.

En líneas geerales los requisitos son los siguientes:

- Estar al dia en sus pagos.
- El área a efectuarse el traslado deberá estar dentro del área de cobertura.
- El cliente deberá tener Cable Mágico (paquete básico ) en el domicilio a efectuarse el traslado.
- El cliente deberá cancelar el derecho de traslado (US\$50).
- En caso que la instalación se realice en un servicio que corresponde a otro código de cliente se debe firmar otro contrato de Cablenet por el tiempo que resta de la prestación del servicio.

El tiempo de ejecución estimado es de 3 días útiles.

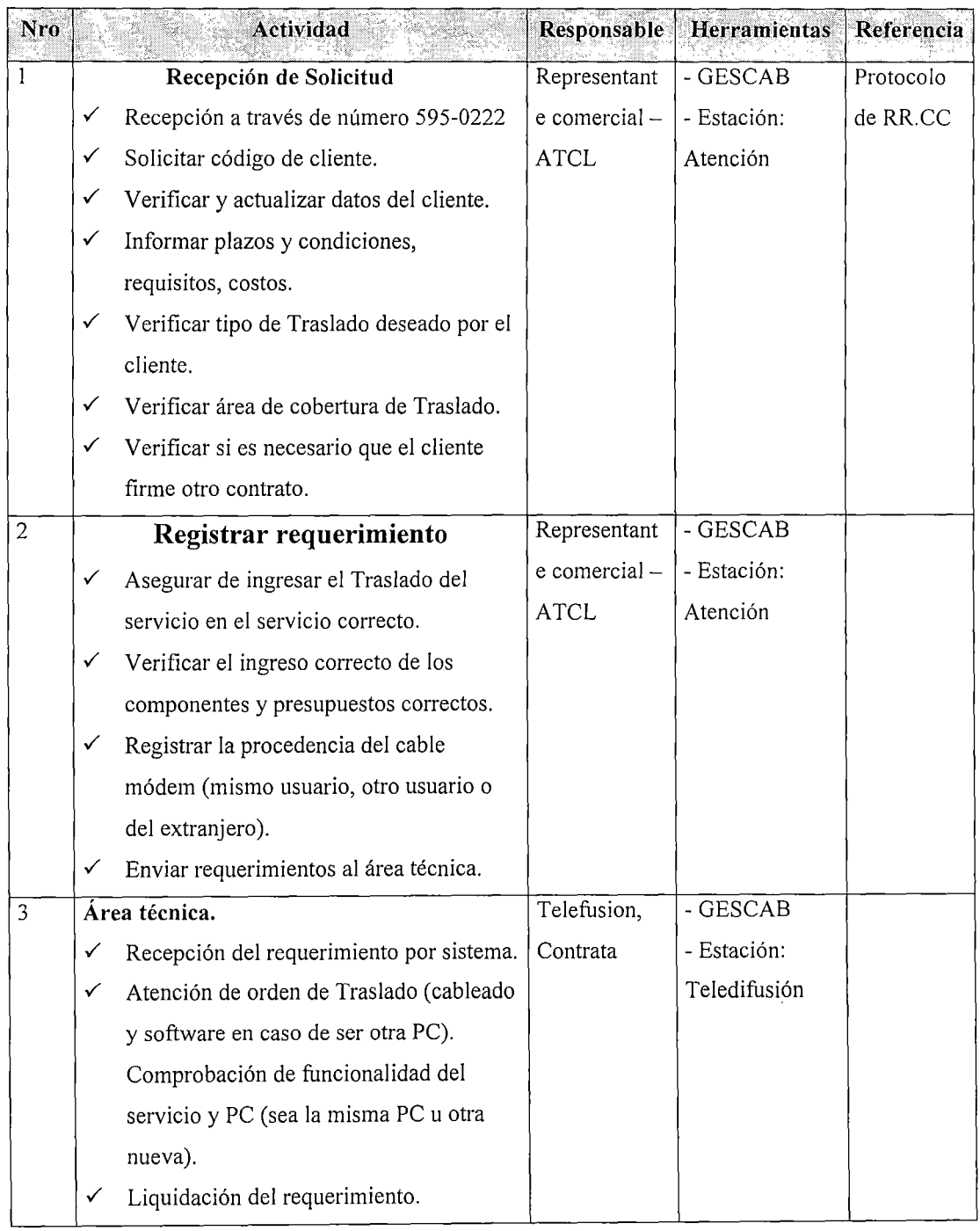

<u> 2000 - Jan James James Jan James James James James James James James James James James James James James James</u>

 $\mathcal{A}^{\mathcal{A}}$ 

 $\mathcal{A}^{\prime}$ 

#### **d. Cortes de Cablenet:**

Un Corte de Cable Net PDE (C4), se produce cuando el cliente no efectúa el pago oportuno de su servicio con la empresa correspondiente a por lo menos dos recibos mensuales. Es por ello que el Área de Facturación emite un Corte Cable Net PDE lo cual lo cual repercute en la suspensión del servicio del cliente (eliminación del usuario en la base de datos en el servidor. Ante este hecho el cliente llamará al Servicio al Cliente de Cable Net (595-0222) o se acercará a oficinas.

En el área de Servicio al Cliente de Cable Net se le deberá indicar al cliente que su servicio se encuentra con el servicio en Corte, para lo cual se le indicará que se acerque a la oficina más cercana a su domicilio a que efectúe el pago correspondiente y solicite su requerimiento de Reconexión de Cable Net (R4). Si el cliente se acerca a Oficinas se le ingresará este requerimiento y se le indicará que haga el pago correspondiente. Es muy importante que se efectué el Pago de los recibos adeudados y el ingreso de los requerimientos seguidamente, a fin de no interferir con los procesos del sistema.

El área de Servicio al Cliente de Cable Net podrá indicar al personal encargado de la reconexión (en el Centro de Gestión) al verificar el pago de los recibos adeudados, la reconexión del servicio será inmediata.

La Reconexión de Cable Net tendrá un costo de US\$5.

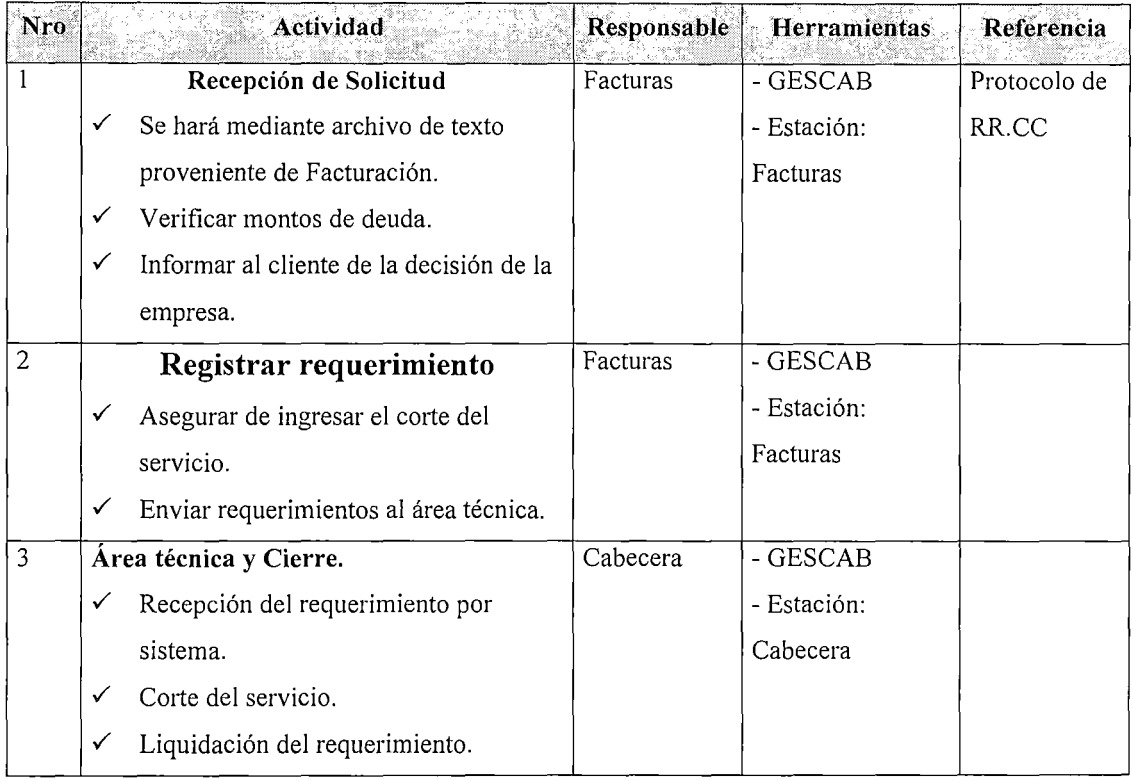

Los CORTES DE CABLE NET APC, De acuerdo a las estipulaciones de OSIPTEL no se generarán a partir del 22 de octubre Corte Cable Net APC.

A partir de esta fecha deberá procederse considerarse lo siguiente:

- a. El Corte del servicio se producirá a pedido del cliente en los casos que su PC tenga problemas que el mismo debe solucionar y que por el tiempo que toma hacer la reparación entonces el cliente desee que no se le cobre el servicio por ese tiempo.
- b. Asimismo el cliente podrá suspender la facturación del mismo en caso de viaje.
- c. Asimismo el cliente puede solicitar un corte del servicio de Cable Mágico, en consecuencia el servicio de Cable Net también será cortado.
- d. En ninguno de los casos el tiempo de corte se prolongará por más de 1 mes.
- e. No es necesaria interacción posterior con el cliente ya que el cable módem se suspende desde Cabecera.
- f. Estar al día en sus pagos.
- g. Costo: US\$ 5.
- h. Tiempo de Ejecución: 1 día útil.

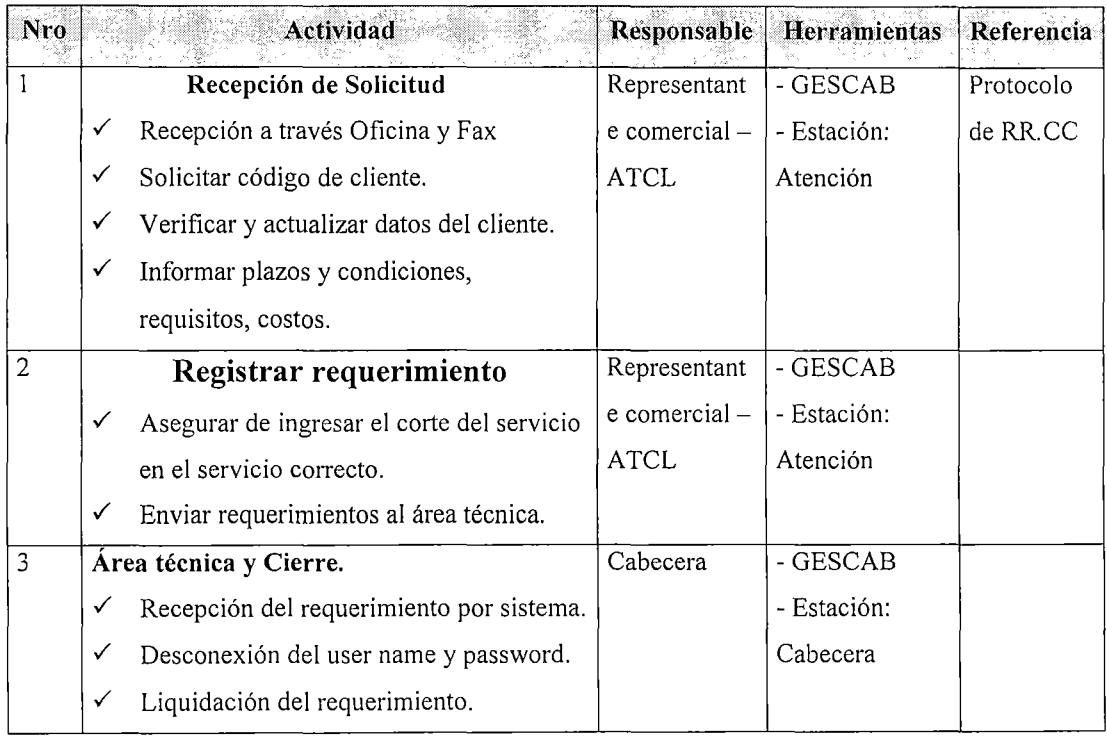

# **e. Reconexiones de Cablenet:**

Se ingresará cuando el cliente desee que su servicio sea Reconectado después de un Corte por deuda.

- El cliente podra solicitar una Reconexión Cable Net PDE después de habérsele Cortado el servicio por deuda.
- Procederá en caso de que el cliente no tenga deuda, deberá haber cancelado toda la deuda pendiente de Cable Net y Cable Mágico.
- El requerimiento a utilizar es una reconexión (RX) del componente

Cable módem.

- Costo de US\$5.
- Tiempo de ejecución: 1 día útil.

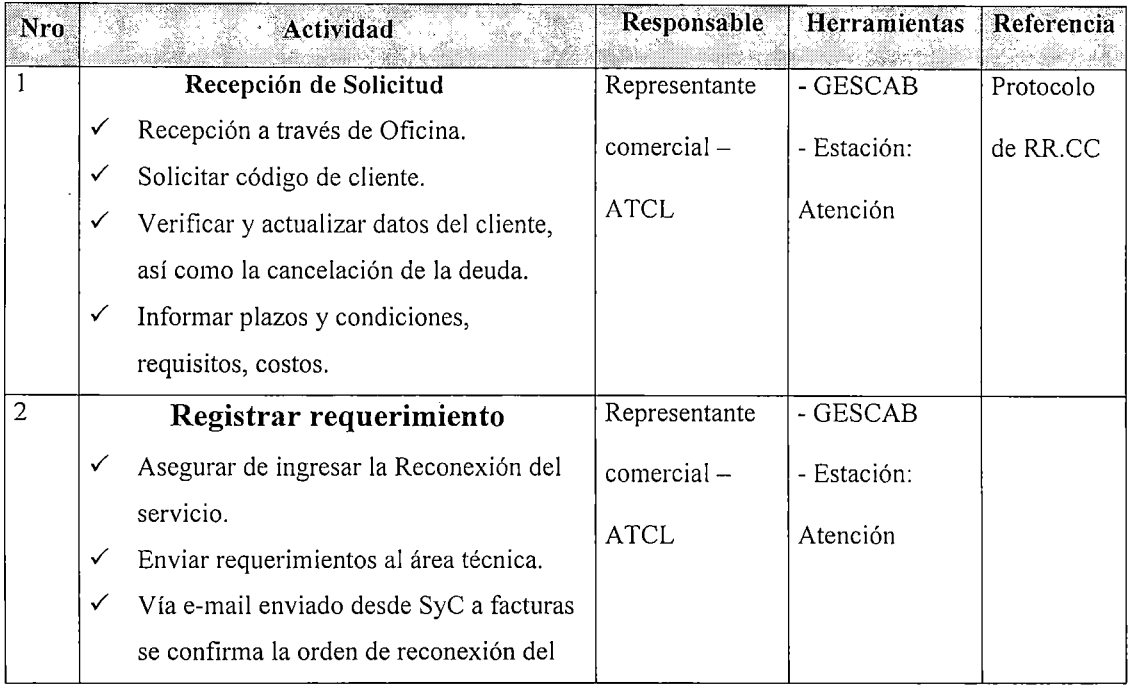

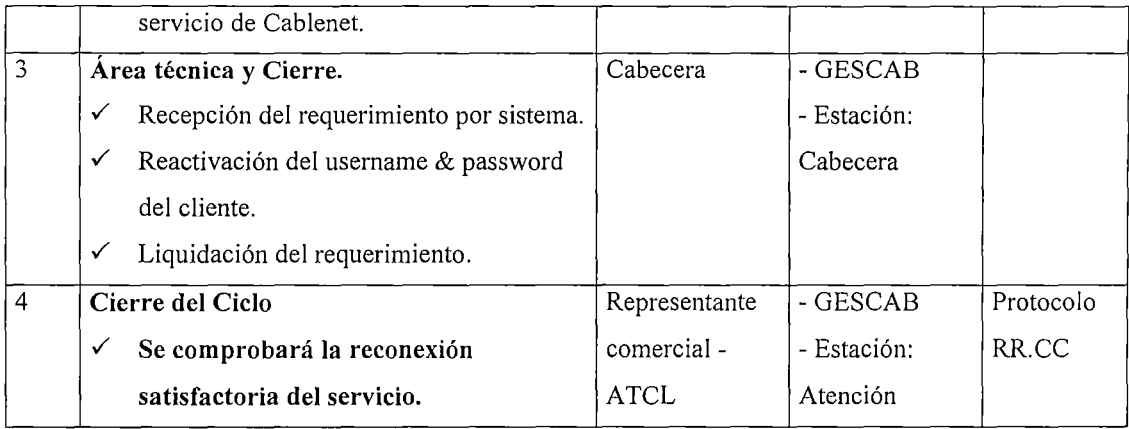

En el caso que e corte se haya producido a pedido del cliente la reconexión se hará de forma automática luego del plazo establecido (1 mes), el procedimiento de la reconexión será idéntico a excepción de la verificación de la deuda del cliente.

# f. Bajas de Cable Net:

Es un requerimiento que se ingresará al sistema cuando el Cliente desea el retiro del servicio de Cable Net, no es necesario que se retire el equipo ya que este es de propiedad del cliente. Los criterios son los siguientes:

- La solicitud podrá ser hecha en forma personal o por escrito.
- Si el Cliente no cumple con los requisitos la solicitud no será atendida, generando en el sistema una constancia de requerimiento incompleto.
- No será necesaria una interacción posterior con el cliente ya que el cable módem es desactivado desde la Cabecera.
- Este Requerimiento se puede utilizar en el caso de que el cliente desee trasladarse a un ubicación en la que no posea servicio de cable a su nombre y el titular de ese servicio ha dado en alquiler su inmueble. El cliente de Cable Net debe entonces acercarse con su copia del contrato de alquiler.
- El cliente debe cumplir los siguientes requisitos:
	- Estar al día en los pagos.
	- La solicitud debe ser hecha por el titular o usuario del servicio previa verificación.
	- El cliente deberá haber cumplido su tiempo mínimo estipulado en el contrato (1 año o 6 meses).

Este requerimiento no tendrá ningún costo y tiene un plazo de ejecución de dos días.

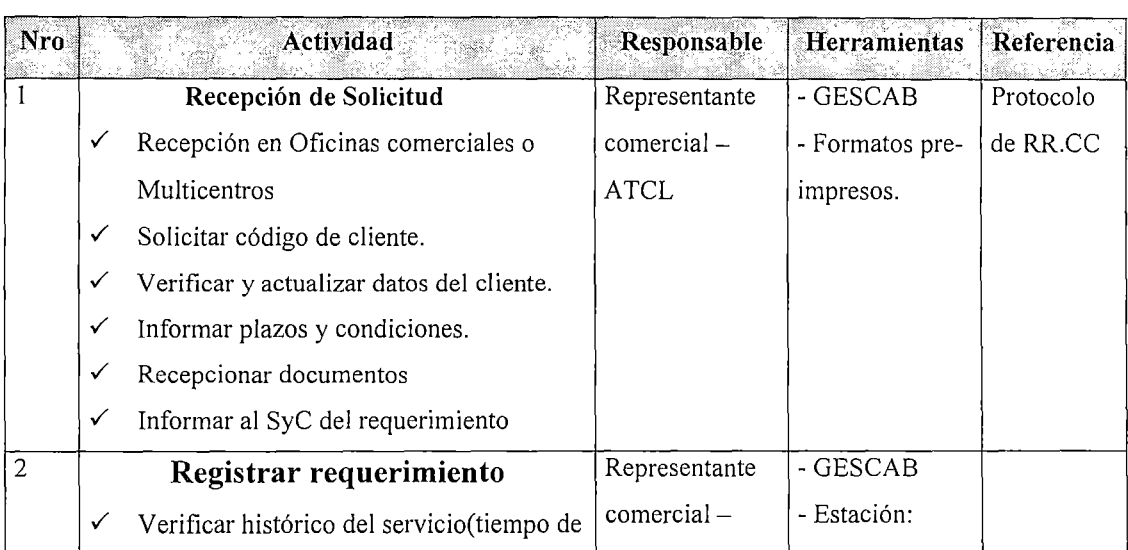

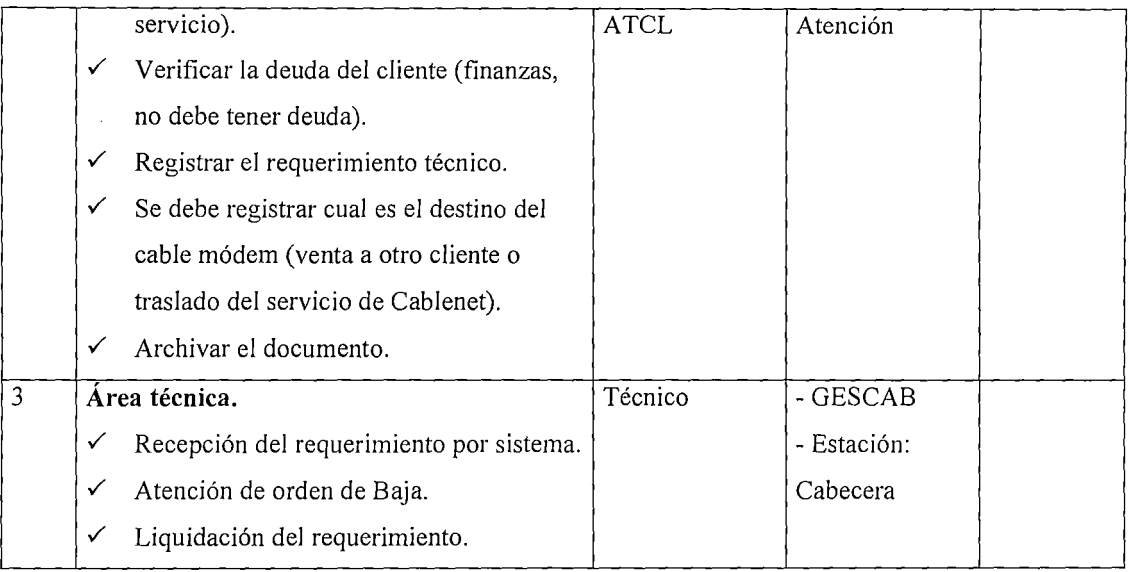

# **g. Creación de cuentas de correo de Terra:**

Cablenet ofrece cinco cuentas de correo electrónico cada una con capacidad de 5 MB. Cuando los clientes llaman porque sus correos electrónicos aún no funcionan, se verifica primero que sus "Cinco" cuentas no estén activas, colocando la dirección y el password en la página http://correoweb.terra.com.pe (se debe aprovechar de anotar las cuentas de correo), si ingresan debe existir un detalle en la configuración no detectado a primera vista, de no ingresar a través del correo web se debe verificar a través de la página de Facturación On Line de Terra (http://gestion.terra.com.pe/facturación) que el cliente no tenga un contrato con Cable Net, de encontrar algún cliente se pueden presentar las siguientes situaciones:

*Primero:* Los correos hayan sido creados con nombres diferentes a los sugeridos por el cliente y que no hayan sido notificados oportunamente al cliente.

*Segundo:* Que las cuentas de correo tengan las direcciones que el cliente sugirió y sus contraseñas sean diferentes a las que recuerda, o que por algún error no recuerden cambios previos de contraseña.

Una vez que esto se verifica se comunica al cliente que dentro de las próximas 24 horas les serán entregadas sus cuentas mediante una llamada telefónica. Durante este tiempo la persona encargada de comunicarse con Terra solicitará la información de las cuentas de correo de los clientes, esto lo hará vía e-mail (un único e-mail autorizado por Terra para el envío y recepción de esta información dado su carácter privado). La dirección a enviar el correo será soporte $@$ terra.com.pe colocando como Asunto "Información Cable Net". Debemos colocar los datos del cliente (Código de Cable Mágico, Nombres Completos, Dirección y Teléfonos) así como una referencia del operador solicitante. Al obtenerse la información se le comunica al cliente las direcciones que actualmente están activas (con sus respectivas contraseñas).Si el cliente desea modificar las direcciones actualmente activas se le debe dar las indicaciones para que pueda realizar los cambios por sí mismo, recordándole que anote en un papel todo cambio que realice. Si el cliente insiste en que nosotros realicemos los cambios, lo ayudamos pero a la vez le recordamos que él es el responsable de administrar las direcciones y las contraseñas de sus cuentas (según el contrato nosotros le proporcionamos 5 direcciones de correo, es decir 5 espacios de memoria en el servidor de Terra para que desde ahí envíe o reciba email, mas no se le puede asegurar que las direcciones electrónicas sean las que él desea porque otro cliente puede poseer la dirección que nuestro cliente desea).

*Tercero:* Existe la posibilidad de que las cuentas de correo de los clientes aún no estén creadas, de ser así la persona encargada de administrar el e-mail procede a la creación de dichas cuentas teniendo en consideración los correos que sugirió el cliente durante su llamada.

*Cuarto:* La siguiente posibilidad es que el cliente esté preguntando por cuentas que pertenecen a un servicio Dial-up de Terra. SOLO en este caso se le indicará que por este UNICO motivo el cliente deberá contactarse directamente con el servicio al cliente de Terra al 5950800.

### **h. Cambio de nombre de las Cuentas de Correo Terra**

Cabe la posibilidad que un nuevo cliente de Cablenet haya contratado los servicios de Terra anteriormente, y quiera que sus direcciones electrónicas de Terra (previas) se mantengan con las cuentas de Cablenet, de ser así se deben considerar los siguientes casos:

-Cliente tiene cuentas de Terra (contrato previo), no ha dado de Baja las cuentas.

Se verifica que tenga sus cuentas del servicio Cable Net.

- Caso Positivo:
	- 1. Se informa al cliente de sus cuentas y si desea que su cuenta de contrato **previo** pase al juego de Cable Net, con la ayuda de los Módulos de Terra correspondientes se cambiara los parámetros solicitados, además se le indicará que envié una solicitud de **Baja** aTerra para no generar mayor facturación por parte de Terra.
	- ii. Se verificará la identidad del cliente con su número de documento de identidad, dirección y teléfono. Se generara en el sistema la consulta sobre lo actuado.
- Caso Negativo:
	- 1. Se genera las cuentas se le informa al cliente y si desea que su cuenta de contrato **previo** pase al juego de Cable Net, con la ayuda de los Módulos de Terra correspondientes se cambiara los parámetros solicitados, además se le indicará que envié una solicitud de **Baja** aTerra para no generar mayor facturación por parte de Terra.
	- ii. Se verificará la identidad del cliente con su número de documento de identidad, dirección y teléfono. Se generara en el sistema la consulta sobre lo actuado
- Cliente tiene cuentas de Terra (contrato previo), ha dado de Baja las cuentas del contrato previo.

Se verifica que tenga sus cuentas del servicio Cable Net.

- Caso Positivo:
	- 1. Se informa al cliente de sus cuentas (si desea que su cuenta de contrato **previo** pase al juego de Cable Net ir a paso ii).
	- ii. Se coordina con Terra el pase de la cuenta de contrato previo al juego de Cable Net.
- iii. Se verificará la identidad del cliente con su número de documento de identidad, dirección y teléfono. Se generara en el sistema la consulta sobre lo actuado.
- Caso Negativo:
	- 1. Se genera las cuentas se le informa al cliente (si desea que su cuenta de contrato **previo** pase al juego de Cable Net ir a paso ii).
	- ii. Se coordina con Terra el pase de la cuenta de contrato previo al juego de Cable Net.
	- iii. Se verificará la identidad del cliente con su número de documento de identidad, dirección y teléfono. Se generara en el sistema la consulta sobre lo actuado.

# **i. Alojamiento de páginas web de los clientes:**

Como parte de los servicios de Cable Net se proporciona un espacio de alojamiento de página web de 5Mbytes. Para ello el cliente deberá "descargar" de la web una ficha de solicitud, llenarla y enviarla por fax o acercarse personalmente a las oficinas de Terra (Los Sauces 374 San Isidro Piso 9) y solicitar el servicio. (Ver formato de solicitud al final del presente documento).

# **j. Cable módems malogrados:**

Un Cable MODEM se determina malogrado por medio de un informe escrito del técnico en visita domiciliaria al cliente. El cliente podrá solicitar el cambio de su equipo directamente al mayorista. Esto es, se podrá acercar a las oficinas de **Tech Data** en Pasaje Vicuña 170 Surquillo a fin de solicitar el cambio de su equipo.

El cliente deberá solicitar a través de Oficinas o telefónicamente que su Cable MODEM sea aceptado en la red de Cable Net, para lo cual deberá proporcionar los siguientes datos:

- Número de Serie.
- Número de MAC address.

Estos datos se encuentran en la caja del Equipo.

### **k. Cesión de Cable MODEM**

Se presentará la situación que un cliente desee entregar a otro abonado de Cable Mágico su equipo Cable MODEM. En esta situación se debe presentar un documento que acredite esta cesión firmado por ambos abonados.

En nuevo abonado podrá solicitar el servicio si cumple los requisitos comunes. Al antiguo abonado no se le penará en caso de no cumplir el tiempo mínimo de prestación de servicios.

El nuevo abonado pagará por concepto de instalación US\$50 los cuales serán incluidos en su siguiente recibo de Cable Mágico. Asimismo al momento de solicitar la instalación del servicio se le deberá entregar en oficinas el contrato del servicio.

### **l. Cable MODEM Extranjero**

Los equipos Cable MODEM pueden ser comprados por el cliente tanto a través de los canales normales de distribución o del extranjero.

Al optar el cliente traerlo del extranjero, este deberá ser alguno de la lista de Cable MODEM homologados para la empresa. Si equipo del cliente se encuentra dentro de esta lista, se procederá a la instalación del servicio mediante un Alta de Cable Net (AT/A014).

El cliente pagará por concepto de instalación US\$50 los cuales serán incluidos en su siguiente recibo de Cable Mágico. Asimismo al momento de solicitar la instalación del servicio se le deberá entregar en oficinas el contrato del servicio.

#### **m. Llamadas reiterativas:**

En el caso de llamadas por reiteración de requerimientos ya generados, el operador debe percatarse si el cliente llama por uno de los siguientes motivos:

- Para dar información complementaria al problema ya reportado, generalmente el cliente llama antes que se haya producido la visita de los técnicos. En este caso se toma nota de la información, la cual debe ser comunicada al área técnica respectiva mediante un e-mail (solución del problema ya reportado, reporte de un nuevo problema en el servicio, cambio de fecha de programación, etc).

Para avisar que los técnicos fueron a su casa pero no lo encontraron, en estos casos los técnicos deben dejar una boleta en casa del cliente donde debe estar registrada la fecha y hora de la visita, así como su nombre y firma, asimismo el área técnica encargada "Rechaza" el requerimiento vía GESCAB acerca de la visita donde describe la fachada el domicilio. El cliente puede afirmar o desmentir su ausencia, en ambos casos se debe programar una nueva visita y comunicar vía email la información obtenida al supervisor técnico respectivo y se debe Reiterar la avería al área de Teledif.

En caso que el requerimiento haya sido "Rechazado" vía GESCAB al área de atención, además de redactar el e-mail al área técnica, el requerimiento debe ser

"Aprobado" al área técnica respectiva previa modificación de las observaciones (datos proporcionados por el cliente y la nueva programación) y del motivo del requerimiento.

En caso que el requerimiento permanezca en el área técnica, además de redactar el e-mail, es necesario generar una "Reiteración" en el GESCAB, para que la llamada quede registrada.

Para avisar que los técnicos nunca se acercaron a su domicilio, en  $\Box$ este caso se debe generar una "Reiteración" en el GESCAB, y comunicar el hecho vía e-mail al supervisor del área técnica respectiva (con copia al supervisor del AACC). En la mayoría de ocasiones dada la pérdida de credibilidad del servicio técnico, los clientes desean saber cuándo serán atendidos para lo cual prefieren esperar (sin colgar el teléfono) mientras averiguamos cuándo se producirá su atención.

### **n. Consultas:**

En el caso que el cliente llame por una consultas acerca del servicio, se debe proporcionar la información solicitada por el cliente, sea esta acerca de los requisitos de Cablenet, funcionamiento de los equipos y del servicio, etc. Luego se debe generar una "Consulta" en el GESCAB, registrando en las observaciones la información proporcionada.